# Załącznik Nr 2 do uchwały Nr VII/50/2015 Rady Gminy w Gąsawie z dnia 29 kwietnia 2015 r.

## **WYROZNIK.XML**

<?xml version="1.0" encoding="UTF-8"?> <?xml-stylesheet type="text/xsl" href="http://crd.gov.pl/wzor/2008/05/09/1/styl.xsl"?> <wnio:Dokument xmlns:wnio="http://crd.gov.pl/wzor/2008/05/09/1/" xsi:schemaLocation="http://crd.gov.pl/wzor/2008/05/09/1/ http://crd.gov.pl/wzor/2008/05/09/1/schemat.xsd" xmlns:adr="http://crd.gov.pl/xml/schematy/adres/2008/05/09/" xmlns:ds="http://www.w3.org/2000/09/xmldsig#" xmlns:ev="http://www.w3.org/2001/xml-events"<br>xmlns:inst="http://crd.gov.pl/xml/schematy/instytucja/2008/05/09/" xml <wnio:OpisDokumentu> <meta:Data typDaty="opublikowany <meta:Czas>2015-05-01</meta:Czas> </meta:Data> <meta:Identyfikator typIdentyfikatora="JednolityIdentyfikator"> <meta:Wartosc>wyroznik.xml</meta:Wartosc> </meta:Identyfikator> <meta:Dostep> <meta:Dostepnosc>wszystko</meta:Dostepnosc> <meta:Uwagi>Wyróżnik dostępny bez ograniczeń</meta:Uwagi> <meta:Data typDaty="dostepnyPo"> <meta:Od>2015-05-01</meta:Od> </meta:Data> </meta:Dostep> <meta:RodzajDokumentu> <meta:Kategoria>tekst</meta:Kategoria> <meta:RodzajKategorii>Wyróżnik</meta:RodzajKategorii> </meta:RodzajDokumentu> <meta:Relacja> <meta:Identyfikator typIdentyfikatora="URIXSD"> <meta:Wartosc>schemat.xsd</meta:Wartosc> </meta:Identyfikator> <meta:RodzajRelacji>maCzesc</meta:RodzajRelacji> </meta:Relacja> <meta:Relacja> <meta:Identyfikator typIdentyfikatora="URIXSL"> <meta:Wartosc>styl.xsl</meta:Wartosc> </meta:Identyfikator> <meta:RodzajRelacji>maCzesc</meta:RodzajRelacji> </meta:Relacja> <meta:Jezyk kodJezyka="pol">polski</meta:Jezyk> </wnio:OpisDokumentu> <wnio:DaneDokumentu> <str:Naglowek> <str:NazwaDokumentu>Wyróżnik wzoru deklaracji o wysokości opłaty za gospodarowanie odpadami komunalnymi</str:NazwaDokumentu> <meta:Identyfikator typIdentyfikatora="WERSJA"> <meta:Wartosc>v3</meta:Wartosc> </meta:Identyfikator>  $\triangle$ str:Naglowek $\triangleright$ <str:Nadawcy> ><br><meta:Podmiot typPodmiotu="TworcaWyroznika"> <inst:Instytucja> <inst:NazwaInstytucji>Urząd Gminy w Gąsawie</inst:NazwaInstytucji> <adr:Adres> <adr:KodPocztowy>88-410</adr:KodPocztowy> <adr:Miejscowosc>Gąsawa</adr:Miejscowosc> <adr:Ulica rodzajUlicy="ulica">Żnińska</adr:Ulica> <adr:Budynek>8</adr:Budynek> </adr:Adres> </inst:Instytucja> </meta:Podmiot> </str:Nadawcy> </wnio:DaneDokumentu> <wnio:TrescDokumentu format="text/xml" kodowanie="XML"> <wnio:Wartosc> <wnio:NazwaDokumentu>Deklaracja o wysokości opłaty za gospodarowanie odpadami komunalnymi</wnio:NazwaDokumentu> <wnio:RodzajDokumentu>deklaracja</wnio:RodzajDokumentu> <wnio:PodstawaPrawna> <wnio:NazwaPodstawy>Ustawa z dnia 13 września 1996 r. o utrzymaniu czystości i porządku w gminach</wnio:NazwaPodstawy> <wnio:JednolityIdentyfikatorPodstawy>URI://Dziennik\_Ustaw/2013/1399/6n/1/2/a</wnio:JednolityIdentyfikatorPodstawy> </wnio:PodstawaPrawna> <wnio:WaznoscWzoru typDaty="waznosci"> <meta:Od>2015-05-01</meta:Od> </wnio:WaznoscWzoru> <wnio:OpisWzoru>Wzór deklaracji o wysokości opłaty za gospodarowanie odpadami komunalnymi</wnio:OpisWzoru> </wnio:Wartosc> </wnio:TrescDokumentu> </wnio:Dokument>

## **SCHEMAT.XSD**

<?xml version="1.0" encoding="UTF-8"?> <xs:schema xmlns:xs="http://www.w3.org/2001/XMLSchema" targetNamespace="http://epuap.gov.pl/FeResourceServlet/wzor\_lokalny/uggasawa/G20\_v3\_wzor/" attributeFormDefault="unqualified" elementFormDefault="qualified" xmlns:meta="http://crd.gov.pl/xml/schematy/meta/2009/11/16/" xmlns:oso="http://crd.gov.pl/xml/schematy/osoba/2009/11/16/" xmlns:inst="http://crd.gov.pl/xml/schematy/instytucja/2009/11/16/" xmlns:adr="http://crd.gov.pl/xml/schematy/adres/2009/11/09/" xmlns:str="http://crd.gov.pl/xml/schematy/struktura/2009/11/16/" xmlns:ds="http://www.w3.org/2000/09/xmldsig#" xmlns:xsd="http://www.w3.org/2001/XMLSchema" xmlns:wnio="http://epuap.gov.pl/FeResourceServlet/wzor\_lokalny/uggasawa/G20\_v3\_wzor/" > <xs:import namespace="http://crd.gov.pl/xml/schematy/meta/2009/11/16/" schemaLocation="http://crd.gov.pl/xml/schematy/meta/2009/11/16/meta.xsd" /> <xs:import namespace="http://crd.gov.pl/xml/schematy/osoba/2009/11/16/" schemaLocation="http://crd.gov.pl/xml/schematy/osoba/2009/11/16/osoba.xsd" /> <xs:import namespace="http://crd.gov.pl/xml/schematy/instytucja/2009/11/16/" schemaLocation="http://crd.gov.pl/xml/schematy/instytucja/2009/11/16/instytucja.xsd" /> <xs:import namespace="http://crd.gov.pl/xml/schematy/adres/2009/11/09/" schemaLocation="http://crd.gov.pl/xml/schematy/adres/2009/11/09/adres.xsd" /><br><xs:import namespace="http://crd.gov.pl/xml/schematy/struktura/2009/11/1 <xs:complexType name="documentSchema\_wnio\_Dokument\_wnio\_DaneDokumentu\_type" > <xs:sequence> <xs:element ref="meta:Data" minOccurs="0" maxOccurs="unbounded" > </xs:element> <xs:element ref="str:Adresaci" minOccurs="0" maxOccurs="unbounded" > </xs:element> <xs:element ref="str:Nadawcy" minOccurs="0" maxOccurs="unbounded" > </xs:element> </xs:sequence> </xs:complexType> <xs:simpleType name="documentSchema\_wnio\_Dokument\_wnio\_TrescDokumentu\_wnio\_Wartosc\_wnio\_WysokoscOplatyNieruchomoscZamieszkala\_wnio\_KwotaOplaty\_type" > <xs:restriction base="xs:string" > </xs:restriction> </xs:simpleType> <xs:simpleType name="documentSchema\_wnio\_Dokument\_wnio\_TrescDokumentu\_wnio\_Wartosc\_wnio\_WysokoscOplatyNieruchomoscZamieszkala\_wnio\_StawkaOplaty\_type" > <xs:restriction base="xs:string" > </xs:restriction> </xs:simpleType> <xs:simpleType name="documentSchema\_wnio\_Dokument\_wnio\_TrescDokumentu\_wnio\_Wartosc\_wnio\_WysokoscOplatyNieruchomoscZamieszkala\_wnio\_LiczbaOsob\_type" >  $\langle x \rangle$  -xs:restriction base="xs:string" > <xs:enumeration value="0" /> <xs:enumeration value="1" />  $\alpha$   $\alpha$   $\beta$   $\gamma$   $\beta$   $\gamma$  $\leq$ xs:enumeration value="3" /> <xs:enumeration value="4" /> <xs:enumeration value="5" /> <xs:enumeration value="6" /> <xs:enumeration value="7" />  $\alpha$  xs:enumeration value="8"  $\sim$  <xs:enumeration value="9" /> <xs:enumeration value="10" /> <xs:enumeration value="11" /> <xs:enumeration value="12" /> <xs:enumeration value="13" /> <xs:enumeration value="14" /> <xs:enumeration value="15" /> <xs:enumeration value="16" /> <xs:enumeration value="17" />  $\frac{2}{x}$  <xs:enumeration value="18" /> <xs:enumeration value="19" />  $\leq$ xs:enumeration value="20" />  $\leq$ xs:enumeration value="21" /> <xs:enumeration value="22" />  $\frac{25}{28}$   $\frac{1}{28}$   $\frac{1}{28}$  <xs:enumeration value="24" /> <xs:enumeration value="25" /> <xs:enumeration value="26" /> <xs:enumeration value="27" /> <xs:enumeration value="28" /> <xs:enumeration value="29" />  $\leq$ xs:enumeration value="30" /> <xs:enumeration value="31" /> <xs:enumeration value="32" />  $\leq$ xs:enumeration value="33" /> <xs:enumeration value="34" />  $\frac{25}{100}$   $\frac{25}{100}$   $\frac{25}{100}$   $\frac{25}{100}$   $\frac{25}{100}$   $\frac{25}{100}$  $\leq$ xs:enumeration value="36" /> <xs:enumeration value="37" /> <xs:enumeration value="38" /> <xs:enumeration value="39" /> <xs:enumeration value="40" /> <xs:enumeration value="41" /> <xs:enumeration value="42" /> <xs:enumeration value="43" />  $\frac{2}{x}$  <xs: enumeration value="44" /> <xs:enumeration value="45" /> <xs:enumeration value="46" /> <xs:enumeration value="47" /> <xs:enumeration value="48" /> <xs:enumeration value="49" /> <xs:enumeration value="50" /> <xs:enumeration value="51" /> <xs:enumeration value="52" />  $\frac{1}{2}$   $\frac{1}{2}$  />  $\frac{1}{2}$  />  $\frac{1}{2}$  /> <xs:enumeration value="54" />  $\swarrow$  verenumeration value="55"  $\wedge$  $\alpha$ s:enumeration value="56" />  $\leq$ xs:enumeration value="57" />  $\swarrow$  verenumeration value="58"  $\wedge$  $\frac{2}{x}$  <xs:enumeration value="59" />  $\leq$ xs:enumeration value="60" /> </xs:restriction> </xs:simpleType> <xs:simpleType name="documentSchema\_wnio\_Dokument\_wnio\_TrescDokumentu\_wnio\_Wartosc\_wnio\_WysokoscOplatyNieruchomoscZamieszkala\_wnio\_SposobZbierania\_type" >

 $\leq$ xs:restriction base="xs:string" >

 $\leq$ xs: enumeration value="1" />

<xs:enumeration value="2" />

</xs:restriction>

 <xs:restriction base="xs:string" > </xs:restriction>

<xs:element name="IloscWspolwlascicieli"

<xs:element name="RodzajWspolwlasnosci"

## type="wnio:documentSchema\_wnio\_Dokument\_wnio\_TrescDokumentu\_wnio\_Wartosc\_wnio\_DaneWspolwlascicieli\_wnio\_RodzajWspolwlasnosci\_type" > </xs:element>

## </xs:sequence>

</xs:element>

 </xs:restriction> </xs:simpleType>

 <xs:restriction base="xs:string" > <xs:enumeration value="1" /> <xs:enumeration value="2" /> </xs:restriction> </xs:simpleType>

</xs:complexType>

<xs:sequence>

<xs:simpleType name="documentSchema\_wnio\_Dokument\_wnio\_TrescDokumentu\_wnio\_Wartosc\_wnio\_KomunikacjaElektroniczna\_wnio\_PodstawaPrawna\_type" >

<xs:complexType name="documentSchema\_wnio\_Dokument\_wnio\_TrescDokumentu\_wnio\_Wartosc\_wnio\_DaneWspolwlascicieli\_type" >

type="wnio:documentSchema\_wnio\_Dokument\_wnio\_TrescDokumentu\_wnio\_Wartosc\_wnio\_DaneWspolwlascicieli\_wnio\_IloscWspolwlascicieli\_type" >

<xs:simpleType name="documentSchema\_wnio\_Dokument\_wnio\_TrescDokumentu\_wnio\_Wartosc\_wnio\_DaneWspolwlascicieli\_wnio\_RodzajWspolwlasnosci\_type" >

### <xs:enumeration value="10" />  $\leq$ xs:enumeration value="11" /> <xs:enumeration value="12" /> <xs:enumeration value="13" /> <xs:enumeration value="14" /> <xs:enumeration value="15" /> <xs:enumeration value="16" /> <xs:enumeration value="17" /> <xs:enumeration value="18" /> <xs:enumeration value="19" /> <xs:enumeration value="20" />

 <xs:enumeration value="21" /> <xs:enumeration value="22" />  $\frac{25}{28}$   $\frac{1}{28}$   $\frac{1}{28}$  $\alpha$ s:enumeration value="24" /> <xs:enumeration value="25" />  $\alpha$ s:enumeration value="26" />  $\leq$ xs:enumeration value="27" /> <xs:enumeration value="28" />  $\leq$ xs:enumeration value="29" /> <xs:enumeration value="30" /> <xs:enumeration value="31" /> <xs:enumeration value="32" />  $\leq$ xs:enumeration value="33" /> <xs:enumeration value="34" /> <xs:enumeration value="35" /> <xs:enumeration value="36" /> <xs:enumeration value="37" /> <xs:enumeration value="38" /> <xs:enumeration value="39" /> <xs:enumeration value="40" />  $\leq$ xs:enumeration value="41" /> <xs:enumeration value="42" /> <xs:enumeration value="43" />  $\leq$ xs:enumeration value="44" /> <xs:enumeration value="45" /> <xs:enumeration value="46" /> <xs:enumeration value="47" /> <xs:enumeration value="48" /> <xs:enumeration value="49" /> <xs:enumeration value="50" />  $\leq$ xs:enumeration value="51" /> <xs:enumeration value="52" />  $\leq$ xs:enumeration value="53" /> <xs:enumeration value="54" /> <xs:enumeration value="55" />  $\leq$ xs:enumeration value="56" /> <xs:enumeration value="57" />  $\alpha$  verenumeration value="58" / $\sim$  $\alpha$ s:enumeration value="59" /> <xs:enumeration value="60" />

 <xs:enumeration value="6" /> <xs:enumeration value="7" /> <xs:enumeration value="8" /> <xs:enumeration value="9" />

## $\leq$ xs:enumeration value="5" />

<xs:enumeration value="4" />

 $\leq$ xs:enumeration value="3" />

 <xs:enumeration value="1" /> <xs:enumeration value="2" />

<xs:enumeration value="0" />

<xs:restriction base="xs:string" >

## </xs:complexType>

<xs:simpleType name="documentSchema\_wnio\_Dokument\_wnio\_TrescDokumentu\_wnio\_Wartosc\_wnio\_DaneWspolwlascicieli\_wnio\_IloscWspolwlascicieli\_type" >

<xs:element name="KwotaOplaty"

<xs:element name="StawkaOplaty"

<xs:element name="LiczbaOsob"

type="wnio:documentSchema\_wnio\_Dokument\_wnio\_TrescDokumentu\_wnio\_Wartosc\_wnio\_WysokoscOplatyNieruchomoscZamieszkala\_wnio\_LiczbaOsob\_type" > </xs:element> <xs:element name="SposobZbierania"

type="wnio:documentSchema\_wnio\_Dokument\_wnio\_TrescDokumentu\_wnio\_Wartosc\_wnio\_WysokoscOplatyNieruchomoscZamieszkala\_wnio\_SposobZbierania\_type" >

<xs:complexType name="documentSchema\_wnio\_Dokument\_wnio\_TrescDokumentu\_wnio\_Wartosc\_wnio\_WysokoscOplatyNieruchomoscZamieszkala\_type" >

type="wnio:documentSchema\_wnio\_Dokument\_wnio\_TrescDokumentu\_wnio\_Wartosc\_wnio\_WysokoscOplatyNieruchomoscZamieszkala\_wnio\_KwotaOplaty\_type" >

type="wnio:documentSchema\_wnio\_Dokument\_wnio\_TrescDokumentu\_wnio\_Wartosc\_wnio\_WysokoscOplatyNieruchomoscZamieszkala\_wnio\_StawkaOplaty\_type" >

 $\langle$ xs:element $\rangle$ 

</xs:sequence>

</xs:simpleType>

<xs:sequence>

 $\langle$ xs:element

</xs:element>

</xs:simpleType>

<xs:enumeration value="49" />

 <xs:simpleType name="documentSchema\_wnio\_Dokument\_wnio\_TrescDokumentu\_wnio\_Wartosc\_wnio\_KomunikacjaElektroniczna\_wnio\_Zgoda\_type" > <xs:list itemType="wnio:documentSchema\_wnio\_Dokument\_wnio\_TrescDokumentu\_wnio\_Wartosc\_wnio\_KomunikacjaElektroniczna\_wnio\_Zgoda\_elements\_type" > </xs:list> </xs:simpleType> <xs:simpleType name="documentSchema\_wnio\_Dokument\_wnio\_TrescDokumentu\_wnio\_Wartosc\_wnio\_KomunikacjaElektroniczna\_wnio\_Zgoda\_elements\_type" >  $\frac{1}{2}$   $\frac{1}{2}$  <xs:enumeration value="1" /> </xs:restriction> </xs:simpleType> wechomplexType name="document\_wnio\_TrescDokumentu\_wnio\_Wartosc\_wnio\_KomunikacjaElektroniczna\_type" >  $\overline{\text{xs:sequence}}$  <xs:element name="PodstawaPrawna" type="wnio:documentSchema\_wnio\_Dokument\_wnio\_TrescDokumentu\_wnio\_Wartosc\_wnio\_KomunikacjaElektroniczna\_wnio\_PodstawaPrawna\_type" > </xs:element> <xs:element name="Zgoda" type="wnio:documentSchema\_wnio\_Dokument\_wnio\_TrescDokumentu\_wnio\_Wartosc\_wnio\_KomunikacjaElektroniczna\_wnio\_Zgoda\_type" > </xs:element> </xs:sequence> </xs:complexType> <xs:simpleType name="documentSchema\_wnio\_Dokument\_wnio\_TrescDokumentu\_wnio\_Wartosc\_wnio\_IloscZalacznikow\_type" > <xs:restriction base="xs:string" > <xs:enumeration value="0" /> <xs:enumeration value="1" /> <xs:enumeration value="2" /> <xs:enumeration value="3" /> <xs:enumeration value="4" /> <xs:enumeration value="5" /> <xs:enumeration value="6" /> <xs:enumeration value="7" /> <xs:enumeration value="8" /> <xs:enumeration value="9" /> <xs:enumeration value="10" /> </xs:restriction> </xs:simpleType> <xs:simpleType name="documentSchema\_wnio\_Dokument\_wnio\_TrescDokumentu\_wnio\_Wartosc\_wnio\_InformacjaKompostowniki\_wnio\_Informacja\_type" > <xs:restriction base="xs:string" >  $<$ xs:enumeration value="tak" <xs:enumeration value="nie" /> </xs:restriction> </xs:simpleType> <xs:complexType name="documentSchema\_wnio\_Dokument\_wnio\_TrescDokumentu\_wnio\_Wartosc\_wnio\_InformacjaKompostowniki\_type" >  $\langle$ xs:sequence <xs:element name="Informacja" type="wnio:documentSchema\_wnio\_Dokument\_wnio\_TrescDokumentu\_wnio\_Wartosc\_wnio\_InformacjaKompostowniki\_wnio\_Informacja\_type" > </xs:element> </xs:sequence> </xs:complexType> <xs:simpleType name="documentSchema\_wnio\_Dokument\_wnio\_TrescDokumentu\_wnio\_Wartosc\_wnio\_WysokoscOplatyNieruchomoscNiezamieszkala\_wnio\_StawkaOplatyF\_type" >  $\frac{1}{2}$   $\frac{1}{2}$  </xs:restriction> </xs:simpleType> <xs:simpleType name="documentSchema\_wnio\_Dokument\_wnio\_TrescDokumentu\_wnio\_Wartosc\_wnio\_WysokoscOplatyNieruchomoscNiezamieszkala\_wnio\_LiczbaPojemnikowF\_type" > <xs:restriction base="xs:string" >  $\leq$ xs:enumeration value="0"  $\geq$  <xs:enumeration value="1" /> <xs:enumeration value="2" /> <xs:enumeration value="3" /> <xs:enumeration value="4" /> <xs:enumeration value="5" /> <xs:enumeration value="6" /> <xs:enumeration value="7" /> <xs:enumeration value="8" /> <xs:enumeration value="9" /> <xs:enumeration value="10" /> <xs:enumeration value="11" />  $\leq$ xs:enumeration value="12" />  $\leq$ xs:enumeration value="13" /> <xs:enumeration value="14" /> <xs:enumeration value="15" /> <xs:enumeration value="16" /> <xs:enumeration value="17" /> <xs:enumeration value="18" /> <xs:enumeration value="19" /> <xs:enumeration value="20" /> <xs:enumeration value="21" /> <xs:enumeration value="22" /> <xs:enumeration value="23" />  $\leq$ xs:enumeration value="24" /> <xs:enumeration value="25" />  $\alpha$  verenumeration value="26" / $\sim$  $\alpha$ s:enumeration value="27" /> <xs:enumeration value="28" />  $\leq$ xs:enumeration value="29"  $\leq$  <xs:enumeration value="30" /> <xs:enumeration value="31" /> <xs:enumeration value="32" /> <xs:enumeration value="33" /> <xs:enumeration value="34" /> <xs:enumeration value="35" /> <xs:enumeration value="36" />  $\leq$ xs:enumeration value="37" /> <xs:enumeration value="38" />  $\leq$ xs:enumeration value="39" />  $\leq$ xs:enumeration value="40" /> <xs:enumeration value="41" /> <xs:enumeration value="42" />  $\leq$ xs:enumeration value="43" /> <xs:enumeration value="44" /> <xs:enumeration value="45" /> <xs:enumeration value="46" /> <xs:enumeration value="47" /> <xs:enumeration value="48" />

 <xs:enumeration value="50" /> <xs:enumeration value="51" /> <xs:enumeration value="52" /> <xs:enumeration value="53" /> <xs:enumeration value="54" /> <xs:enumeration value="55" />  $\alpha$ s:enumeration value="56" />  $<$ xs:enumeration value="57" <xs:enumeration value="58" />  $\leq$ xs:enumeration value="59" />

 $\leq$ xs:enumeration value="60" />

 </xs:restriction> </xs:simpleType>

 <xs:simpleType name="documentSchema\_wnio\_Dokument\_wnio\_TrescDokumentu\_wnio\_Wartosc\_wnio\_WysokoscOplatyNieruchomoscNiezamieszkala\_wnio\_KwotaOplatyF\_type" > <xs:restriction base="xs:string" >

 </xs:restriction> </xs:simpleType>

 <xs:simpleType name="documentSchema\_wnio\_Dokument\_wnio\_TrescDokumentu\_wnio\_Wartosc\_wnio\_WysokoscOplatyNieruchomoscNiezamieszkala\_wnio\_LiczbaPojemnikowA\_type" > <xs:restriction base="xs:string" >

 <xs:enumeration value="0" /> <xs:enumeration value="1" /> <xs:enumeration value="2" />  $\leq$ xs:enumeration value="3" /> <xs:enumeration value="4" />  $\leq$ xs:enumeration value="5" /> <xs:enumeration value="6" /> <xs:enumeration value="7" /> <xs:enumeration value="8" /> <xs:enumeration value="9" /> <xs:enumeration value="10" />  $\leq$ xs:enumeration value="11" /> <xs:enumeration value="12" /> <xs:enumeration value="13" /> <xs:enumeration value="14" /> <xs:enumeration value="15" /> <xs:enumeration value="16" /> <xs:enumeration value="17" /> <xs:enumeration value="18" /> <xs:enumeration value="19" /> <xs:enumeration value="20" /> <xs:enumeration value="21" /> <xs:enumeration value="22" />  $\frac{25}{28}$   $\frac{1}{28}$   $\frac{1}{28}$  $\alpha$ s:enumeration value="24" /> <xs:enumeration value="25" />  $\alpha$ s:enumeration value="26" />  $\leq$ xs:enumeration value="27" /> <xs:enumeration value="28" />  $\leq$ xs:enumeration value="29" /> <xs:enumeration value="30" /> <xs:enumeration value="31" /> <xs:enumeration value="32" />  $\leq$ xs:enumeration value="33" /> <xs:enumeration value="34" /> <xs:enumeration value="35" />  $\leq$ xs:enumeration value="36" /> <xs:enumeration value="37" /> <xs:enumeration value="38" /> <xs:enumeration value="39" /> <xs:enumeration value="40" />  $\leq$ xs:enumeration value="41" /> <xs:enumeration value="42" /> <xs:enumeration value="43" />  $\leq$ xs:enumeration value="44" />  $\leq$ xs:enumeration value="45" /> <xs:enumeration value="46" /> <xs:enumeration value="47" /> <xs:enumeration value="48" /> <xs:enumeration value="49" /> <xs:enumeration value="50" />  $\leq$ xs:enumeration value="51" /> <xs:enumeration value="52" /> <xs:enumeration value="53" /> <xs:enumeration value="54" /> <xs:enumeration value="55" />  $\alpha$ s:enumeration value="56" /> <xs:enumeration value="57" />  $\sim$ xe:enumeration value="58"  $\sim$  $\leq$ xs:enumeration value="59" /> <xs:enumeration value="60" /> </xs:restriction> </xs:simpleType> <xs:simpleType name="documentSchema\_wnio\_Dokument\_wnio\_TrescDokumentu\_wnio\_Wartosc\_wnio\_WysokoscOplatyNieruchomoscNiezamieszkala\_wnio\_StawkaOplatyA\_type" > <xs:restriction base="xs:string" > </xs:restriction> </xs:simpleType> <xs:simpleType name="documentSchema\_wnio\_Dokument\_wnio\_TrescDokumentu\_wnio\_Wartosc\_wnio\_WysokoscOplatyNieruchomoscNiezamieszkala\_wnio\_KwotaOplatyA\_type" > <xs:restriction base="xs:string" > </xs:restriction>

</xs:simpleType>

 <xs:simpleType name="documentSchema\_wnio\_Dokument\_wnio\_TrescDokumentu\_wnio\_Wartosc\_wnio\_WysokoscOplatyNieruchomoscNiezamieszkala\_wnio\_StawkaOplatyB\_type" > <xs:restriction base="xs:string" >

</xs:restriction>

</xs:simpleType>

 <xs:simpleType name="documentSchema\_wnio\_Dokument\_wnio\_TrescDokumentu\_wnio\_Wartosc\_wnio\_WysokoscOplatyNieruchomoscNiezamieszkala\_wnio\_KwotaOplatyB\_type" > <xs:restriction base="xs:string" >

</xs:restriction>

</xs:simpleType>

 <xs:simpleType name="documentSchema\_wnio\_Dokument\_wnio\_TrescDokumentu\_wnio\_Wartosc\_wnio\_WysokoscOplatyNieruchomoscNiezamieszkala\_wnio\_StawkaOplatyC\_type" > <xs:restriction base="xs:string" >

</xs:restriction>

 </xs:simpleType> <xs:simpleType name="documentSchema\_wnio\_Dokument\_wnio\_TrescDokumentu\_wnio\_Wartosc\_wnio\_WysokoscOplatyNieruchomoscNiezamieszkala\_wnio\_KwotaOplatyC\_type" > <xs:restriction base="xs:string" > </xs:restriction> </xs:simpleType> <xs:simpleType name="documentSchema\_wnio\_Dokument\_wnio\_TrescDokumentu\_wnio\_Wartosc\_wnio\_WysokoscOplatyNieruchomoscNiezamieszkala\_wnio\_StawkaOplatyD\_type" >  $\leq$ xs:restriction base="xs:string"  $>$  </xs:restriction> </xs:simpleType> <xs:simpleType name="documentSchema\_wnio\_Dokument\_wnio\_TrescDokumentu\_wnio\_Wartosc\_wnio\_WysokoscOplatyNieruchomoscNiezamieszkala\_wnio\_KwotaOplatyD\_type" > <xs:restriction base="xs:string" > </xs:restriction> </xs:simpleType> <xs:simpleType name="documentSchema\_wnio\_Dokument\_wnio\_TrescDokumentu\_wnio\_Wartosc\_wnio\_WysokoscOplatyNieruchomoscNiezamieszkala\_wnio\_StawkaOplatyE\_type" > <xs:restriction base="xs:string" > </xs:restriction> </xs:simpleType> <xs:simpleType name="documentSchema\_wnio\_Dokument\_wnio\_TrescDokumentu\_wnio\_Wartosc\_wnio\_WysokoscOplatyNieruchomoscNiezamieszkala\_wnio\_KwotaOplatyE\_type" > <xs:restriction base="xs:string" > </xs:restriction> </xs:simpleType> <xs:simpleType name="documentSchema\_wnio\_Dokument\_wnio\_TrescDokumentu\_wnio\_Wartosc\_wnio\_WysokoscOplatyNieruchomoscNiezamieszkala\_wnio\_KwotaOplaty\_type" > <xs:restriction base="xs:string" > </xs:restriction> </xs:simpleType> <xs:simpleType name="documentSchema\_wnio\_Dokument\_wnio\_TrescDokumentu\_wnio\_Wartosc\_wnio\_WysokoscOplatyNieruchomoscNiezamieszkala\_wnio\_LiczbaPojemnikowB\_type" > <xs:restriction base="xs:string" > <xs:enumeration value="0" /> <xs:enumeration value="1" /> <xs:enumeration value="2" />  $\leq$ xs:enumeration value="3" /> <xs:enumeration value="4" /> <xs:enumeration value="5" /> <xs:enumeration value="6" /> <xs:enumeration value="7" /> <xs:enumeration value="8" /> <xs:enumeration value="9" /> <xs:enumeration value="10" /> <xs:enumeration value="11" /> <xs:enumeration value="12" /> <xs:enumeration value="13" /> <xs:enumeration value="14" />  $\alpha$ s:enumeration value="15" />  $\alpha$ s:enumeration value="16" /> <xs:enumeration value="17" />  $\alpha$ s:enumeration value="18" /> <xs:enumeration value="19" /> <xs:enumeration value="20" />  $\leq$ xs:enumeration value="21" /> <xs:enumeration value="22" /> <xs:enumeration value="23" /> <xs:enumeration value="24" /> <xs:enumeration value="25" /> <xs:enumeration value="26" /> <xs:enumeration value="27" /> <xs:enumeration value="28" /> <xs:enumeration value="29" /> <xs:enumeration value="30" /> <xs:enumeration value="31" /> <xs:enumeration value="32" />  $\leq$ xs:enumeration value="33" /> <xs:enumeration value="34" /> <xs:enumeration value="35" /> <xs:enumeration value="36" />  $<$ xs:enumeration value="37" <xs:enumeration value="38" /> <xs:enumeration value="39" /> <xs:enumeration value="40" /> <xs:enumeration value="41" /> <xs:enumeration value="42" />  $\leq$ xs:enumeration value="43" /> <xs:enumeration value="44" /> <xs:enumeration value="45" /> <xs:enumeration value="46" /> <xs:enumeration value="47" /> <xs:enumeration value="48" /> <xs:enumeration value="49" />  $\sim$ xs:enumeration value="50"  $\sim$  $\leq$ xs:enumeration value="51" /> <xs:enumeration value="52" />  $\leq$ xs:enumeration value="53"  $\leq$  $\leq$ xs:enumeration value="54" /> <xs:enumeration value="55" /> <xs:enumeration value="56" />  $\leq$ xs:enumeration value="57" /> <xs:enumeration value="58" /> <xs:enumeration value="59" /> <xs:enumeration value="60" /> </xs:restriction> </xs:simpleType> <xs:simpleType name="documentSchema\_wnio\_Dokument\_wnio\_TrescDokumentu\_wnio\_Wartosc\_wnio\_WysokoscOplatyNieruchomoscNiezamieszkala\_wnio\_LiczbaPojemnikowC\_type" > <xs:restriction base="xs:string" > <xs:enumeration value="0" />  $\leq$ xs:enumeration value="1" /> <xs:enumeration value="2" /> <xs:enumeration value="3" />

 $\leq$ xs:enumeration value="4" />

<xs:enumeration value="5" />

<xs:enumeration value="6" />

 <xs:enumeration value="7" />  $<$ xs:<br/>enumeration value="8"  $\prime$   $>$ 

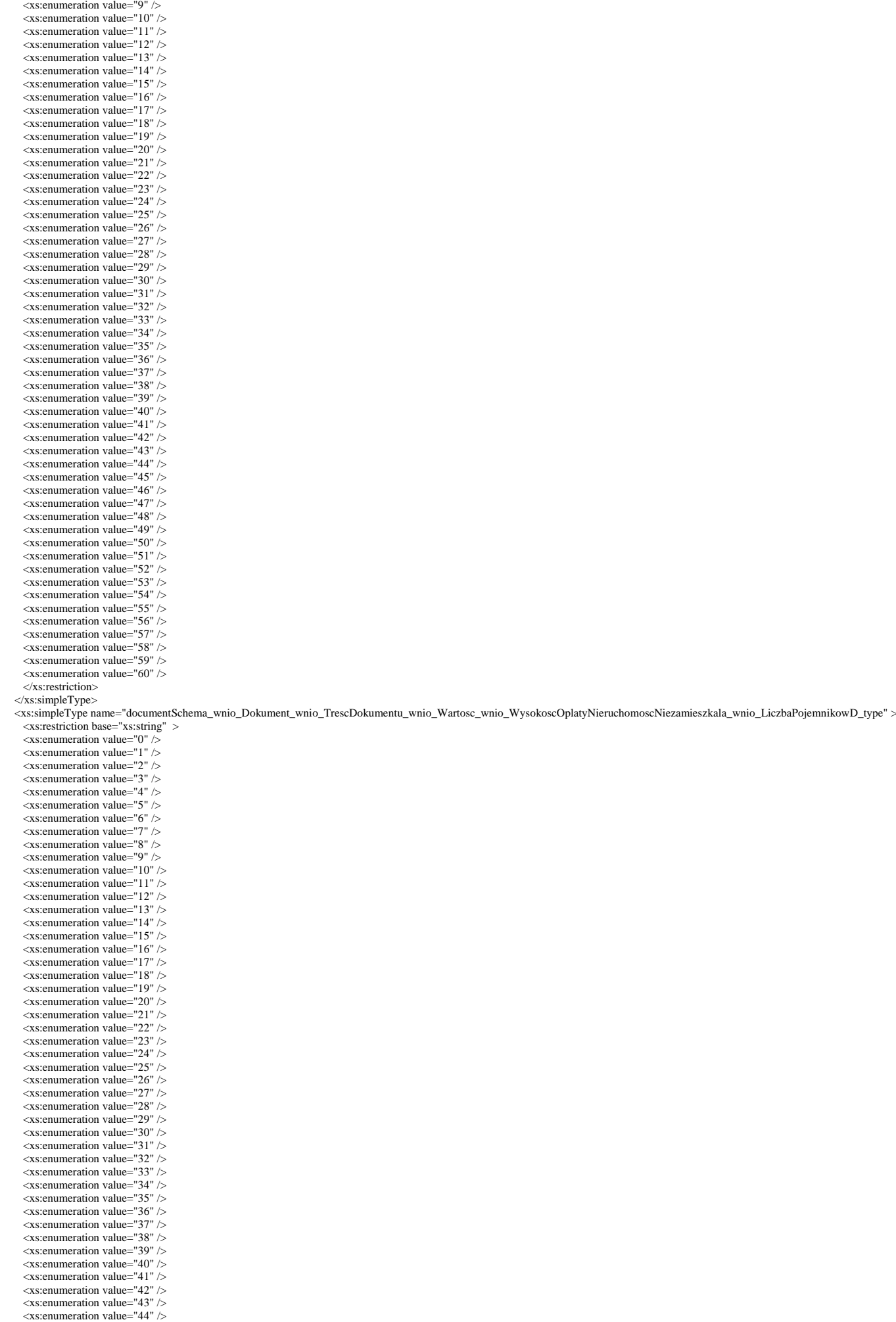

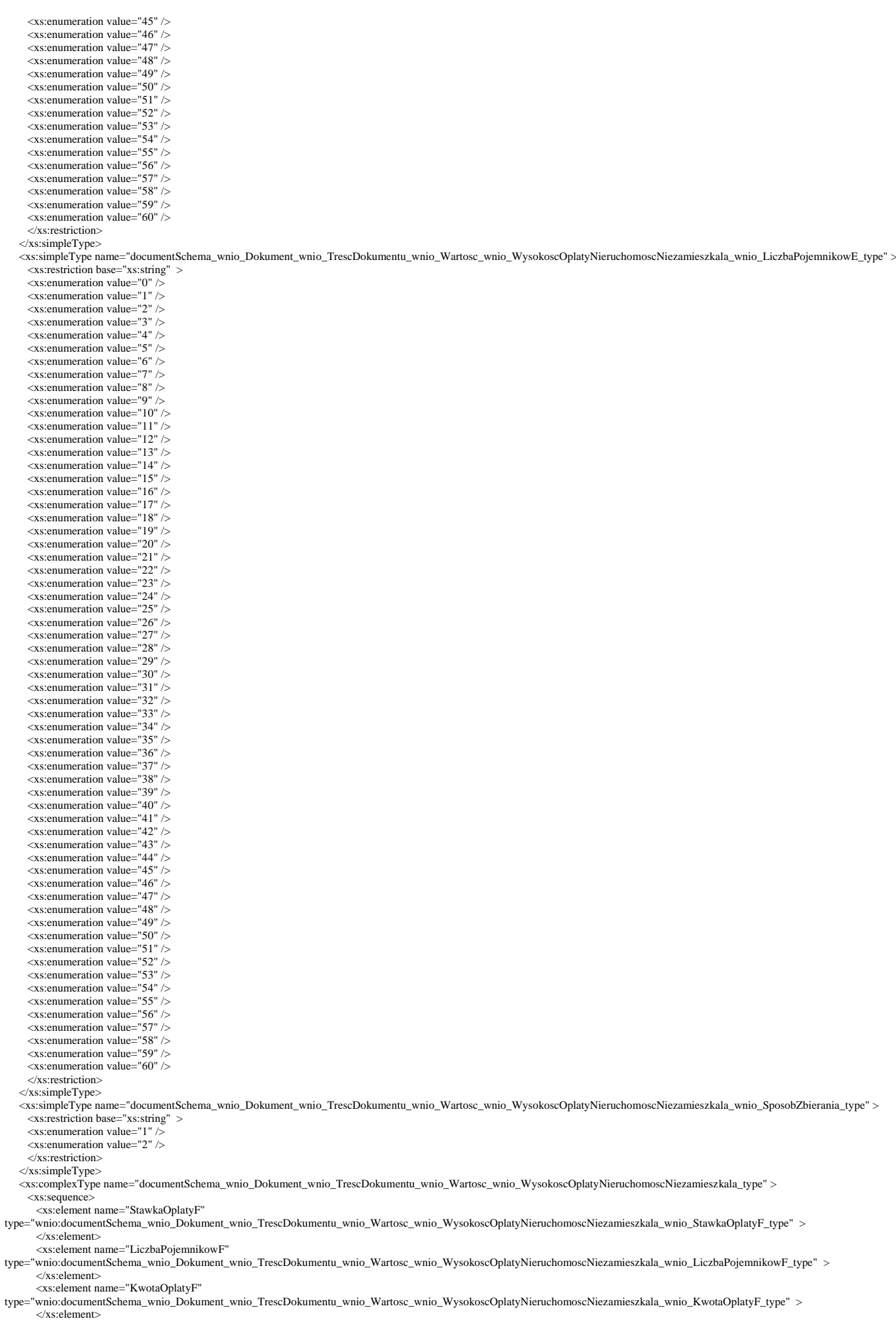

<xs:element name="LiczbaPojemnikowA"

type="wnio:documentSchema\_wnio\_Dokument\_wnio\_TrescDokumentu\_wnio\_Wartosc\_wnio\_WysokoscOplatyNieruchomoscNiezamieszkala\_wnio\_LiczbaPojemnikowA\_type" > </xs:element>

### <xs:element name="StawkaOplatyA"

type="wnio:documentSchema\_wnio\_Dokument\_wnio\_TrescDokumentu\_wnio\_Wartosc\_wnio\_WysokoscOplatyNieruchomoscNiezamieszkala\_wnio\_StawkaOplatyA\_type" > </xs:element>

### <xs:element name="KwotaOplatyA"

type="wnio:documentSchema\_wnio\_Dokument\_wnio\_TrescDokumentu\_wnio\_Wartosc\_wnio\_WysokoscOplatyNieruchomoscNiezamieszkala\_wnio\_KwotaOplatyA\_type" > </xs:element>

## <xs:element name="StawkaOplatyB"

type="wnio:documentSchema\_wnio\_Dokument\_wnio\_TrescDokumentu\_wnio\_Wartosc\_wnio\_WysokoscOplatyNieruchomoscNiezamieszkala\_wnio\_StawkaOplatyB\_type" > </xs:element>

### <xs:element name="KwotaOplatyB"

type="wnio:documentSchema\_wnio\_Dokument\_wnio\_TrescDokumentu\_wnio\_Wartosc\_wnio\_WysokoscOplatyNieruchomoscNiezamieszkala\_wnio\_KwotaOplatyB\_type" > </xs:element>

<xs:element name="StawkaOplatyC"

type="wnio:documentSchema\_wnio\_Dokument\_wnio\_TrescDokumentu\_wnio\_Wartosc\_wnio\_WysokoscOplatyNieruchomoscNiezamieszkala\_wnio\_StawkaOplatyC\_type" > </xs:element>

## <xs:element name="KwotaOplatyC"

type="wnio:documentSchema\_wnio\_Dokument\_wnio\_TrescDokumentu\_wnio\_Wartosc\_wnio\_WysokoscOplatyNieruchomoscNiezamieszkala\_wnio\_KwotaOplatyC\_type" > </xs:element>

## <xs:element name="StawkaOplatyD"

type="wnio:documentSchema\_wnio\_Dokument\_wnio\_TrescDokumentu\_wnio\_Wartosc\_wnio\_WysokoscOplatyNieruchomoscNiezamieszkala\_wnio\_StawkaOplatyD\_type" > </xs:element>

## <xs:element name="KwotaOplatyD"

type="wnio:documentSchema\_wnio\_Dokument\_wnio\_TrescDokumentu\_wnio\_Wartosc\_wnio\_WysokoscOplatyNieruchomoscNiezamieszkala\_wnio\_KwotaOplatyD\_type" > </xs:element>

## <xs:element name="StawkaOplatyE"

type="wnio:documentSchema\_wnio\_Dokument\_wnio\_TrescDokumentu\_wnio\_Wartosc\_wnio\_WysokoscOplatyNieruchomoscNiezamieszkala\_wnio\_StawkaOplatyE\_type" > </xs:element>

## <xs:element name="KwotaOplatyE"

type="wnio:documentSchema\_wnio\_Dokument\_wnio\_TrescDokumentu\_wnio\_Wartosc\_wnio\_WysokoscOplatyNieruchomoscNiezamieszkala\_wnio\_KwotaOplatyE\_type" > </xs:element>

## <xs:element name="KwotaOplaty"

type="wnio:documentSchema\_wnio\_Dokument\_wnio\_TrescDokumentu\_wnio\_Wartosc\_wnio\_WysokoscOplatyNieruchomoscNiezamieszkala\_wnio\_KwotaOplaty\_type" > </xs:element>

### <xs:element name="LiczbaPojemnikowB"

type="wnio:documentSchema\_wnio\_Dokument\_wnio\_TrescDokumentu\_wnio\_Wartosc\_wnio\_WysokoscOplatyNieruchomoscNiezamieszkala\_wnio\_LiczbaPojemnikowB\_type" > </xs:element>

## <xs:element name="LiczbaPojemnikowC"

type="wnio:documentSchema\_wnio\_Dokument\_wnio\_TrescDokumentu\_wnio\_Wartosc\_wnio\_WysokoscOplatyNieruchomoscNiezamieszkala\_wnio\_LiczbaPojemnikowC\_type" > </xs:element>

## <xs:element name="LiczbaPojemnikowD"

type="wnio:documentSchema\_wnio\_Dokument\_wnio\_TrescDokumentu\_wnio\_Wartosc\_wnio\_WysokoscOplatyNieruchomoscNiezamieszkala\_wnio\_LiczbaPojemnikowD\_type" > </xs:element>

## <xs:element name="LiczbaPojemnikowE"

type="wnio:documentSchema\_wnio\_Dokument\_wnio\_TrescDokumentu\_wnio\_Wartosc\_wnio\_WysokoscOplatyNieruchomoscNiezamieszkala\_wnio\_LiczbaPojemnikowE\_type" > </xs:element>

### <xs:element name="SposobZbierania"

type="wnio:documentSchema\_wnio\_Dokument\_wnio\_TrescDokumentu\_wnio\_Wartosc\_wnio\_WysokoscOplatyNieruchomoscNiezamieszkala\_wnio\_SposobZbierania\_type" > </xs:element>

### </xs:sequence>

</xs:complexType>

### <xs:simpleType name="documentSchema\_wnio\_Dokument\_wnio\_TrescDokumentu\_wnio\_Wartosc\_wnio\_WysokoscOplatyNieruchomoscLetniskowa\_wnio\_KwotaOplaty\_type" > <xs:restriction base="xs:string" >

## </xs:restriction>

</xs:simpleType>

<xs:simpleType name="documentSchema\_wnio\_Dokument\_wnio\_TrescDokumentu\_wnio\_Wartosc\_wnio\_WysokoscOplatyNieruchomoscLetniskowa\_wnio\_StawkaOplaty\_type" > <xs:restriction base="xs:string" >

## </xs:restriction>

</xs:simpleType>

 <xs:simpleType name="documentSchema\_wnio\_Dokument\_wnio\_TrescDokumentu\_wnio\_Wartosc\_wnio\_WysokoscOplatyNieruchomoscLetniskowa\_wnio\_LiczbaDomkow\_type" >  $\frac{1}{x}$  <xs:restriction base="xs:string" >  $\leq$ xs:enumeration value="0" />

 <xs:enumeration value="1" /> <xs:enumeration value="2" /> <xs:enumeration value="3" /> <xs:enumeration value="4" /> <xs:enumeration value="5" /> <xs:enumeration value="6" /> <xs:enumeration value="7" /> <xs:enumeration value="8" /> <xs:enumeration value="9" /> <xs:enumeration value="10" /> <xs:enumeration value="11" /> <xs:enumeration value="12" /> <xs:enumeration value="13" />  $\alpha$  verenumeration value=" $14"$  <xs:enumeration value="15" /> <xs:enumeration value="16" /> <xs:enumeration value="17" /> <xs:enumeration value="18" /> <xs:enumeration value="19" /> <xs:enumeration value="20" /> <xs:enumeration value="21" /> <xs:enumeration value="22" />  $\epsilon$ xs:enumeration value="23" / $\epsilon$  <xs:enumeration value="24" /> <xs:enumeration value="25" /> <xs:enumeration value="26" />  $\leq$ xs:enumeration value="27" />

 <xs:enumeration value="28" /> <xs:enumeration value="29" /> <xs:enumeration value="30" /> <xs:enumeration value="31" /> <xs:enumeration value="32" />  $\leq$ xs:enumeration value="33" /> <xs:enumeration value="34" /> <xs:enumeration value="35" /> <xs:enumeration value="36" /> <xs:enumeration value="37" />

 <xs:enumeration value="39" /> <xs:enumeration value="40" /> <xs:enumeration value="41" /> <xs:enumeration value="42" /> <xs:enumeration value="43" />  $\frac{15}{2}$   $\frac{1}{2}$   $\frac{1}{2}$   $\leq$ xs:enumeration value="45" /> <xs:enumeration value="46" />  $\leq$ xs:enumeration value="47" /> <xs:enumeration value="48" /> <xs:enumeration value="49" />  $\leq$ xs:enumeration value="50" />  $\leq$ xs:enumeration value="51" /> <xs:enumeration value="52" />  $\frac{2}{x}$  <xs: enumeration value="53" /> <xs:enumeration value="54" /> <xs:enumeration value="55" />  $\frac{20}{x}$  <xs:enumeration value="56" /> <xs:enumeration value="57" /> <xs:enumeration value="58" /> <xs:enumeration value="59" /> <xs:enumeration value="60" /> </xs:restriction> </xs:simpleType> <xs:simpleType name="documentSchema\_wnio\_Dokument\_wnio\_TrescDokumentu\_wnio\_Wartosc\_wnio\_WysokoscOplatyNieruchomoscLetniskowa\_wnio\_SposobZbierania\_type" > <xs:restriction base="xs:string" >  $\leq$ xs: enumeration value="1"  $\geq$  <xs:enumeration value="2" /> </xs:restriction> </xs:simpleType> <xs:complexType name="documentSchema\_wnio\_Dokument\_wnio\_TrescDokumentu\_wnio\_Wartosc\_wnio\_WysokoscOplatyNieruchomoscLetniskowa\_type" > <xs:sequence> <xs:element name="KwotaOplaty" type="wnio:documentSchema\_wnio\_Dokument\_wnio\_TrescDokumentu\_wnio\_Wartosc\_wnio\_WysokoscOplatyNieruchomoscLetniskowa\_wnio\_KwotaOplaty\_type" > </xs:element> <xs:element name="StawkaOplaty" type="wnio:documentSchema\_wnio\_Dokument\_wnio\_TrescDokumentu\_wnio\_Wartosc\_wnio\_WysokoscOplatyNieruchomoscLetniskowa\_wnio\_StawkaOplaty\_type" > </xs:element> <xs:element name="LiczbaDomkow" type="wnio:documentSchema\_wnio\_Dokument\_wnio\_TrescDokumentu\_wnio\_Wartosc\_wnio\_WysokoscOplatyNieruchomoscLetniskowa\_wnio\_LiczbaDomkow\_type" > </xs:element> <xs:element name="SposobZbierania" type="wnio:documentSchema\_wnio\_Dokument\_wnio\_TrescDokumentu\_wnio\_Wartosc\_wnio\_WysokoscOplatyNieruchomoscLetniskowa\_wnio\_SposobZbierania\_type" > </xs:element> </xs:sequence> </xs:complexType> <xs:simpleType name="documentSchema\_wnio\_Dokument\_wnio\_TrescDokumentu\_wnio\_Wartosc\_wnio\_LacznaKwotaOplaty\_wnio\_KwotaRoczna\_type" > <xs:restriction base="xs:string" > </xs:restriction> </xs:simpleType> <xs:simpleType name="documentSchema\_wnio\_Dokument\_wnio\_TrescDokumentu\_wnio\_Wartosc\_wnio\_LacznaKwotaOplaty\_wnio\_KwotaMiesieczna\_type" >  $\frac{1}{2}$   $\frac{1}{2}$  </xs:restriction> </xs:simpleType> <xs:complexType name="documentSchema\_wnio\_Dokument\_wnio\_TrescDokumentu\_wnio\_Wartosc\_wnio\_LacznaKwotaOplaty\_type" >  $<$ xs:sequence <xs:element name="KwotaRoczna" type="wnio:documentSchema\_wnio\_Dokument\_wnio\_TrescDokumentu\_wnio\_Wartosc\_wnio\_LacznaKwotaOplaty\_wnio\_KwotaRoczna\_type" > </xs:element> <xs:element name="KwotaMiesieczna" type="wnio:documentSchema\_wnio\_Dokument\_wnio\_TrescDokumentu\_wnio\_Wartosc\_wnio\_LacznaKwotaOplaty\_wnio\_KwotaMiesieczna\_type" > </xs:element> </xs:sequence> </xs:complexType> <xs:simpleType name="documentSchema\_wnio\_Dokument\_wnio\_TrescDokumentu\_wnio\_Wartosc\_wnio\_DaneNieruchomosci\_wnio\_RodzajNieruchomosci\_type" > <xs:restriction base="xs:string" > <xs:enumeration value="1" /> <xs:enumeration value="2" /> <xs:enumeration value="3" /> <xs:enumeration value="4" /> </xs:restriction> </xs:simpleType> <xs:simpleType name="documentSchema\_wnio\_Dokument\_wnio\_TrescDokumentu\_wnio\_Wartosc\_wnio\_DaneNieruchomosci\_wnio\_NumerDzialki\_type" > <xs:restriction base="xs:string" > </xs:restriction> </xs:simpleType> <xs:simpleType name="documentSchema\_wnio\_Dokument\_wnio\_TrescDokumentu\_wnio\_Wartosc\_wnio\_DaneNieruchomosci\_wnio\_Lokal\_type" > <xs:restriction base="xs:string" >  $\angle$ /ys:restriction $\sim$  </xs:simpleType> <xs:simpleType name="documentSchema\_wnio\_Dokument\_wnio\_TrescDokumentu\_wnio\_Wartosc\_wnio\_DaneNieruchomosci\_wnio\_Budynek\_type" > <xs:restriction base="xs:string" > </xs:restriction> </xs:simpleType> <xs:simpleType name="documentSchema\_wnio\_Dokument\_wnio\_TrescDokumentu\_wnio\_Wartosc\_wnio\_DaneNieruchomosci\_wnio\_Ulica\_type" > <xs:restriction base="xs:string" > </xs:restriction> </xs:simpleType> <xs:simpleType name="documentSchema\_wnio\_Dokument\_wnio\_TrescDokumentu\_wnio\_Wartosc\_wnio\_DaneNieruchomosci\_wnio\_Miejscowosc\_type" > <xs:restriction base="xs:string" > </xs:restriction> </xs:simpleType> <xs:complexType name="documentSchema\_wnio\_Dokument\_wnio\_TrescDokumentu\_wnio\_Wartosc\_wnio\_DaneNieruchomosci\_type" > <xs:sequence> <xs:element name="RodzajNieruchomosci" type="wnio:documentSchema\_wnio\_Dokument\_wnio\_TrescDokumentu\_wnio\_Wartosc\_wnio\_DaneNieruchomosci\_wnio\_RodzajNieruchomosci\_type" > </xs:element> <xs:element name="NumerDzialki" type="wnio:documentSchema\_wnio\_Dokument\_wnio\_TrescDokumentu\_wnio\_Wartosc\_wnio\_DaneNieruchomosci\_wnio\_NumerDzialki\_type" > </xs:element> <xs:element name="Lokal" type="wnio:documentSchema\_wnio\_Dokument\_wnio\_TrescDokumentu\_wnio\_Wartosc\_wnio\_DaneNieruchomosci\_wnio\_Lokal\_type" > </xs:element> <xs:element name="Budynek" type="wnio:documentSchema\_wnio\_Dokument\_wnio\_TrescDokumentu\_wnio\_Wartosc\_wnio\_DaneNieruchomosci\_wnio\_Budynek\_type" >

<xs:enumeration value="38" />

<xs:element name="Ulica" type="wnio:documentSchema\_wnio\_Dokument\_wnio\_TrescDokumentu\_wnio\_Wartosc\_wnio\_DaneNieruchomosci\_wnio\_Ulica\_type" > </xs:element> <xs:element name="Miejscowosc" type="wnio:documentSchema\_wnio\_Dokument\_wnio\_TrescDokumentu\_wnio\_Wartosc\_wnio\_DaneNieruchomosci\_wnio\_Miejscowosc\_type" > </xs:element> </xs:sequence> </xs:complexType> <xs:simpleType name="documentSchema\_wnio\_Dokument\_wnio\_TrescDokumentu\_wnio\_Wartosc\_wnio\_DanePodmiotuSkladajacego\_wnio\_RodzajWlasciciela\_type" > <xs:restriction base="xs:string" > <xs:enumeration value="osoba fizyczna" /> <xs:enumeration value="osoba prawna" /> <xs:enumeration value="jednostka organizacyjna nieposiadająca osobowości prawnej" /> </xs:restriction> </xs:simpleType> <xs:complexType name="documentSchema\_wnio\_Dokument\_wnio\_TrescDokumentu\_wnio\_Wartosc\_wnio\_DanePodmiotuSkladajacego\_type" > <xs:sequence> <xs:element name="RodzajWlasciciela" type="wnio:documentSchema\_wnio\_Dokument\_wnio\_TrescDokumentu\_wnio\_Wartosc\_wnio\_DanePodmiotuSkladajacego\_wnio\_RodzajWlasciciela\_type" > </xs:element> </xs:sequence> </xs:complexType> <xs:simpleType name="documentSchema\_wnio\_Dokument\_wnio\_TrescDokumentu\_wnio\_Wartosc\_wnio\_AdresDoKorespondencji\_wnio\_KodPocztowy\_type" > <xs:restriction base="xs:string" > </xs:restriction> </xs:simpleType> <xs:simpleType name="documentSchema\_wnio\_Dokument\_wnio\_TrescDokumentu\_wnio\_Wartosc\_wnio\_AdresDoKorespondencji\_wnio\_Poczta\_type" > <xs:restriction base="xs:string" > </xs:restriction> </xs:simpleType> <xs:simpleType name="documentSchema\_wnio\_Dokument\_wnio\_TrescDokumentu\_wnio\_Wartosc\_wnio\_AdresDoKorespondencji\_wnio\_Miejscowosc\_type" > <xs:restriction base="xs:string" > </xs:restriction> </xs:simpleType> <xs:simpleType name="documentSchema\_wnio\_Dokument\_wnio\_TrescDokumentu\_wnio\_Wartosc\_wnio\_AdresDoKorespondencji\_wnio\_Lokal\_type" > <xs:restriction base="xs:string" > </xs:restriction> </xs:simpleType> <xs:simpleType name="documentSchema\_wnio\_Dokument\_wnio\_TrescDokumentu\_wnio\_Wartosc\_wnio\_AdresDoKorespondencji\_wnio\_Budynek\_type" > <xs:restriction base="xs:string" > </xs:restriction> </xs:simpleType> <xs:simpleType name="documentSchema\_wnio\_Dokument\_wnio\_TrescDokumentu\_wnio\_Wartosc\_wnio\_AdresDoKorespondencji\_wnio\_Ulica\_type" >  $\leq$ xs:restriction base="xs:string"  $>$  </xs:restriction> </xs:simpleType> <xs:simpleType name="documentSchema\_wnio\_Dokument\_wnio\_TrescDokumentu\_wnio\_Wartosc\_wnio\_AdresDoKorespondencji\_wnio\_Gmina\_type" >  $\frac{1}{2}$   $\frac{1}{2}$  </xs:restriction> </xs:simpleType> <xs:simpleType name="documentSchema\_wnio\_Dokument\_wnio\_TrescDokumentu\_wnio\_Wartosc\_wnio\_AdresDoKorespondencji\_wnio\_Powiat\_type" > <xs:restriction base="xs:string" > </xs:restriction> </xs:simpleType> <xs:simpleType name="documentSchema\_wnio\_Dokument\_wnio\_TrescDokumentu\_wnio\_Wartosc\_wnio\_AdresDoKorespondencji\_wnio\_Wojewodztwo\_type" > <xs:restriction base="xs:string" > </xs:restriction> </xs:simpleType> <xs:simpleType name="documentSchema\_wnio\_Dokument\_wnio\_TrescDokumentu\_wnio\_Wartosc\_wnio\_AdresDoKorespondencji\_wnio\_Kraj\_type" > <xs:restriction base="xs:string" > </xs:restriction> </xs:simpleType> "documentSchema\_wnio\_Dokument\_wnio\_TrescDokumentu\_wnio\_Wartosc\_wnio\_AdresDoKorespondencji\_type" >  $<$ xs:sequence <xs:element name="KodPocztowy" type="wnio:documentSchema\_wnio\_Dokument\_wnio\_TrescDokumentu\_wnio\_Wartosc\_wnio\_AdresDoKorespondencji\_wnio\_KodPocztowy\_type" > </xs:element> <xs:element name="Poczta" type="wnio:documentSchema\_wnio\_Dokument\_wnio\_TrescDokumentu\_wnio\_Wartosc\_wnio\_AdresDoKorespondencji\_wnio\_Poczta\_type" > </xs:element> <xs:element name="Miejscowosc" type="wnio:documentSchema\_wnio\_Dokument\_wnio\_TrescDokumentu\_wnio\_Wartosc\_wnio\_AdresDoKorespondencji\_wnio\_Miejscowosc\_type" > </xs:element> <xs:element name="Lokal" type="wnio:documentSchema\_wnio\_Dokument\_wnio\_TrescDokumentu\_wnio\_Wartosc\_wnio\_AdresDoKorespondencji\_wnio\_Lokal\_type" > </xs:element> <xs:element name="Budynek" type="wnio:documentSchema\_wnio\_Dokument\_wnio\_TrescDokumentu\_wnio\_Wartosc\_wnio\_AdresDoKorespondencji\_wnio\_Budynek\_type" > </xs:element> <xs:element name="Ulica" type="wnio:documentSchema\_wnio\_Dokument\_wnio\_TrescDokumentu\_wnio\_Wartosc\_wnio\_AdresDoKorespondencji\_wnio\_Ulica\_type" > </xs:element> <xs:element name="Gmina" type="wnio:documentSchema\_wnio\_Dokument\_wnio\_TrescDokumentu\_wnio\_Wartosc\_wnio\_AdresDoKorespondencji\_wnio\_Gmina\_type" > </xs:element> <xs:element name="Powiat" type="wnio:documentSchema\_wnio\_Dokument\_wnio\_TrescDokumentu\_wnio\_Wartosc\_wnio\_AdresDoKorespondencii\_wnio\_Powiat\_type" > </xs:element> <xs:element name="Wojewodztwo" type="wnio:documentSchema\_wnio\_Dokument\_wnio\_TrescDokumentu\_wnio\_Wartosc\_wnio\_AdresDoKorespondencji\_wnio\_Wojewodztwo\_type" >  $\langle x \rangle$ s:element $\rangle$  <xs:element name="Kraj" type="wnio:documentSchema\_wnio\_Dokument\_wnio\_TrescDokumentu\_wnio\_Wartosc\_wnio\_AdresDoKorespondencji\_wnio\_Kraj\_type" > </xs:element> </xs:sequence> </xs:complexType> <xs:simpleType name="documentSchema\_wnio\_Dokument\_wnio\_TrescDokumentu\_wnio\_Wartosc\_wnio\_PodmiotZobowiazany\_wnio\_RodzajPodmiotu\_type" > <xs:restriction base="xs:string" <xs:enumeration value="właściciel" /> <xs:enumeration value="współwłaściciel" /> <xs:enumeration value="użytkownik wieczysty" /> <xs:enumeration value="jednostka organizacyjna lub osoba posiadająca nieruchomość w zarządzie lub użytkowaniu" /> <xs:enumeration value="inny podmiot władający nieruchomością" /> </xs:restriction> </xs:simpleType> <xs:complexType name="documentSchema\_wnio\_Dokument\_wnio\_TrescDokumentu\_wnio\_Wartosc\_wnio\_PodmiotZobowiazany\_type" > <xs:sequence? <xs:element name="RodzajPodmiotu" type="wnio:documentSchema\_wnio\_Dokument\_wnio\_TrescDokumentu\_wnio\_Wartosc\_wnio\_PodmiotZobowiazany\_wnio\_RodzajPodmiotu\_type" >

 </xs:element> </xs:sequence>

</xs:complexType>

</xs:element>

 <xs:simpleType name="documentSchema\_wnio\_Dokument\_wnio\_TrescDokumentu\_wnio\_Wartosc\_wnio\_ObowiazekZlozeniaDeklaracji\_wnio\_NowaDeklaracja\_wnio\_JakieInnePrzyczyny\_wnio\_Przyczyny\_type" > <xs:restriction base="xs:string" > </xs:restriction> </xs:simpleType> <xs:complexType name="documentSchema\_wnio\_Dokument\_wnio\_TrescDokumentu\_wnio\_Wartosc\_wnio\_ObowiazekZlozeniaDeklaracji\_wnio\_NowaDeklaracja\_wnio\_JakieInnePrzyczyny\_type" > <xs:sequence> <xs:element name="Przyczyny" type="wnio:documentSchema\_wnio\_Dokument\_wnio\_TrescDokumentu\_wnio\_Wartosc\_wnio\_ObowiazekZlozeniaDeklaracji\_wnio\_NowaDeklaracja\_wnio\_JakieInnePrzyczyny\_wnio\_Przyczyny\_type" > </xs:element> </xs:sequence> </xs:complexType> <xs:simpleType name="documentSchema\_wnio\_Dokument\_wnio\_TrescDokumentu\_wnio\_Wartosc\_wnio\_ObowiazekZlozeniaDeklaracji\_wnio\_NowaDeklaracja\_wnio\_DataPowstaniaObowiazku\_type" > <xs:restriction base="xs:date" > </xs:restriction> </xs:simpleType> <xs:simpleType name="documentSchema\_wnio\_Dokument\_wnio\_TrescDokumentu\_wnio\_Wartosc\_wnio\_ObowiazekZlozeniaDeklaracji\_wnio\_NowaDeklaracja\_wnio\_PodstawaPrawna\_type" > <xs:restriction base="xs:string" > </xs:restriction> </xs:simpleType> <xs:simpleType name="documentSchema\_wnio\_Dokument\_wnio\_TrescDokumentu\_wnio\_Wartosc\_wnio\_ObowiazekZlozeniaDeklaracji\_wnio\_NowaDeklaracja\_wnio\_ZbycieNieruchomosci\_type" > <xs:list itemType="wnio:documentSchema\_wnio\_Dokument\_wnio\_TrescDokumentu\_wnio\_Wartosc\_wnio\_ObowiazekZlozeniaDeklaracji\_wnio\_NowaDeklaracja\_wnio\_ZbycieNieruchomosci\_elements\_type" > </xs:list> </xs:simpleType> <xs:simpleType name="documentSchema\_wnio\_Dokument\_wnio\_TrescDokumentu\_wnio\_Wartosc\_wnio\_ObowiazekZlozeniaDeklaracji\_wnio\_NowaDeklaracja\_wnio\_ZbycieNieruchomosci\_elements\_type" > <xs:restriction base="xs:string" <xs:enumeration value="1" /> </xs:restriction> </xs:simpleType> <xs:simpleType name="documentSchema\_wnio\_Dokument\_wnio\_TrescDokumentu\_wnio\_Wartosc\_wnio\_ObowiazekZlozeniaDeklaracji\_wnio\_NowaDeklaracja\_wnio\_ZmianaDanych\_type" > <xs:list itemType="wnio:documentSchema\_wnio\_Dokument\_wnio\_TrescDokumentu\_wnio\_Wartosc\_wnio\_ObowiazekZlozeniaDeklaracji\_wnio\_NowaDeklaracja\_wnio\_ZmianaDanych\_elements\_type" > </xs:list> </xs:simpleType> <xs:simpleType name="documentSchema\_wnio\_Dokument\_wnio\_TrescDokumentu\_wnio\_Wartosc\_wnio\_ObowiazekZlozeniaDeklaracji\_wnio\_NowaDeklaracja\_wnio\_ZmianaDanych\_elements\_type" > <xs:restriction base="xs:string" >  $\leq$ xs:enumeration value="1" /> </xs:restriction> </xs:simpleType> <xs:simpleType name="documentSchema\_wnio\_Dokument\_wnio\_TrescDokumentu\_wnio\_Wartosc\_wnio\_ObowiazekZlozeniaDeklaracji\_wnio\_NowaDeklaracja\_wnio\_ZmianaIlosciOsob\_type" > <xs:list itemType="wnio:documentSchema\_wnio\_Dokument\_wnio\_TrescDokumentu\_wnio\_Wartosc\_wnio\_ObowiazekZlozeniaDeklaracji\_wnio\_NowaDeklaracja\_wnio\_ZmianaIlosciOsob\_elements\_type" >  $\frac{1}{x}$ s:list> </xs:simpleType> <xs:simpleType name="documentSchema\_wnio\_Dokument\_wnio\_TrescDokumentu\_wnio\_Wartosc\_wnio\_ObowiazekZlozeniaDeklaracji\_wnio\_NowaDeklaracja\_wnio\_ZmianaIlosciOsob\_elements\_type" > <xs:restriction base="xs:string" > <xs:enumeration value="1" /> </xs:restriction> </xs:simpleType> <xs:simpleType name="documentSchema\_wnio\_Dokument\_wnio\_TrescDokumentu\_wnio\_Wartosc\_wnio\_ObowiazekZlozeniaDeklaracji\_wnio\_NowaDeklaracja\_wnio\_InnePrzyczyny\_type" > <xs:list itemType="wnio:documentSchema\_wnio\_Dokument\_wnio\_TrescDokumentu\_wnio\_Wartosc\_wnio\_ObowiazekZlozeniaDeklaracji\_wnio\_NowaDeklaracja\_wnio\_InnePrzyczyny\_elements\_type" >  $\frac{1}{\sqrt{x}}$ s:list $>$  </xs:simpleType> <xs:simpleType name="documentSchema\_wnio\_Dokument\_wnio\_TrescDokumentu\_wnio\_Wartosc\_wnio\_ObowiazekZlozeniaDeklaracji\_wnio\_NowaDeklaracja\_wnio\_InnePrzyczyny\_elements\_type" > <xs:restriction base="xs:string" > <xs:enumeration value="1" /> </xs:restriction> </xs:simpleType> "documentSchema\_wnio\_Dokument\_wnio\_TrescDokumentu\_wnio\_Wartosc\_wnio\_ObowiazekZlozeniaDeklaracji\_wnio\_NowaDeklaracja\_type" <xs:sequence> <xs:element name="JakieInnePrzyczyny" type="wnio:documentSchema\_wnio\_Dokument\_wnio\_TrescDokumentu\_wnio\_Wartosc\_wnio\_ObowiazekZlozeniaDeklaracji\_wnio\_NowaDeklaracja\_wnio\_JakieInnePrzyczyny\_type" minOccurs="0" axOccurs="1" > </xs:element> <xs:element name="DataPowstaniaObowiazku" "wnio:documentSchema wnio\_Dokument\_wnio\_TrescDokumentu\_wnio\_Wartosc\_wnio\_ObowiazekZlozeniaDeklaracji\_wnio\_NowaDeklaracja\_wnio\_DataPowstaniaObowiazku\_type" > </xs:element> <xs:element name="PodstawaPrawna" "wnio:documentSchema\_wnio\_Dokument\_wnio\_TrescDokumentu\_wnio\_Wartosc\_wnio\_ObowiazekZlozeniaDeklaracji\_wnio\_NowaDeklaracja\_wnio\_PodstawaPrawna\_type" > </xs:element> <xs:element name="ZbycieNieruchomosci" "wnio:documentSchema<sup>r</sup> wnio Dokument wnio TrescDokumentu wnio Wartosc wnio ObowiazekZlozeniaDeklaracji wnio NowaDeklaracja wnio ZbycieNieruchomosci type" > </xs:element> <xs:element name="ZmianaDanych" "wnio:documentSchema\_wnio\_Dokument\_wnio\_TrescDokumentu\_wnio\_Wartosc\_wnio\_ObowiazekZlozeniaDeklaracji\_wnio\_NowaDeklaracja\_wnio\_ZmianaDanych\_type" > </xs:element> <xs:element name="ZmianaIlosciOsob" "wnio:documentSchema wnio Dokument wnio TrescDokumentu wnio Wartosc wnio ObowiazekZlozeniaDeklaracji wnio\_NowaDeklaracja\_wnio\_ZmianaIlosciOsob\_type" > </xs:element> <xs:element name="InnePrzyczyny" type="wnio:documentSchema\_wnio\_Dokument\_wnio\_TrescDokumentu\_wnio\_Wartosc\_wnio\_ObowiazekZlozeniaDeklaracji\_wnio\_NowaDeklaracja\_wnio\_InnePrzyczyny\_type" > </xs:element> </xs:sequence> </xs:complexType> <xs:simpleType name="documentSchema\_wnio\_Dokument\_wnio\_TrescDokumentu\_wnio\_Wartosc\_wnio\_ObowiazekZlozeniaDeklaracji\_wnio\_KorektaDeklaracji\_wnio\_Uzasadnienie\_type" > <xs:restriction base="xs:string" > </xs:restriction> </xs:simpleType> <xs:simpleType name="documentSchema\_wnio\_Dokument\_wnio\_TrescDokumentu\_wnio\_Wartosc\_wnio\_ObowiazekZlozeniaDeklaracji\_wnio\_KorektaDeklaracji\_wnio\_DataDo\_type" > <xs:restriction base="xs:date" > </xs:restriction> </xs:simpleType>

 <xs:restriction base="xs:date" > </xs:restriction> </xs:simpleType> <xs:simpleType name="documentSchema\_wnio\_Dokument\_wnio\_TrescDokumentu\_wnio\_Wartosc\_wnio\_ObowiazekZlozeniaDeklaracji\_wnio\_KorektaDeklaracji\_wnio\_PodstawaPrawna\_type" > <xs:restriction base="xs:string" > </xs:restriction> </xs:simpleType> <xs:complexType name="documentSchema\_wnio\_Dokument\_wnio\_TrescDokumentu\_wnio\_Wartosc\_wnio\_ObowiazekZlozeniaDeklaracji\_wnio\_KorektaDeklaracji\_type" > <xs:sequence> <xs:element name="Uzasadnienie" ="wnio:documentSchema\_wnio\_Dokument\_wnio\_TrescDokumentu\_wnio\_Wartosc\_wnio\_ObowiazekZlozeniaDeklaracji\_wnio\_KorektaDeklaracji\_wnio\_Uzasadnienie\_type" > </xs:element> <xs:element name="DataDo" type="wnio:documentSchema\_wnio\_Dokument\_wnio\_TrescDokumentu\_wnio\_Wartosc\_wnio\_ObowiazekZlozeniaDeklaracji\_wnio\_KorektaDeklaracji\_wnio\_DataDo\_type" > </xs:element> <xs:element name="DataOd" type="wnio:documentSchema\_wnio\_Dokument\_wnio\_TrescDokumentu\_wnio\_Wartosc\_wnio\_ObowiazekZlozeniaDeklaracji\_wnio\_KorektaDeklaracji\_wnio\_DataOd\_type" > </xs:element> <xs:element name="PodstawaPrawna" type="wnio:documentSchema\_wnio\_Dokument\_wnio\_TrescDokumentu\_wnio\_Wartosc\_wnio\_ObowiazekZlozeniaDeklaracji\_wnio\_KorektaDeklaracji\_wnio\_PodstawaPrawna\_type" > </xs:element> </xs:sequence> </xs:complexType> <xs:simpleType name="documentSchema\_wnio\_Dokument\_wnio\_TrescDokumentu\_wnio\_Wartosc\_wnio\_ObowiazekZlozeniaDeklaracji\_wnio\_PierwszaDeklaracja\_wnio\_DataPowstaniaObowiazku\_type" > <xs:restriction base="xs:date" > </xs:restriction> </xs:simpleType> <xs:simpleType name="documentSchema\_wnio\_Dokument\_wnio\_TrescDokumentu\_wnio\_Wartosc\_wnio\_ObowiazekZlozeniaDeklaracji\_wnio\_PierwszaDeklaracja\_wnio\_PodstawaPrawna\_type" > <xs:restriction base="xs:string" > </xs:restriction> </xs:simpleType> <xs:complexType name="documentSchema\_wnio\_Dokument\_wnio\_TrescDokumentu\_wnio\_Wartosc\_wnio\_ObowiazekZlozeniaDeklaracji\_wnio\_PierwszaDeklaracja\_type" > <xs:sequence> <xs:element name="DataPowstaniaObowiazku" type="wnio:documentSchema\_wnio\_Dokument\_wnio\_TrescDokumentu\_wnio\_Wartosc\_wnio\_ObowiazekZlozeniaDeklaracji\_wnio\_PierwszaDeklaracja\_wnio\_DataPowstaniaObowiazku\_type" > </xs:element> <xs:element name="PodstawaPrawna" type="wnio:documentSchema\_wnio\_Dokument\_wnio\_TrescDokumentu\_wnio\_Wartosc\_wnio\_ObowiazekZlozeniaDeklaracji\_wnio\_PierwszaDeklaracja\_wnio\_PodstawaPrawna\_type" > </xs:element> </xs:sequence> </xs:complexType> <xs:simpleType name="documentSchema\_wnio\_Dokument\_wnio\_TrescDokumentu\_wnio\_Wartosc\_wnio\_ObowiazekZlozeniaDeklaracji\_wnio\_Okolicznosci\_type" > <xs:restriction base="xs:string" >  $\leq$ xs:enumeration value="1"  $\geq$  <xs:enumeration value="2" /> <xs:enumeration value="3" /> </xs:restriction> </xs:simpleType> <xs:complexType name="documentSchema\_wnio\_Dokument\_wnio\_TrescDokumentu\_wnio\_Wartosc\_wnio\_ObowiazekZlozeniaDeklaracji\_type" > <xs:sequence> <xs:element name="NowaDeklaracja" type="wnio:documentSchema\_wnio\_Dokument\_wnio\_TrescDokumentu\_wnio\_Wartosc\_wnio\_ObowiazekZlozeniaDeklaracji\_wnio\_NowaDeklaracja\_type" minOccurs="0" maxOccurs="1" > </xs:element>  $=$ "KorektaDeklaracji" type="wnio:documentSchema\_wnio\_Dokument\_wnio\_TrescDokumentu\_wnio\_Wartosc\_wnio\_ObowiazekZlozeniaDeklaracji\_wnio\_KorektaDeklaracji\_type" minOccurs="0" maxOccurs="1" > </xs:element> ="PierwszaDeklaracia" type="wnio:documentSchema\_wnio\_Dokument\_wnio\_TrescDokumentu\_wnio\_Wartosc\_wnio\_ObowiazekZlozeniaDeklaracji\_wnio\_PierwszaDeklaracja\_type" minOccurs="0" maxOccurs="1" > </xs:element> "Okolicznosci" type="wnio:documentSchema\_wnio\_Dokument\_wnio\_TrescDokumentu\_wnio\_Wartosc\_wnio\_ObowiazekZlozeniaDeklaracji\_wnio\_Okolicznosci\_type </xs:element> </xs:sequence> </xs:complexType> <xs:simpleType name="documentSchema\_wnio\_Dokument\_wnio\_TrescDokumentu\_wnio\_Wartosc\_wnio\_ImieOsobySkladajacej\_type" > <xs:restriction base="xs:string" > </xs:restriction> </xs:simpleType> <xs:simpleType name="documentSchema\_wnio\_Dokument\_wnio\_TrescDokumentu\_wnio\_Wartosc\_wnio\_NazwiskoOsobySkladajacej\_type" > <xs:restriction base="xs:string" > </xs:restriction> </xs:simpleType> <xs:simpleType name="documentSchema\_wnio\_Dokument\_wnio\_TrescDokumentu\_wnio\_Wartosc\_wnio\_Naglowek\_wnio\_MiejsceSkladania\_type" > <xs:restriction base="xs:string" > </xs:restriction> </xs:simpleType> <xs:simpleType name="documentSchema\_wnio\_Dokument\_wnio\_TrescDokumentu\_wnio\_Wartosc\_wnio\_Naglowek\_wnio\_PodstawaPrawna\_type" > <xs:restriction base="xs:string" > </xs:restriction> </xs:simpleType> <xs:complexType name="documentSchema\_wnio\_Dokument\_wnio\_TrescDokumentu\_wnio\_Wartosc\_wnio\_Naglowek\_type" > <xs:sequence> <xs:element name="MiejsceSkladania" type="wnio:documentSchema\_wnio\_Dokument\_wnio\_TrescDokumentu\_wnio\_Wartosc\_wnio\_Naglowek\_wnio\_MiejsceSkladania\_type" > </xs:element> <xs:element name="PodstawaPrawna" type="wnio:documentSchema\_wnio\_Dokument\_wnio\_TrescDokumentu\_wnio\_Wartosc\_wnio\_Naglowek\_wnio\_PodstawaPrawna\_type" >  $\langle x \rangle$ s:element $\rangle$  </xs:sequence> </xs:complexType> <xs:complexType name="documentSchema\_wnio\_Dokument\_wnio\_TrescDokumentu\_wnio\_Wartosc\_type" > <xs:sequence> <xs:element name="WysokoscOplatyNieruchomoscZamieszkala" "wnio:documentSchema\_wnio\_Dokument\_wnio\_TrescDokumentu\_wnio\_Wartosc\_wnio\_WysokoscOplatyNieruchomoscZamieszkala\_type" minOccurs="0" maxOccurs="1" > </xs:element> <xs:element name="DaneWspolwlascicieli" type="wnio:documentSchema\_wnio\_Dokument\_wnio\_TrescDokumentu\_wnio\_Wartosc\_wnio\_DaneWspolwlascicieli\_type" minOccurs="0" maxOccurs="1" > </xs:element> <xs:element name="KomunikacjaElektroniczna" type="wnio:documentSchema\_wnio\_Dokument\_wnio\_TrescDokumentu\_wnio\_Wartosc\_wnio\_KomunikacjaElektroniczna\_type" minOccurs="0" maxOccurs="1" > </xs:element> <xs:element name="IloscZalacznikow" type="wnio:documentSchema\_wnio\_Dokument\_wnio\_TrescDokumentu\_wnio\_Wartosc\_wnio\_IloscZalacznikow\_type" >

<xs:simpleType name="documentSchema\_wnio\_Dokument\_wnio\_TrescDokumentu\_wnio\_Wartosc\_wnio\_ObowiazekZlozeniaDeklaracji\_wnio\_KorektaDeklaracji\_wnio\_DataOd\_type" >

 <xs:element ref="str:Zalaczniki" minOccurs="0" maxOccurs="unbounded" > </xs:element> <xs:element name="InformacjaKompostowniki" type="wnio:documentSchema\_wnio\_Dokument\_wnio\_TrescDokumentu\_wnio\_Wartosc\_wnio\_InformacjaKompostowniki\_type" minOccurs="0" maxOccurs="1" > </xs:element> <xs:element name="WysokoscOplatyNieruchomoscNiezamieszkala" type="wnio:documentSchema\_wnio\_Dokument\_wnio\_TrescDokumentu\_wnio\_Wartosc\_wnio\_WysokoscOplatyNieruchomoscNiezamieszkala\_type" minOccurs="0" maxOccurs="1" > </xs:element> <xs:element name="WysokoscOplatyNieruchomoscLetniskowa" type="wnio:documentSchema\_wnio\_Dokument\_wnio\_TrescDokumentu\_wnio\_Wartosc\_wnio\_WysokoscOplatyNieruchomoscLetniskowa\_type" minOccurs="0" maxOccurs="1" > </xs:element> <xs:element name="LacznaKwotaOplaty" type="wnio:documentSchema\_wnio\_Dokument\_wnio\_TrescDokumentu\_wnio\_Wartosc\_wnio\_LacznaKwotaOplaty\_type" minOccurs="0" maxOccurs="1" </xs:element> <xs:element name="DaneNieruchomosci" type="wnio:documentSchema\_wnio\_Dokument\_wnio\_TrescDokumentu\_wnio\_Wartosc\_wnio\_DaneNieruchomosci\_type" minOccurs="0" maxOccurs="1" </xs:element> <xs:element name="DanePodmiotuSkladajacego" type="wnio:documentSchema\_wnio\_Dokument\_wnio\_TrescDokumentu\_wnio\_Wartosc\_wnio\_DanePodmiotuSkladajacego\_type" minOccurs="0" maxOccurs="1" > </xs:element> <xs:element name="AdresDoKorespondencji" type="wnio:documentSchema\_wnio\_Dokument\_wnio\_TrescDokumentu\_wnio\_Wartosc\_wnio\_AdresDoKorespondencji\_type" minOccurs="0" maxOccurs="1" > </xs:element> <xs:element name="PodmiotZobowiazany" type="wnio:documentSchema\_wnio\_Dokument\_wnio\_TrescDokumentu\_wnio\_Wartosc\_wnio\_PodmiotZobowiazany\_type" minOccurs="0" maxOccurs="1" > </xs:element> <xs:element name="ObowiazekZlozeniaDeklaracji" type="wnio:documentSchema\_wnio\_Dokument\_wnio\_TrescDokumentu\_wnio\_Wartosc\_wnio\_ObowiazekZlozeniaDeklaracji\_type" minOccurs="0" maxOccurs="1" > </xs:element> <xs:element name="ImieOsobySkladajacej" type="wnio:documentSchema\_wnio\_Dokument\_wnio\_TrescDokumentu\_wnio\_Wartosc\_wnio\_ImieOsobySkladajacej\_type" > </xs:element> <xs:element name="NazwiskoOsobySkladajacej" type="wnio:documentSchema\_wnio\_Dokument\_wnio\_TrescDokumentu\_wnio\_Wartosc\_wnio\_NazwiskoOsobySkladajacej\_type" > </xs:element> <xs:element name="Naglowek" type="wnio:documentSchema\_wnio\_Dokument\_wnio\_TrescDokumentu\_wnio\_Wartosc\_wnio\_Naglowek\_type" minOccurs="0" maxOccurs="1" > </xs:element> </xs:sequence> </xs:complexType> <xs:simpleType name="documentSchema\_wnio\_Dokument\_wnio\_TrescDokumentu\_atrformat\_type" > <xs:restriction base="xs:string" > </xs:restriction> </xs:simpleType> <xs:simpleType name="documentSchema\_wnio\_Dokument\_wnio\_TrescDokumentu\_atrkodowanie\_type" > <xs:restriction base="xs:string" > </xs:restriction> </xs:simpleType> <xs:complexType name="documentSchema\_wnio\_Dokument\_wnio\_TrescDokumentu\_type" > <xs:complexContent> <xs:extension base="str:TrescDokumentuTyp"> <xs:sequence> <xs:element name="Wartosc" type="wnio:documentSchema\_wnio\_Dokument\_wnio\_TrescDokumentu\_wnio\_Wartosc\_type" > </xs:element> </xs:sequence> </xs:extension> </xs:complexContent> </xs:complexType> <xs:complexType name="documentSchema\_wnio\_Dokument\_type" > <xs:sequence> <xs:element name="OpisDokumentu" type="str:OpisDokumentuTyp" minOccurs="0" > </xs:element> <xs:element name="DaneDokumentu" type="str:DaneDokumentuTyp" minOccurs="0"> </xs:element> <xs:element name="TrescDokumentu" type="wnio:documentSchema\_wnio\_Dokument\_wnio\_TrescDokumentu\_type" > </xs:element> <xs:element ref="ds:Signature" minOccurs="0" maxOccurs="unbounded" > </xs:element> </xs:sequence> </xs:complexType> <xs:complexType name="documentSchema\_type" > <xs:sequence> <xs:element name="Dokument" type="wnio:documentSchema\_wnio\_Dokument\_type" > </xs:element> </xs:sequence> </xs:complexType> <xs:element name="Dokument" type="wnio:documentSchema\_wnio\_Dokument\_type" > </xs:element> </xs:schema>

</xs:element>

## **STYL.XSL**

<?xml version="1.0" encoding="UTF-8"?>

%xsl:stylesheet xmlns:adr="http://crd.gov.pl/xml/schematy/adres/2009/11/09/" xmlns:ds="http://www.w3.org/2000/09/xmldsig#" xmlns:inst="http://crd.gov.pl/xml/schematy/instytucja/2009/11/16/"<br>xmlns:meta="http://crd.gov.pl/xm xmlns:wnio="http://epuap.gov.pl/FeResourceServlet/wzor\_lokalny/uggasawa/G20\_v3\_wzor/" xmlns:xsd="http://www.w3.org/2001/XMLSchema" xmlns:xsl="http://www.w3.org/1999/XSL/Transform" version="1.0">

 <xsl:template match="/"> <xsl:for-each select="wnio:Dokument"> <html xmlns="http://www.w3.org/1999/xhtml"> <head> </head> <body> <p style="font-family: verdana; font-size: x-small; text-align: right;"> <span> <label> <span/> </label> <xsl:if test="false()"> <span type="text"> <xsl:value-of select="wnio:DaneDokumentu/meta:Data/@typDaty"/> </span>  $\langle x\sin t \rangle$  </span>  $\langle$ /p $>$  <p style="font-family: verdana; font-size: small; font-weight: bold; text-align: center;">DEKLARACJA O WYSOKOŚCI OPŁATY ZA GOSPODAROWANIE ODPADAMI KOMUNALNYMI</p> <xsl:for-each select="wnio:TrescDokumentu/wnio:Wartosc/wnio:Naglowek"> <xsl:if test="true()"> <table cellpadding="2" cellspacing="0" style="width: 100%;"> <tbody>  $<$ tr <td style="width: 15%; font-family: verdana; font-size: x-small; vertical-align: top; text-align: left; background-color: #dddddd; border-width: 1px 0px 0px 1px; border-style: solid; border-color: #000000;">Podstawa:</td> <td style="font-family: verdana; font-size: x-small; vertical-align: top; text-align: left; background-color: #dddddd; border-width: 1px 1px 0px 0px; border-style: solid; border-color: #000000;"> <span> <label>  $<$ span $/$  $\langle$ label $>$ <xsl:if test="true()"> <span type="text"><br><xsl:value-of select="wnio:PodstawaPrawna"/> </span>  $\langle xsl \cdot$ if> </span>  $\langle t \, \mathrm{d} t \rangle$  $\langle$ tr $>$  $<$ tr $>$  <td style="font-family: verdana; font-size: x-small; vertical-align: top; text-align: left; background-color: #dddddd; border-width: 0px 0px 0px 1px; border-style: solid; border-color: #000000;">Składający:</td> <td style="font-family: verdana; font-size: x-small; vertical-align: top; text-align: left; background-color: #dddddd; border-width: 0px 1px 0px 0px; border-style: solid; border-color: #000000;">Formularz przeznaczony jest dla właścicieli nieruchomości, współwłaścicieli, użytkowników wieczystych oraz jednostek organizacyjnych i osób posiadających nieruchomości w zarządzie lub użytkowaniu, władających nieruchomością oraz właścicieli lokali, jeżeli zarząd nie został wybrany</td>  $\frac{1}{2}$  $\langle$ tr $\rangle$  <td style="font-family: verdana; font-size: x-small; vertical-align: top; text-align: left; background-color: #dddddd; border-width: 0px 0px 0px 1px; border-style: solid; border-color: #000000;">Termin składania:</td> <td style="font-family: verdana; font-size: x-small; vertical-align: top; text-align: left; background-color: #dddddd; border-width: 0px 1px 0px 0px; border-style: solid; border-color: #000000;">Właściciel nieruchomości jest obowiązany złożyć deklarację o wysokości opłaty za gospodarowanie odpadami komunalnymi w terminie 14 dni od dnia zamieszkania na danej nieruchomości<br>pierwszego mieszkańca lub powstan  $\langle t$ r  $<$ tr $>$  <td style="font-family: verdana; font-size: x-small; vertical-align: top; text-align: left; background-color: #dddddd; border-width: 0px 0px 1px 1px; border-style: solid; border-color: #000000;">Miejsce złożenia:</td> <td style="font-family: verdana; font-size: x-small; vertical-align: top; text-align: left; background-color: #dddddd; border-width: 0px 1px 1px 0px; border-style: solid; border-color: #000000;"> <span>  $\langle$ label $>$  $<$ span $/$ </label> <xsl:if test="true()"> <span type="text"> <xsl:value-of select="wnio:MiejsceSkladania"/> </span> </xsl:if> </span>  $\langle t d \rangle$  $\langle t$ r $>$  </tbody> </table>  $\langle xsl:$ if $>$  </xsl:for-each> <xsl:for-each select="wnio:DaneDokumentu/str:Adresaci/meta:Podmiot/inst:Instytucja"> <xsl:if test="true()"> <table cellpadding="2" cellspacing="0" style="width: 100%;"> <tbody>  $\langle tr \rangle$  <td colspan="2" style="font-family: verdana; font-size: small; font-weight: bold; vertical-align: top; text-align: left; background-color: #dddddd; border-width: 1px 1px 0px 1px; border-style: solid; border-color: #000000;">A. ORGAN WŁAŚCIWY DO PRZYJĘCIA DEKLARACJI</td>  $\frac{1}{2}$  $<$ tr $>$ <td style="width: 3%; font-family: verdana; font-size: x-small; vertical-align: top; text-align: left; background-color: #dddddd; border-width: 0px 0px 0px 1px; border-style: solid;

border-color:  $\#0000000$ ;"> </td>

<td style="font-family: verdana; font-size: x-small; font-weight: bold; vertical-align: top; text-align: left; background-color: #ffffff; border-width: 1px 1px 0px 1px; border-style: solid; border-color: #000000;">Nazwa i adres</td>  $\langle$ tr>

 $\langle$ tr $>$ 

 <td style="font-family: verdana; font-size: x-small; vertical-align: top; text-align: left; background-color: #dddddd; border-width: 0px 0px 0px 1px; border-style: solid; border-color: #000000;"> </td>

```
 <td style="font-family: verdana; font-size: small; vertical-align: top; text-align: center; background-color: #ffffff; border-width: 0px 1px 0px 1px; border-style: solid; border-color: 
#000000;">
                        <span>
                          <label>
                         <span/\anglelabel\sim<xsl:if test="true()">
                           <span type="text">
                           <xsl:value-of select="inst:NazwaInstytucji"/>
                           \langlespan\rangle\langle xsl:if\rangle </span>
                     \langle t d \rangle\langle tr \rangle\langletr\rangle...<br><td style="font-family: verdana; font-size: x-small; vertical-align: top; text-align: left; background-color: #ddddd; border-width: 0px 0px 1px; border-style: solid; border-color:
#000000;"> </td>
                     <td style="font-family: verdana; font-size: small; vertical-align: top; text-align: center; background-color: #ffffff; border-width: 0px 1px 1px 1px; border-style: solid; border-color:
#000000;">
                        <span>
                          <label>
                         <span/\langlelabel><xsl:if test="true()">
 <span type="text">
<xsl:value-of select="adr:Adres/adr:Ulica"/>
                           </span>
                         \langle xsl:if>
                       <span><span>\overline{clabels}<span/</label>
                          <xsl:if test="true()">
 <span type="text">
 <xsl:value-of select="adr:Adres/adr:Budynek"/>
                            </span>
                         \langle x s|:if>
                        </span>; <span>
                          <label>
 <span/>
</label>
                         <xsl:if test="true()">
                            <span type="text">
                            <xsl:value-of select="adr:Adres/adr:KodPocztowy"/>
                            </span>
                         \langle x\sin f \rangle </span> <span>
                          <label>
                         <span/ </label>
                         <xsl:if test="true()">
                           <span type="text">
                           <xsl:value-of select="adr:Adres/adr:Poczta"/>
                            </span>
                         \langle xsl:if\rangle </span>
                     \langle t \rangle\langletr>\lt/tbody>
                </table>
             \langle xsl:if>
            </xsl:for-each>
            <xsl:for-each select="wnio:TrescDokumentu/wnio:Wartosc/wnio:ObowiazekZlozeniaDeklaracji">
              <xsl:if test="true()">
                <table cellpadding="2" cellspacing="0" style="width: 100%;">
                  <tbody>
                   \langletr\rangle<td colspan="3" style="font-family: verdana; font-size: small; font-weight: bold; vertical-align: top; text-align: left; background-color: #ddddd; border-width: 1px 1px 0px 1px;
border-style: solid; border-color: #000000;">B. OBOWIĄZEK ZŁOŻENIA DEKLARACJI</td>
                   \langle tr
                   <tr>
 <td style="width: 3%; font-family: verdana; font-size: x-small; vertical-align: top; text-align: left; background-color: #dddddd; border-width: 0px 0px 0px 1px; border-style: solid; 
border-color: #000000;"> </td>
                     <td colspan="2" style="font-family: verdana; font-size: x-small; font-weight: bold; vertical-align: top; text-align: left; background-color: #ffffff; border-width: 1px 1px 0px 1px; border-
style: solid; border-color: #000000;">Okoliczności powodujące obowiązek złożenia deklaracji</td>
                   \langle tr
                   \langletr\rangle <td style="font-family: verdana; font-size: x-small; vertical-align: top; text-align: left; background-color: #dddddd; border-width: 0px 0px 1px 1px; border-style: solid; border-color: 
#000000;"> </td>
                     <td style="width: 20%; font-family: verdana; font-size: x-small; vertical-align: top; text-align: left; background-color: #ffffff; border-width: 0px 0px 1px 1px; border-style: solid;
border-color: #000000;">
                        <span>
                           <label>
                         <span/\langleabel> <xsl:if test="true()">
                            <span>
                             \frac{1}{x}sl:choose>
                                <xsl:when test="normalize-space(wnio:Okolicznosci) = normalize-space(' 1 ')">
                                 <span>[<br/>b>X</b>]</span>
                               \langle xsl:when\rangle<xsl:otherwise>
                                  <span>[ ]</span>
                               \langle xsl.:otherwise>
                              </xsl:choose>
                              <label>
                                <span>pierwsza deklaracja </span>
                              </label>
                            </span>
                         <br><b>br</b> <span>
```

```
 <xsl:when test="normalize-space(wnio:Okolicznosci) = normalize-space(' 2 ')">
                                 <span>[<br/>b>X</b>]</span>
                              \langle x\sin when>
                              <xsl:otherwise>
 <span>[ ]</span>
 </xsl:otherwise>
                              </xsl:choose>
                            <label>
                               <span>nowa deklaracja </span>
                             </label>
                           </span>
                        \langlehr\rangle <span>
                             <xsl:choose>
                              \langle xsl:when test="normalize-space(wnio:Okolicznosci) = normalize-space(' 3 ')">
                                <span>[<br/>b>X</b>]</span>
                              \langle x \sin x \rangle<xsl:otherwise>
                                <span>[ ]</span>
                               </xsl:otherwise>
                             </xsl:choose>
                             <label>
 <span>korekta deklaracji </span>
 </label>
                           </span>
                         </xsl:if>
                       </span>
                    \langle t \, \mathrm{d} \rangle <td style="font-family: verdana; font-size: x-small; vertical-align: top; text-align: left; background-color: #ffffff; border-width: 0px 1px 1px 0px; border-style: solid; border-color: 
                       <xsl:for-each select="wnio:PierwszaDeklaracja">
 <xsl:if test="../wnio:Okolicznosci=&quot;1&quot;">
 <span style="font-family: verdana; font-size: x-small; text-align: left; font-style: italic;">
                            <span>
                                <label>
 <span/>
 </label>
                              <xsl:if test="true()">
<span type="text"><br><xsl:value-of select="wnio:PodstawaPrawna"/>
                                \langlespan\rangle\langle xsl:if \rangle\langlespan\rangle </span>
                        \langlebr\rangle <span style="font-family: verdana; font-size: x-small; text-align: left;">data powstania obowiązku opłaty: <xsl:if test="true()">
                             <xsl:value-of select="wnio:DataPowstaniaObowiazku"/>
                            \langle xsl:if\rangle </span>
                        \langle x s |:if>
                       </xsl:for-each>
                        <xsl:for-each select="wnio:NowaDeklaracja">
 <xsl:if test="../wnio:Okolicznosci=&quot;2&quot;">
 <span style="font-family: verdana; font-size: x-small; text-align: left; font-style: italic;">
                            <span>
                               <label>
                              <span/\langlelabel> <xsl:if test="true()">
                                 <span type="text">
                                <xsl:value-of select="wnio:PodstawaPrawna"/>
                                 </span>
                              \langle x\sin f \rangle </span>
                           </span>
                        <br><sub>or</sub> <span style="font-family: verdana; font-size: x-small; text-align: left;">data powstania obowiązku opłaty: <xsl:if test="true()">
                             <xsl:value-of select="wnio:DataPowstaniaObowiazku"/>
                            \langle xsl:if> <br/>Przyczyny złożenia nowej deklaracji:<br/>
 <span>
 <label>
                               <span/>
                              </label>
                              \langle xsl:if test="true()\rangle <span>
                                   <xsl:choose>
                                     <xsl:when test="contains(concat(concat(' ', normalize-space(wnio:ZbycieNieruchomosci)),' '), ' 1 ' )">
                                      <span>[<br/>b>X</b>]</span>
                                    \lt/xsl:when
                                    <xsl:otherwise>
                                       <span>[ ]</span>
                                     </xsl:otherwise>
                                   </xsl:choose>
                                  <label> <span>zbycie nieruchomości </span>
 </label>
                                 </span>
                              \langle x\sin\theta\rangle\langlespan><br><b>br</b> <span>
                              \langlelabel><span/ </label>
                              <xsl:if test="true()">
                                 <span>
                                   <xsl:choose>
                                     <xsl:when test="contains(concat(concat(' ', normalize-space(wnio:ZmianaDanych)),' '), ' 1 ' )">
                                      <span>[<br/>b>X</b>]</span>
```
<xsl:choose>

#000000;">

```
 </xsl:when>
                                     <xsl:otherwise>
                                        <span>[ ]</span>
                                      </xsl:otherwise>
                                    </xsl:choose>
                                   <label>
                                      <span>zmiana danych </span>
                                    </label>
                                  </span>
                               \langle xsl:if\rangle\langlespan>\langlebr/ <span>
 <label>
                               <span/>
                               \langlelabel\rangle\langle xsl:if test="true() \rangle <span>
                                    <xsl:choose>
                                      <xsl:when test="contains(concat(concat(' ', normalize-space(wnio:ZmianaIlosciOsob)),' '), ' 1 ' )">
                                       <span>[<br/>b>X</b>]</span>
                                     \langle x s]:when> <xsl:otherwise>
                                        <span>[ ]</span>
                                     \langle x\sin x\rangle: otherwise>
                                    </xsl:choose>
                                    <label>
                                      <span>zmiana ilości osób </span>
                                    </label>
                                  </span>
                               \langle x\sin t\rangle </span>
                           <br><b>br</b> <span>
 <label>
                               <span></label>
                               <xsl:if test="true()">
                                  <span>
                                    <xsl:choose>
                                      <xsl:when test="contains(concat(concat(' ', normalize-space(wnio:InnePrzyczyny)),' '), ' 1 ' )">
                                       <span>[<br/>b>X</b>]</span>
                                     \langle xsl:when\rangle<xsl:otherwise>
 <span>[ ]</span>
 </xsl:otherwise>
                                    </xsl:choose>
                                   <label>
                                      <span>inne </span>
                                    </label>
                                  </span>
                               \langle xsl:if\rangle </span> </span> <xsl:for-each select="wnio:JakieInnePrzyczyny">
<xsl:if test="../wnio:InnePrzyczyny=&quot;1&quot;"><br><span style="font-family: verdana; font-size: x-small; text-align: left;">
                                 \zetaspan> <label>
                                   <span> </label>
                                    <xsl:if test="true()">
 <span type="text">
<xsl:value-of select="wnio:Przyczyny"/>
                                     </span>
                                   \langle x\sin f \rangle </span>
                                </span>
                             </xsl:if>
                            </xsl:for-each>
                         \langle xsl:if> </xsl:for-each>
                        <xsl:for-each select="wnio:KorektaDeklaracji">
 <xsl:if test="../wnio:Okolicznosci=&quot;3&quot;">
 <span style="font-family: verdana; font-size: x-small; text-align: left; font-style: italic;">
                              <span>
                                <label>
                               <span> </label>
                                <xsl:if test="true()">
                                 <span type="text">
                                 <xsl:value-of select="wnio:PodstawaPrawna"/>
                                  </span>
                               \langle xsl:if\rangle </span>
                            </span>
                         \langle br \rangle <span style="font-family: verdana; font-size: x-small; text-align: left;">okres, którego dotyczy korekta: od <xsl:if test="true()">
 <xsl:value-of select="wnio:DataOd"/>
</xsl:if> do <xsl:if test="true()">
                             <xsl:value-of select="wnio:DataDo"/>
                             \langle x s|:if>
                            <br/>Uzasadnienie przyczyn korekty:<br/>
                              <span>
                                <label>
                               \langle \text{span} \rangle\langlelabel> <xsl:if test="true()">
                                 <span>
                                 <xsl:value-of select="wnio:Uzasadnienie"/>
                                  </span>
                               \langle xsl:if>
                              </span>
```
 </span>  $\langle xsl:$ if> </xsl:for-each>  $<$ /td $>$  $\langle tr \rangle$  </tbody> </table>  $\langle xsl:if \rangle$  </xsl:for-each> <xsl:for-each select="wnio:TrescDokumentu/wnio:Wartosc/wnio:PodmiotZobowiazany"> <xsl:if test="true()"> <table cellpadding="2" cellspacing="0" style="width: 100%;"> <tbody> <tt><br><td colspan="2" style="font-family: verdana; font-size: small; font-weight: bold; vertical-align: top; text-align: left; background-color: #ddddd; border-width: 1px 1px 0px 1px;<br>border-style: solid; border-color: #000  $\langle$ tr>  $\langle$ tr $>$ ...<br><td style="width: 3%; font-family: verdana; font-size: x-small; vertical-align: top; text-align: left; background-color: #ddddd; border-width: 0px 0px 0px 1px; border-style: solid; border-color: #000000;"> </td> <td style="font-family: verdana; font-size: x-small; font-weight: bold; vertical-align: top; text-align: left; background-color: #ffffff; border-width: 1px 1px 0px 1px; border-style: solid; border-color: #000000;">Rodzaj podmiotu</td>  $\langle$ tr>  $\langle tr \rangle$  <td style="font-family: verdana; font-size: x-small; vertical-align: top; text-align: left; background-color: #dddddd; border-width: 0px 0px 1px 1px; border-style: solid; border-color: #000000;"> </td> <td style="font-family: verdana; font-size: x-small; vertical-align: top; text-align: left; background-color: #ffffff; border-width: 0px 1px 1px 1px; border-style: solid; border-color: #000000;"> <span> .<br><label>  $<$ span $/$  $\langle$ label $>$  <xsl:if test="true()"> <span> <xsl:variable name="RadioID240"> właściciel </xsl:variable> <xsl:choose> <xsl:when test="normalize-space(wnio:RodzajPodmiotu) = normalize-space(\$RadioID240)"> <span>[<br/>b>X</b>]</span>  $\langle xsl:when\rangle$  <xsl:otherwise> <span>[ ]</span> </xsl:otherwise> </xsl:choose> <label> <span>właściciel </span>  $\langle$ label $>$  </span>  $chr<sub>2</sub>$ <span> <xsl:variable name="RadioID241"> współwłaściciel </xsl:variable> <xsl:choose>  $\langle xsl:$ when test="normalize-space(wnio:RodzajPodmiotu) = normalize-space(\$RadioID241)"> <span>[<b>X</b>]</span>  $\langle x\sin x\rangle$ <xsl:otherwise> <span>[ ]</span>  $\langle x\sin x\rangle$ : otherwise </xsl:choose> <label> <span>współwłaściciel </span>  $\langle$ label $>$  </span>  $\langle$ br $\rangle$  <span> <xsl:variable name="RadioID242"> użytkownik wieczysty </xsl:variable> <xsl:choose> <xsl:when test="normalize-space(wnio:RodzajPodmiotu) = normalize-space(\$RadioID242)"> <span>[<br/>b>X</b>]</span> </xsl:when> <xsl:otherwise> <span>[ ]</span>  $\langle xsl.$ :otherwise> </xsl:choose> <label> <span>użytkownik wieczysty </span> </label> </span>  $\mathcal{L}_{\text{hr}}$ <span> <xsl:variable name="RadioID243"> jednostka organizacyjna lub osoba posiadająca nieruchomość w zarządzie lub użytkowaniu </xsl:variable> <xsl:choose> <xsl:when test="normalize-space(wnio:RodzajPodmiotu) = normalize-space(\$RadioID243)"> <span>[<br/>b>X</b>]</span>  $\lt$ /xsl:when> <xsl:otherwise> <span>[ ]</span>  $\lt$ /xsl:otherwise> </xsl:choose> <label> <span>jednostka organizacyjna lub osoba posiadająca nieruchomość w zarządzie lub użytkowaniu </span> </label> </span>  $chr/s$  <span> <xsl:variable name="RadioID244"> inny podmiot władający nieruchomością </xsl:variable> <xsl:choose>  $\langle xsl:$ when test="normalize-space(wnio:RodzajPodmiotu) = normalize-space(\$RadioID244)"> <span>[<br/>b>X</b>]</span> </xsl:when> <xsl:otherwise> <span>[ ]</span>

 </xsl:choose> <label> <span>inny podmiot władający nieruchomością </span> </label> </span>  $\langle x\sin t \rangle$  </span>  $\langle t \rangle$  $\langle$ /tr $>$  $\langle$ tbody> </table>  $\langle xsl\rangle$ if> </xsl:for-each> <xsl:for-each select="wnio:TrescDokumentu/wnio:Wartosc/wnio:DanePodmiotuSkladajacego"> <xsl:if test="true()"> <table cellpadding="2" cellspacing="0" style="width: 100%;"> <tbody>  $\langle$ tr> <td colspan="3" style="font-family: verdana; font-size: small; font-weight: bold; vertical-align: top; text-align: left; background-color: #dddddd; border-width: 1px; border-style: solid; border-color: #000000;">D. DANE PODMIOTU SKŁADAJĄCEGO DEKLARACJĘ</td>  $\langle$ tr $>$  $\langle tr \rangle$  <td colspan="3" style="font-family: verdana; font-size: small; font-weight: bold; vertical-align: top; text-align: left; background-color: #dddddd; border-width: 0px 1px 0px 1px; border-style: solid; border-color: #000000;">D.1. DANE IDENTYFIKACYJNE</td>  $\langle t$ r>  $\text{tr}$  <td style="width: 3%; font-family: verdana; font-size: x-small; vertical-align: top; text-align: left; background-color: #dddddd; border-width: 0px 0px 0px 1px; border-style: solid; border-color: #000000;"> </td> <td colspan="2" style="font-family: verdana; font-size: x-small; font-weight: bold; vertical-align: top; text-align: left; background-color: #ffffff; border-width: 1px 1px 0px 1px; borderstyle: solid; border-color: #000000;">Rodzaj właściciela nieruchomości</td>  $\langle$ tr>  $\langle$ tr <td style="font-family: verdana; font-size: x-small; vertical-align: top; text-align: left; background-color: #dddddd; border-width: 0px 0px 0px 1px; border-style: solid; border-color: #000000;"> </td> <td colspan="2" style="font-family: verdana; font-size: x-small; vertical-align: top; text-align: left; background-color: #ffffff; border-width: 0px 1px 1px 1px; border-style: solid; border-color: #000000;"> <span> <label> <span/> </label> <xsl:if test="true()"> <span> <xsl:variable name="RadioID260"> osoba fizyczna </xsl:variable> <xsl:choose> <xsl:when test="normalize-space(wnio:RodzajWlasciciela) = normalize-space(\$RadioID260)"> <span>[<b>X</b>]</span>  $\langle x\sin x\rangle$  <xsl:otherwise> <span>[ ]</span>  $\langle x\sin x\rangle$ : otherwise> </xsl:choose>  $\langle$ label $>$  <span>osoba fizyczna </span> </label> </span>  $\langle$ hr $\rangle$  <span> <xsl:variable name="RadioID261"> osoba prawna </xsl:variable> <xsl:choose> <xsl:when test="normalize-space(wnio:RodzajWlasciciela) = normalize-space(\$RadioID261)"> <span>[<br/>b>X</b>]</span>  $\langle x\sin x\rangle$  <xsl:otherwise> <span>[ ]</span> </xsl:otherwise> </xsl:choose> <label> <span>osoba prawna </span> </label> </span>  $\langle$ br $\rangle$ <span> <xsl:variable name="RadioID262"> jednostka organizacyjna nieposiadająca osobowości prawnej </xsl:variable> <xsl:choose> <xsl:when test="normalize-space(wnio:RodzajWlasciciela) = normalize-space(\$RadioID262)"> <span>[<br/>b>X</b>]</span>  $\angle$ /ysl:when <xsl:otherwise> <span>[ ]</span>  $\langle x \sin \theta |$  </xsl:choose> <label> <span>jednostka organizacyjna nieposiadająca osobowości prawnej </span> </label> </span>  $\sqrt{x}$ sl:if> </span>  $\langle t \, \mathrm{d} \rangle$  $\langle$ /tr $>$  $\lt$ /tbody>  $\langle$  /table>  $\angle$ /xsl·if> </xsl:for-each> <xsl:for-each select="wnio:DaneDokumentu/str:Nadawcy/meta:Podmiot/oso:Osoba"> <xsl:if test="/wnio:Dokument/wnio:TrescDokumentu/wnio:Wartosc/wnio:DanePodmiotuSkladajacego/wnio:RodzajWlasciciela=&quot;osoba fizyczna&quot;"> <table cellpadding="2" cellspacing="0" style="width: 100%;"> <tbody>  $\langle tr \rangle$ 

</xsl:otherwise>

 <td style="width: 3%; font-family: verdana; font-size: x-small; vertical-align: top; text-align: left; background-color: #dddddd; border-width: 0px 0px 0px 1px; border-style: solid; border-color: #000000;"> </td>

<td style="width: 48%; font-family: verdana; font-size: x-small; font-weight: bold; vertical-align: top; text-align: left; background-color: #ffffff; border-width: 0px 0px 0px 1px; border-

style: solid; border-color: #000000;">Imię</td>

d style="font-family: verdana; font-size: x-small; font-weight: bold; vertical-align: top; text-align: left; background-color: #ffffff; border-width: 0px 1px; border-style: solid; border-style: solid; >Nazwisko</td>

 $\langle t$ r

 </table>  $\angle$ /xsl·if> </xsl:for-each>

<xsl:for-each select="wnio:DaneDokumentu/str:Nadawcy/meta:Podmiot/inst:Instytucja">

 $\frac{1}{\sqrt{1}}$  <td style="font-family: verdana; font-size: x-small; vertical-align: top; text-align: left; background-color: #dddddd; border-width: 0px 0px 0px 1px; border-style: solid; border-color: #000000;"> </td> <td style="font-family: verdana; font-size: x-small; vertical-align: top; text-align: left; background-color: #ffffff; border-width: 0px 0px 1px 1px; border-style: solid; border-color: #000000;"> <span> <label>  $\langle$ snan $\rangle$  $\langle$ label $>$  <xsl:if test="true()"> <span type="text"> <xsl:value-of select="oso:Imie"/> </span>  $\langle xsl:$ if> </span>  $\langle t \, \mathrm{d} \rangle$  <td style="font-family: verdana; font-size: x-small; vertical-align: top; text-align: left; background-color: #ffffff; border-width: 0px 1px 1px 1px; border-style: solid; border-color: #000000;"> <span> <label>  $<$ span $/$ </label> <xsl:if test="true()"> <span type="text"> <xsl:value-of select="oso:Nazwisko"/> </span>  $\langle xsl:$ if $>$  </span> </td>  $\langle tr \rangle$  $<$ tr $>$  <td style="font-family: verdana; font-size: x-small; vertical-align: top; text-align: left; background-color: #dddddd; border-width: 0px 0px 0px 1px; border-style: solid; border-color: #000000;"> </td> <td colspan="2" style="font-family: verdana; font-size: x-small; font-weight: bold; vertical-align: top; text-align: left; background-color: #ffffff; border-width: 0px 1px 0px 1px; borderstyle: solid; border-color: #000000;">Numer PESEL</td>  $\langle t$ r  $\langle$ tr $\rangle$  <td style="font-family: verdana; font-size: x-small; vertical-align: top; text-align: left; background-color: #dddddd; border-width: 0px 0px 0px 1px; border-style: solid; border-color: #000000;"> </td> <td colspan="2" style="font-family: verdana; font-size: x-small; vertical-align: top; text-align: left; background-color: #ffffff; border-width: 0px 1px 1px 1px; border-style: solid; border-color: #000000;"> <span> <label>  $<$ span $/$  </label> <xsl:if test="true()"> <span type="text"> <xsl:value-of select="oso:IdOsoby/oso:PESEL"/> </span>  $\langle xsl:$ if $\rangle$  </span>  $\langle t \rangle$  $\langle tr \rangle$  $\langle$ tr $\rangle$ <td style="width: 3%; font-family: verdana; font-size: x-small; vertical-align: top; text-align: left; background-color: #ddddd; border-width: 0px 0px 0px 1px; border-style: solid; border-color: #000000;"> </td> <td style="width: 48%; font-family: verdana; font-size: x-small; font-weight: bold; vertical-align: top; text-align: left; background-color: #ffffff; border-width: 0px 0px 0px 1px; borderstyle: solid; border-color: #000000;">Adres e-mail</td> <td style="font-family: verdana; font-size: x-small; font-weight: bold; vertical-align: top; text-align: left; background-color: #ffffff; border-width: 0px 1px 0px 1px; border-style: solid; border-color: #000000;">Numer telefonu kontaktowego</td>  $\langle$ tr>  $\langle$ tr $>$  <td style="font-family: verdana; font-size: x-small; vertical-align: top; text-align: left; background-color: #dddddd; border-width: 0px 0px 1px 1px; border-style: solid; border-color: #000000;"> </td> <td style="font-family: verdana; font-size: x-small; vertical-align: top; text-align: left; background-color: #ffffff; border-width: 0px 0px 1px 1px; border-style: solid; border-color: #000000;"> <span> <label> <span/> </label>  $\langle xsl:if test="true()''\rangle$  <span type="text">  $\sim$ xsl:value-of select="adr:Kontakt/adr:Email"/ $\sim$ </span> </xsl:if> </span>  $\langle t \rangle$  <td style="font-family: verdana; font-size: x-small; vertical-align: top; text-align: left; background-color: #ffffff; border-width: 0px 1px 1px 1px; border-style: solid; border-color: #000000;"> <span> <label>  $<$ span $/$ </label>  $\langle xsl:if test="true() \rangle$  <span type="text"> <xsl:value-of select="adr:Kontakt/adr:Telefon"/> </span>  $\sqrt{x}$ sl:if> </span>  $\langle t \, \mathrm{d} \rangle$  $\langle tr \rangle$  $\lt$ /tbody>

<xsl:if test="/wnio:Dokument/wnio:TrescDokumentu/wnio:Wartosc/wnio:DanePodmiotuSkladajacego/wnio:RodzajWlasciciela=&quot;osoba prawna&quot; or

/wnio:Dokument/wnio:TrescDokumentu/wnio:Wartosc/wnio:DanePodmiotuSkladajacego/wnio:RodzajWlasciciela="jednostka organizacyjna nieposiadająca osobowości prawnej""> <table cellpadding="2" cellspacing="0" style="width: 100%;">

 <tbody>  $<$ tr $>$ 

 <td style="width: 3%; font-family: verdana; font-size: x-small; vertical-align: top; text-align: left; background-color: #dddddd; border-width: 0px 0px 0px 1px; border-style: solid; border-color: #000000;"> </td>

 $\sim$  (d) colspan="2" style="font-family: verdana; font-size: x-small; font-weight: bold; vertical-align: top; text-align: left; background-color: #fffffff; border-width: 0px 1px; borderstyle: solid; border-color: #000000;">Nazwa pełna</td>  $\langle$ /tr $>$ 

 $\langle$ trb

 <td style="font-family: verdana; font-size: x-small; vertical-align: top; text-align: left; background-color: #dddddd; border-width: 0px 0px 0px 1px; border-style: solid; border-color: #000000;"> </td>

 <td colspan="2" style="font-family: verdana; font-size: x-small; vertical-align: top; text-align: left; background-color: #ffffff; border-width: 0px 1px 1px 1px; border-style: solid; border-color: #000000;">

> $\langle$ span $\rangle$  $\frac{1}{2}$ clabel $\geq$ <span/>  $\langle$ label $>$  <xsl:if test="true()"> <span type="text"> <xsl:value-of select="inst:NazwaInstytucji"/> </span>  $\langle x\sin f \rangle$  </span>  $\langle t \, \mathrm{d} t \rangle$

 <td style="font-family: verdana; font-size: x-small; vertical-align: top; text-align: left; background-color: #dddddd; border-width: 0px 0px 0px 1px; border-style: solid; border-color: #000000;"> </td>

 <td style="width: 48%; font-family: verdana; font-size: x-small; font-weight: bold; vertical-align: top; text-align: left; background-color: #ffffff; border-width: 0px 1px 0px 1px; borderstyle: solid; border-color: #000000;">Identyfikator REGON</td>

 <td style="font-family: verdana; font-size: x-small; font-weight: bold; vertical-align: top; text-align: left; background-color: #ffffff; border-width: 0px 1px 0px 0px; border-style: solid; border-color: #000000;">Identyfikator NIP</td>  $\langle$ tr>

 $<$ tr $>$ 

 $\langle tr \rangle$  $\langle$ tr $>$ 

 <td style="font-family: verdana; font-size: x-small; vertical-align: top; text-align: left; background-color: #dddddd; border-width: 0px 0px 0px 1px; border-style: solid; border-color: #000000;"> </td>

 <td style="font-family: verdana; font-size: x-small; vertical-align: top; text-align: left; background-color: #ffffff; border-width: 0px 1px 1px 1px; border-style: solid; border-color: #000000;"> <span>

 $z$ label $\sim$  $\langle$ span $\rangle$ </label> <xsl:if test="true()"> <span type="text"> <xsl:value-of select="inst:IdInstytucji/inst:REGON"/> </span>  $\langle xsl:$ if>

 </span>  $>$ /td $>$ 

 <td style="font-family: verdana; font-size: x-small; vertical-align: top; text-align: left; background-color: #ffffff; border-width: 0px 1px 1px 0px; border-style: solid; border-color: <span>

 <label> <span/> </label> <xsl:if test="true()"> <span type="text" <xsl:value-of select="inst:IdInstytucji/inst:NIP"/> </span>  $\langle xsl:$ if $\rangle$  </span>  $\langle t d \rangle$  $\langle tr \rangle$  $<$ tr $>$ <td style="font-family: verdana; font-size: x-small; vertical-align: top; text-align: left; background-color: #dddddd; border-width: 0px 0px 0px 1px; border-style: solid; border-color:

#000000;"> </td> <td style="width: 48%; font-family: verdana; font-size: x-small; font-weight: bold; vertical-align: top; text-align: left; background-color: #ffffff; border-width: 0px 1px 0px 1px; borderstyle: solid; border-color: #000000;">Adres e-mail</td>

 <td style="font-family: verdana; font-size: x-small; font-weight: bold; vertical-align: top; text-align: left; background-color: #ffffff; border-width: 0px 1px 0px 0px; border-style: solid; border-color: #000000;">Numer telefonu kontaktowego</td>  $\langle$ tr>

 $\langle$ tr $>$ 

<td style="font-family: verdana; font-size: x-small; vertical-align: top; text-align: left; background-color: #dddddd; border-width: 0px 0px 1px 1px; border-style: solid; border-color:

<td style="font-family: verdana; font-size: x-small; vertical-align: top; text-align: left; background-color: #ffffff; border-width: 0px 1px 1px 0px; border-style: solid; border-color:

#000000;"> </td> <td style="font-family: verdana; font-size: x-small; vertical-align: top; text-align: left; background-color: #ffffff; border-width: 0px 1px 1px 1px; border-style: solid; border-color:

#000000;">

#000000;">

<span> <label>  $<$ span $/$  $\langle$ label $>$ <xsl:if test="true()"> <span type="text"> <xsl:value-of select="adr:Kontakt/adr:Email"/> </span>  $\sqrt{x}$ sl:if> </span>  $\langle t \, \mathrm{d} \rangle$ 

#000000;">

 <span> <label>  $<$ span $/$  $\langle$ abel $>$ <xsl:if test="true()"> <span type="text"> <xsl:value-of select="adr:Kontakt/adr:Telefon"/> </span> </xsl:if> </span>

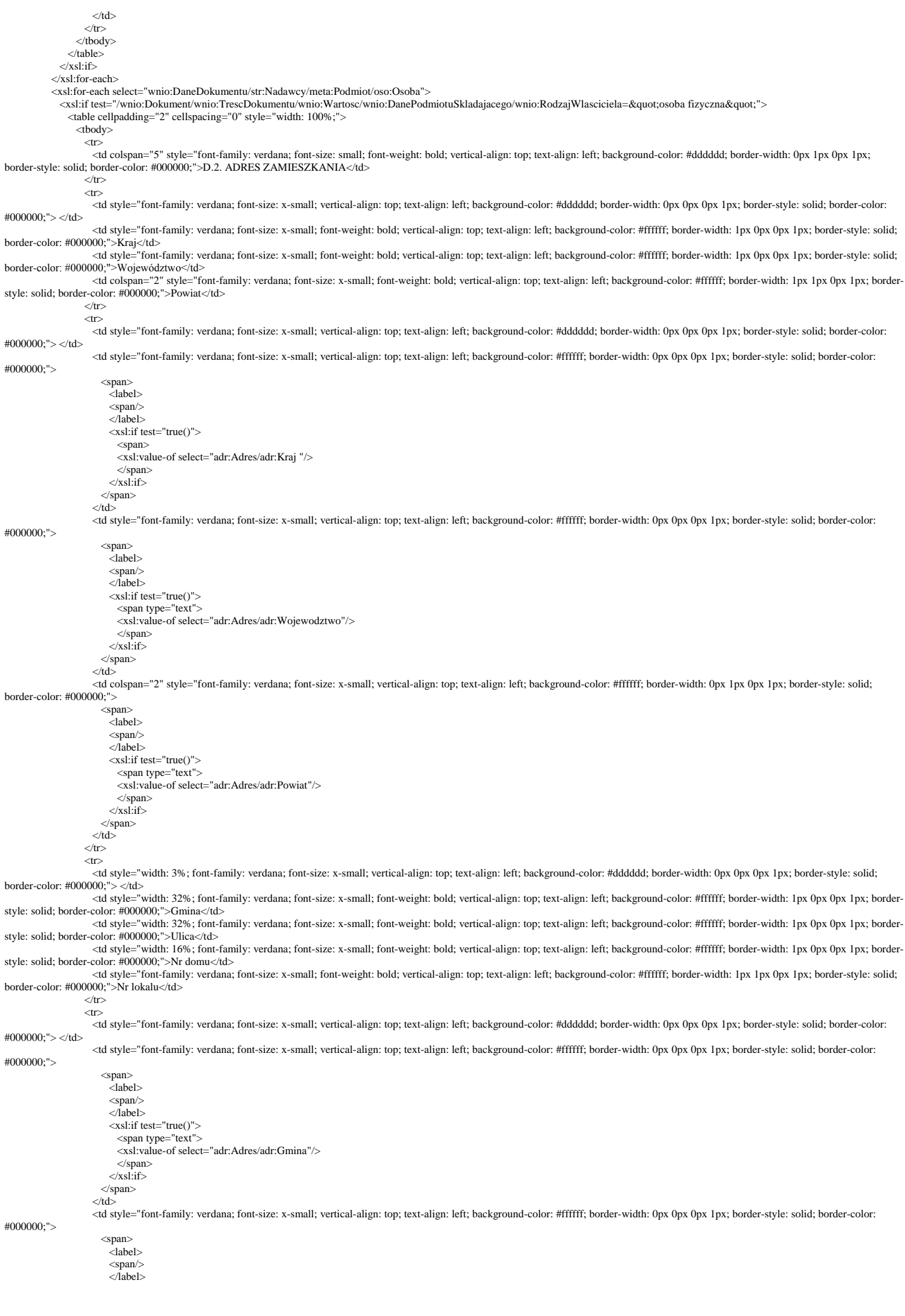

```
 <xsl:if test="true()">
     <span type="text">
     <xsl:value-of select="adr:Adres/adr:Ulica"/>
    \langlespan\rangle\langle xsl.if> </span>
```
 $\langle$ /td $\rangle$ 

 <td style="font-family: verdana; font-size: x-small; vertical-align: top; text-align: left; background-color: #ffffff; border-width: 0px 0px 0px 1px; border-style: solid; border-color: <span>

# #000000;">

 <label>  $<$ span $>$ </label> <xsl:if test="true()"> <span type="text"> <xsl:value-of select="adr:Adres/adr:Budynek"/> </span>  $\langle x\sin t\rangle$  </span>  $\langle$ /td $\rangle$ 

<td style="font-family: verdana; font-size: x-small; vertical-align: top; text-align: left; background-color: #ffffff; border-width: 0px 1px 0px 1px; border-style: solid; border-color:

#000000;">

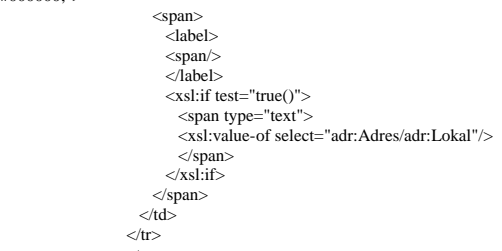

 <td style="font-family: verdana; font-size: x-small; vertical-align: top; text-align: left; background-color: #dddddd; border-width: 0px 0px 0px 1px; border-style: solid; border-color: #000000;"> </td>

<td style="font-family: verdana; font-size: x-small; vertical-align: top; text-align: left; background-color: #dddddd; border-width: 0px 0px 1px 1px; border-style: solid; border-color:

 <td style="font-family: verdana; font-size: x-small; font-weight: bold; vertical-align: top; text-align: left; background-color: #ffffff; border-width: 1px 0px 0px 1px; border-style: solid; border-color: #000000;">Miejscowość</td> <td style="font-family: verdana; font-size: x-small; font-weight: bold; vertical-align: top; text-align: left; background-color: #ffffff; border-width: 1px 0px 0px 1px; border-style: solid;

border-color: #000000;">Kod pocztowy</td> <td colspan="2" style="font-family: verdana; font-size: x-small; font-weight: bold; vertical-align: top; text-align: left; background-color: #ffffff; border-width: 1px 1px 0px 1px; borderstyle: solid; border-color: #000000;">Poczta</td>

 $\langle t$ r  $\frac{1}{5}$ 

 $\langle tr \rangle$ 

#000000;"> </td> <td style="font-family: verdana; font-size: x-small; vertical-align: top; text-align: left; background-color: #ffffff; border-width: 0px 0px 1px 1px; border-style: solid; border-color: #000000;"> <span> <label>  $<$ span $/$  $\langle$ label $>$ <xsl:if test="true()">

<span type="text"> <xsl:value-of select="adr:Adres/adr:Miejscowosc"/> </span>  $\langle xsl:if\rangle$ </span>

 $\langle$ /td $\rangle$ <td style="font-family: verdana; font-size: x-small; vertical-align: top; text-align: left; background-color: #ffffff; border-width: 0px 0px 1px 1px; border-style: solid; border-color:

#000000;">

 <span> <label>  $<$ span $/$ </label> <xsl:if test="true()"> <span type="text">

<xsl:value-of select="adr:Adres/adr:KodPocztowy"/>

</span>

</xsl:if>

 </span>  $\langle t \, \mathrm{d} \rangle$ 

 <td colspan="2" style="font-family: verdana; font-size: x-small; vertical-align: top; text-align: left; background-color: #ffffff; border-width: 0px 1px 1px 1px; border-style: solid; border-color: #000000;">

<span>

.<br><label>  $\langle$ span $\rangle$ </label> <xsl:if test="true()"> <span type="text"> <xsl:value-of select="adr:Adres/adr:Poczta"/> </span>  $\angle$ /xsl·if> </span>  $\langle t \, \mathrm{d} \rangle$  $\epsilon$ /tr $\sim$  </tbody>  $\langle$  /table> </xsl:for-each> <xsl:for-each select="wnio:DaneDokumentu/str:Nadawcy/meta:Podmiot/inst:Instytucja">

<xsl:if test="/wnio:Dokument/wnio:TrescDokumentu/wnio:Wartosc/wnio:DanePodmiotuSkladajacego/wnio:RodzajWlasciciela=&quot;osoba prawna&quot; or /wnio:Dokument/wnio:TrescDokumentu/wnio:Wartosc/wnio:DanePodmiotuSkladajacego/wnio:RodzajWlasciciela="jednostka organizacyjna nieposiadająca osobowości prawnej"">

 <table cellpadding="2" cellspacing="0" style="width: 100%;"> <tbody>

 $\langle$ tr $>$ 

 $\langle x s|$ :if>

 <td colspan="5" style="font-family: verdana; font-size: small; font-weight: bold; vertical-align: top; text-align: left; background-color: #dddddd; border-width: 0px 1px 0px 1px; border-style: solid; border-color: #000000;">D.2. ADRES SIEDZIBY</td>

 $\langle$ tr>  $<$ tr $>$ 

 <td style="font-family: verdana; font-size: x-small; vertical-align: top; text-align: left; background-color: #dddddd; border-width: 0px 0px 0px 1px; border-style: solid; border-color: #000000;"> </td> <td style="font-family: verdana; font-size: x-small; font-weight: bold; vertical-align: top; text-align: left; background-color: #ffffff; border-width: 1px 0px 0px 1px; border-style: solid; border-color: #000000;">Kraj</td> <td style="font-family: verdana; font-size: x-small; font-weight: bold; vertical-align: top; text-align: left; background-color: #ffffff; border-width: 1px 0px 0px 1px; border-style: solid; border-color: #000000;">Województwo</td> <td colspan="2" style="font-family: verdana; font-size: x-small; font-weight: bold; vertical-align: top; text-align: left; background-color: #ffffff; border-width: 1px 1px 0px 1px; borderstyle: solid; border-color: #000000;">Powiat</td>  $\langle$ /tr $>$  $\langle$ tr $\rangle$  <td style="font-family: verdana; font-size: x-small; vertical-align: top; text-align: left; background-color: #dddddd; border-width: 0px 0px 0px 1px; border-style: solid; border-color: #000000;"> </td> <td style="font-family: verdana; font-size: x-small; vertical-align: top; text-align: left; background-color: #ffffff; border-width: 0px 0px 0px 1px; border-style: solid; border-color: #000000;"> <span> <label>  $<$ span $/$ </label> <xsl:if test="true()"> <span> <xsl:value-of select="adr:Adres/adr:Kraj "/> </span> </xsl:if> </span>  $\langle t d \rangle$  <td style="font-family: verdana; font-size: x-small; vertical-align: top; text-align: left; background-color: #ffffff; border-width: 0px 0px 0px 1px; border-style: solid; border-color: #000000;"> <span> <label> <span/> </label> <xsl:if test="true()"> <span type="text"> <xsl:value-of select="adr:Adres/adr:Wojewodztwo"/> </span> </xsl:if> </span>  $\langle t \, \mathrm{d} t \rangle$  <td colspan="2" style="font-family: verdana; font-size: x-small; vertical-align: top; text-align: left; background-color: #ffffff; border-width: 0px 1px 0px 1px; border-style: solid; border-color: #000000;"> <span>  $\geq$ label $\geq$  $\langle$ span $\rangle$ </label> <xsl:if test="true()"> <span type="text"> <xsl:value-of select="adr:Adres/adr:Powiat"/> </span>  $\langle xsl:if\rangle$  </span>  $\langle t \rangle$  $\langle tr \rangle$  $\langle$ tr $\rangle$ <td style="width: 3%; font-family: verdana; font-size: x-small; vertical-align: top; text-align: left; background-color: #ddddd; border-width: 0px 0px 0px 1px; border-style: solid; border-color: #000000;"> </td> <td style="width: 32%; font-family: verdana; font-size: x-small; font-weight: bold; vertical-align: top; text-align: left; background-color: #ffffff; border-width: 1px 0px 0px 1px; borderstyle: solid; border-color: #000000;">Gmina</td> <td style="width: 32%; font-family: verdana; font-size: x-small; font-weight: bold; vertical-align: top; text-align: left; background-color: #ffffff; border-width: 1px 0px 0px 1px; borderstyle: solid; border-color: #000000;">Ulica</td> <td style="width: 16%; font-family: verdana; font-size: x-small; font-weight: bold; vertical-align: top; text-align: left; background-color: #ffffff; border-width: 1px 0px 0px 1px; border-

style: solid; border-color: #000000;">Nr domu</td> <td style="font-family: verdana; font-size: x-small; font-weight: bold; vertical-align: top; text-align: left; background-color: #ffffff; border-width: 1px 1px 0px 1px; border-style: solid; border-color: #000000;">Nr lokalu</td>  $\langle tr \rangle$ 

 $\langle$ tr $\rangle$ 

 <td style="font-family: verdana; font-size: x-small; vertical-align: top; text-align: left; background-color: #dddddd; border-width: 0px 0px 0px 1px; border-style: solid; border-color: #000000;"> </td>

<td style="font-family: verdana; font-size: x-small; vertical-align: top; text-align: left; background-color: #ffffff; border-width: 0px 0px 0px 1px; border-style: solid; border-color:

<td style="font-family: verdana; font-size: x-small; vertical-align: top; text-align: left; background-color: #ffffff; border-width: 0px 0px 0px 1px; border-style: solid; border-color:

#000000;">

<span> <label> <span/><br></label> <xsl:if test="true()"> <span type="text"> <xsl:value-of select="adr:Adres/adr:Gmina"/> </span>  $\sim$ /ysl:if $\sim$  </span>  $<$ /td $>$ 

#000000;">

 <span> <label>  $<$ span $/$ </label> <xsl:if test="true()"> <span type="text"> <xsl:value-of select="adr:Adres/adr:Ulica"/> </span>  $\langle xsl:if \rangle$  </span>  $<$ /td $>$ <td style="font-family: verdana; font-size: x-small; vertical-align: top; text-align: left; background-color: #ffffff; border-width: 0px 0px 0px 1px; border-style: solid; border-color:

#000000;">

 <span> <label> <span/> </label> <xsl:if test="true()"> <span type="text">

```
 <xsl:value-of select="adr:Adres/adr:Budynek"/>
    </span>
  \langle xsl:if\rangle </span>
```
 $\langle t d \rangle$  <td style="font-family: verdana; font-size: x-small; vertical-align: top; text-align: left; background-color: #ffffff; border-width: 0px 1px 0px 1px; border-style: solid; border-color: #000000;"> <span> <label>  $\langle$ snan $\rangle$ </label> <xsl:if test="true()">

<span type="text"> <xsl:value-of select="adr:Adres/adr:Lokal"/> </span>  $\langle x\sin f \rangle$  </span>  $\langle t \rangle$ 

 $\langle t$ r $>$  $\langle$ tr $>$ 

 <td style="font-family: verdana; font-size: x-small; vertical-align: top; text-align: left; background-color: #dddddd; border-width: 0px 0px 0px 1px; border-style: solid; border-color: #000000;"> </td>

 <td style="font-family: verdana; font-size: x-small; font-weight: bold; vertical-align: top; text-align: left; background-color: #ffffff; border-width: 1px 0px 0px 1px; border-style: solid; border-color: #000000;">Miejscowość</td>

 <td style="font-family: verdana; font-size: x-small; font-weight: bold; vertical-align: top; text-align: left; background-color: #ffffff; border-width: 1px 0px 0px 1px; border-style: solid; border-color: #000000;">Kod pocztowy</td> <td colspan="2" style="font-family: verdana; font-size: x-small; font-weight: bold; vertical-align: top; text-align: left; background-color: #ffffff; border-width: 1px 1px 0px 1px; border-

style: solid; border-color: #000000;">Poczta</td>  $\langle$ tr>

 $\langle tr \rangle$ 

 <td style="font-family: verdana; font-size: x-small; vertical-align: top; text-align: left; background-color: #dddddd; border-width: 0px 0px 1px 1px; border-style: solid; border-color: #000000;"> </td> <td style="font-family: verdana; font-size: x-small; vertical-align: top; text-align: left; background-color: #ffffff; border-width: 0px 0px 1px 1px; border-style: solid; border-color:

#000000;">

 <span> <label>  $<$ span $/$ </label> <xsl:if test="true()"> <span type="text"> <xsl:value-of select="adr:Adres/adr:Miejscowosc"/>  $\langle$ span $\rangle$  $\langle x\sin\theta\rangle$ </span>

 $>$ /td $\sim$ 

 <td style="font-family: verdana; font-size: x-small; vertical-align: top; text-align: left; background-color: #ffffff; border-width: 0px 0px 1px 1px; border-style: solid; border-color: #000000;">

 <span>  $\langle$ label $>$  <span/> </label> <xsl:if test="true()"> <span type="text" <xsl:value-of select="adr:Adres/adr:KodPocztowy"/> </span>  $\langle xsl:$ if $>$ </span>

 $\langle t d \rangle$ 

 <td colspan="2" style="font-family: verdana; font-size: x-small; vertical-align: top; text-align: left; background-color: #ffffff; border-width: 0px 1px 1px 1px; border-style: solid; border-color: #000000;"> <span>

 <label> <span/>  $\langle$ label $\rangle$  <xsl:if test="true()"> <span type="text"> <xsl:value-of select="adr:Adres/adr:Poczta"/> </span>  $\langle xsl:$ if> </span>  $\langle$ td $>$  $\langle$ /tr $>$  $\lt$ /tbody> </table>  $\langle xsl:if\rangle$ </xsl:for-each>

<xsl:for-each select="wnio:TrescDokumentu/wnio:Wartosc/wnio:AdresDoKorespondencji">

 $\propto$ sl:if test="true $\alpha$ ">

 $\lt$  cable cellpadding="2" cellspacing="0" style="width: 100%;">

<tbody>

 $\leq$ 

...<br><td colspan="5" style="font-family: verdana; font-size: small; font-weight: bold; vertical-align: top; text-align: left; background-color: #dddddd; border-width: 0px 1px; 0px 1px; border-style: solid; border-color: #000000;">D.3. ADRES DO KORESPONDENCJI</td>  $\epsilon$ /tr $\sim$ 

 $\langle tr \rangle$ 

 <td style="font-family: verdana; font-size: x-small; vertical-align: top; text-align: left; background-color: #dddddd; border-width: 0px 0px 0px 1px; border-style: solid; border-color: #000000;"> </td>

 <td colspan="4" style="font-family: verdana; font-size: x-small; vertical-align: top; text-align: left; background-color: #dddddd; border-width: 0px 1px 0px 0px; border-style: solid; border-color: #000000;">WPISAĆ JEŚLI ADRES DO KORESPONDENCJI JEST INNY NIŻ ADRES SIEDZIBY LUB ADRES ZAMIESZKANIA</td>  $\langle$ /tr $>$ 

 $<$ tr $>$ 

...<br><td style="font-family: verdana; font-size: x-small; vertical-align: top; text-align: left; background-color: #ddddd; border-width: 0px 0px 0px 1px; border-style: solid; border-color: #000000;"> </td>

 <td style="font-family: verdana; font-size: x-small; font-weight: bold; vertical-align: top; text-align: left; background-color: #ffffff; border-width: 1px 0px 0px 1px; border-style: solid; border-color: #000000;">Kraj</td>

 <td style="font-family: verdana; font-size: x-small; font-weight: bold; vertical-align: top; text-align: left; background-color: #ffffff; border-width: 1px 0px 0px 1px; border-style: solid; border-color: #000000;">Województwo</td>

 <td colspan="2" style="font-family: verdana; font-size: x-small; font-weight: bold; vertical-align: top; text-align: left; background-color: #ffffff; border-width: 1px 1px 0px 1px; borderstyle: solid; border-color: #000000;">Powiat</td>

 $\langle$ tr>  $<$ tr $>$ 

<td style="font-family: verdana; font-size: x-small; vertical-align: top; text-align: left; background-color: #dddddd; border-width: 0px 0px 0px 1px; border-style: solid; border-color:

#000000;"> </td>

#000000;">

 <td style="font-family: verdana; font-size: x-small; vertical-align: top; text-align: left; background-color: #ffffff; border-width: 0px 0px 0px 1px; border-style: solid; border-color: <span> <label>  $\langle$ span $\rangle$  $\langle$ label $>$  <xsl:if test="true()"> <span type="text"><br><xsl:value-of select="wnio:Kraj"/> </span>  $\langle x\sin\theta\rangle$ </span>

<td style="font-family: verdana; font-size: x-small; vertical-align: top; text-align: left; background-color: #ffffff; border-width: 0px 0px 0px 1px; border-style: solid; border-color:

#000000;">

 <span> <label>  $<$ span $/$ </label> <xsl:if test="true()"> <span type="text"> <xsl:value-of select="wnio:Wojewodztwo"/> </span>  $\langle xsl:$ if $>$ </span>

 $\langle t \, \mathrm{d} \rangle$ 

 $<$ /td $>$ 

 <td colspan="2" style="font-family: verdana; font-size: x-small; vertical-align: top; text-align: left; background-color: #ffffff; border-width: 0px 1px 0px 1px; border-style: solid; border-color: #000000;"> <span>

 <label> <span/> </label> <xsl:if test="true()"> <span type="text"> <xsl:value-of select="wnio:Powiat"/> </span>  $\langle x s|$ :if> </span> </td>  $\langle$ /tr $>$ 

 $<$ tr $>$ 

 <td style="width: 3%; font-family: verdana; font-size: x-small; vertical-align: top; text-align: left; background-color: #dddddd; border-width: 0px 0px 0px 1px; border-style: solid; border-color: #000000;"> </td>  $\sim$ di style="width: 32%; font-family: verdana; font-size: x-small; font-weight: bold; vertical-align: top; text-align: left; background-color: #ffffff; border-width: 1px 0px 0px 1px; border-

style: solid; border-color: #000000;">Gmina</td> d style="width: 32%; font-family: verdana; font-size: x-small; font-weight: bold; vertical-align: top; text-align: left; background-color: #ffffff; border-width: 1px 0px 0px 1px; border-style: solid; border-color: #000000

 <td style="width: 16%; font-family: verdana; font-size: x-small; font-weight: bold; vertical-align: top; text-align: left; background-color: #ffffff; border-width: 1px 0px 0px 1px; borderstyle: solid; border-color: #000000;">Nr domu</td>

 <td style="font-family: verdana; font-size: x-small; font-weight: bold; vertical-align: top; text-align: left; background-color: #ffffff; border-width: 1px 1px 0px 1px; border-style: solid; border-color: #000000;">Nr lokalu</td>  $\langle t$ r $>$ 

 $\langle$ tr $>$ 

 <td style="font-family: verdana; font-size: x-small; vertical-align: top; text-align: left; background-color: #dddddd; border-width: 0px 0px 0px 1px; border-style: solid; border-color: #000000;"> </td>

 <td style="font-family: verdana; font-size: x-small; vertical-align: top; text-align: left; background-color: #ffffff; border-width: 0px 0px 0px 1px; border-style: solid; border-color: #000000;">

<span> <label>  $<$ span $/$  $\leq$  dabel $\geq$  <xsl:if test="true()"> <span type="text" <xsl:value-of select="wnio:Gmina"/> </span>  $\langle xsl:if\rangle$ </span>

 $\langle t d \rangle$ 

<td style="font-family: verdana; font-size: x-small; vertical-align: top; text-align: left; background-color: #ffffff; border-width: 0px 0px 0px 1px; border-style: solid; border-color:

 <span> <label>  $\langle$ span $\rangle$ </label> <xsl:if test="true()"> <span type="text"> <xsl:value-of select="wnio:Ulica"/> </span>  $\epsilon$ /xsl:if> </span>

 $\langle t \, \mathrm{d} \rangle$ <td style="font-family: verdana; font-size: x-small; vertical-align: top; text-align: left; background-color: #ffffff; border-width: 0px 0px 0px 1px; border-style: solid; border-color:

#000000;">

#000000;">

 <span> <label>  $<$ span $/$  $\langle$ abel $>$ <xsl:if test="true()"> <span type="text"> <xsl:value-of select="wnio:Budynek"/> </span>  $\langle x\sin t\rangle$ </span>

 $<$ /td $>$ <td style="font-family: verdana; font-size: x-small; vertical-align: top; text-align: left; background-color: #ffffff; border-width: 0px 1px 0px 1px; border-style: solid; border-color:

#000000;">

<span> <label>

 $<$ span $/$ 

 </label> <xsl:if test="true()"> <span type="text"> <xsl:value-of select="wnio:Lokal"/> </span>  $\langle x\sin t \rangle$  </span>  $\langle t \, \mathrm{d} t \rangle$  $\langle$ /tr $>$  $\langle$ tr $\rangle$  <td style="font-family: verdana; font-size: x-small; vertical-align: top; text-align: left; background-color: #dddddd; border-width: 0px 0px 0px 1px; border-style: solid; border-color: #000000;"> </td> <td style="font-family: verdana; font-size: x-small; font-weight: bold; vertical-align: top; text-align: left; background-color: #ffffff; border-width: 1px 0px 0px 1px; border-style: solid; border-color: #000000;">Miejscowość</td> <td style="font-family: verdana; font-size: x-small; font-weight: bold; vertical-align: top; text-align: left; background-color: #ffffff; border-width: 1px 0px 0px 1px; border-style: solid; border-color: #000000;">Kod pocztowy</td> <td colspan="2" style="font-family: verdana; font-size: x-small; font-weight: bold; vertical-align: top; text-align: left; background-color: #ffffff; border-width: 1px 1px 0px 1px; borderstyle: solid; border-color: #000000;">Poczta</td>  $\langle$ tr>  $\langle tr \rangle$  <td style="font-family: verdana; font-size: x-small; vertical-align: top; text-align: left; background-color: #dddddd; border-width: 0px 0px 1px 1px; border-style: solid; border-color: #000000;"> </td> <td style="font-family: verdana; font-size: x-small; vertical-align: top; text-align: left; background-color: #ffffff; border-width: 0px 0px 1px 1px; border-style: solid; border-color: #000000;"> <span> <label> <span/> </label> <xsl:if test="true()"> <span type="text"> <xsl:value-of select="wnio:Miejscowosc"/> </span> </xsl:if> </span>  $\langle$ td $\rangle$  <td style="font-family: verdana; font-size: x-small; vertical-align: top; text-align: left; background-color: #ffffff; border-width: 0px 0px 1px 1px; border-style: solid; border-color: #000000;"> <span> <label> <span/> </label> <xsl:if test="true()"> <span type="text"> <xsl:value-of select="wnio:KodPocztowy"/>  $\langle$ span $\rangle$  $\langle x\sin f \rangle$  </span>  $\langle$ /td $\rangle$  <td colspan="2" style="font-family: verdana; font-size: x-small; vertical-align: top; text-align: left; background-color: #ffffff; border-width: 0px 1px 1px 1px; border-style: solid; border-color: #000000;"> <span> <label> <span/> </label> <xsl:if test="true()"> <span type="text" <xsl:value-of select="wnio:Poczta"/>  $\langle$ span $\rangle$  $\langle xsl:if\rangle$  </span>  $\langle t d \rangle$  $\langle tr \rangle$  </tbody> </table>  $\langle xsl:if\rangle$  </xsl:for-each> <xsl:for-each select="wnio:TrescDokumentu/wnio:Wartosc/wnio:DaneWspolwlascicieli"> <xsl:if test="true()"> <table cellpadding="2" cellspacing="0" style="width: 100%;"> <tbody>  $<$ tr> td colspan="2" style="font-family: verdana; font-size: small; font-weight: bold; vertical-align: top; text-align: left; background-color: #ddddd; border-width: 1px 1px 0px 1px; > (aps) pyx; border-style: solid; border-col  $\langle$ tr>  $\langle$ tr $\rangle$  <td style="font-family: verdana; font-size: x-small; vertical-align: top; text-align: left; background-color: #dddddd; border-width: 0px 0px 0px 1px; border-style: solid; border-color: #000000;"> </td> <td style="font-family: verdana; font-size: x-small; vertical-align: top; text-align: left; background-color: #dddddd; border-width: 0px 1px 0px 0px; border-style: solid; border-color: #000000;">WYPEŁNIĆ, JEŻELI NIERUCHOMOŚĆ ZNAJDUJE SIĘ WE WSPÓŁWŁASNOŚCI</td>  $\langle$ tr>  $\leq$ tr $\sim$ ...<br><td style="width: 3%; font-family: verdana; font-size: x-small; vertical-align: top; text-align: left; background-color: #dddddd; border-width: 0px 0px 0px 1px; border-style: solid; border-color: #000000;"> </td> <td style="font-family: verdana; font-size: x-small; font-weight: bold; vertical-align: top; text-align: left; background-color: #ffffff; border-width: 1px 1px 0px 1px; border-style: solid; border-color: #000000;">Rodzaj współwłasności</td>  $\langle$ tr>  $\langle$ tr $>$  <td style="font-family: verdana; font-size: x-small; vertical-align: top; text-align: left; background-color: #dddddd; border-width: 0px 0px 0px 1px; border-style: solid; border-color: #000000;"> </td> <td style="font-family: verdana; font-size: x-small; vertical-align: top; text-align: left; background-color: #ffffff; border-width: 0px 1px 0px 1px; border-style: solid; border-color: #000000;"> <span> <label>  $<$ span $/$  $\langle$ abel $>$ <xsl:if test="true()"> <span> <xsl:choose> <xsl:when test="normalize-space(wnio:RodzajWspolwlasnosci) = normalize-space(' 1 ')"> <span>[<br/>b>X</b>]</span>

 $\langle xsl:when\rangle$ 

```
 <xsl:otherwise>
                                  <span>[ ]</span>
                                </xsl:otherwise>
                              </xsl:choose>
                             <label>
                                <span>współwłasność łączna </span>
                             \langlelabel> </span>
                         chr/ <span>
                              <xsl:choose>
                               \langle xsl: when test="normalize-space(wnio:RodzajWspolwlasnosci) = normalize-space(' 2 ')">
                                 \langlespan>[]\langlespan>
                                </xsl:when>
                               <xsl:otherwise>
                                 <span>[ ]</span>
                                </xsl:otherwise>
                              </xsl:choose>
                              <label>
                                <span>współwłasność ułamkowa </span>
                              </label>
                            </span>
                         \langle xsl:if> </span>
                     \langle t d \rangle\langle tr \rangle\langletr\rangle <td style="width: 3%; font-family: verdana; font-size: x-small; vertical-align: top; text-align: left; background-color: #dddddd; border-width: 0px 0px 0px 1px; border-style: solid; 
border-color: #000000;"> </td>
                      <td style="font-family: verdana; font-size: x-small; font-weight: bold; vertical-align: top; text-align: left; background-color: #ffffff; border-width: 1px 1px 0px 1px; border-style: solid; 
border-color: #000000;">Ilość współwłaścicieli</td>
                   \langletr>
                   <tr> <td style="font-family: verdana; font-size: x-small; vertical-align: top; text-align: left; background-color: #dddddd; border-width: 0px 0px 1px 1px; border-style: solid; border-color: 
#000000;"> </td>
                      <td style="font-family: verdana; font-size: x-small; vertical-align: top; text-align: left; background-color: #ffffff; border-width: 0px 1px 1px 1px; border-style: solid; border-color: 
#000000;">
                        <span>
                          <label>
 <span/>
</label>
                         <xsl:if test="true()">
                            <span>
                            <xsl:value-of select="wnio:IloscWspolwlascicieli "/>
                           \langlespan\rangle\langle x\sin f \rangle </span>
                     \langle t d \rangle\langletr>
                  </tbody>
                </table>
             \langle xsl:if>
             </xsl:for-each>
            <xsl:for-each select="wnio:TrescDokumentu/wnio:Wartosc/wnio:DaneNieruchomosci">
              <xsl:if test="true()">
                <table cellpadding="2" cellspacing="0" style="width: 100%;">
                  <tbody>
                   <tr>...<br><td colspan="5" style="font-family: verdana; font-size: small; font-weight: bold; vertical-align: top; text-align: left; background-color: #ddddd; border-width: 1px 1px 0px 1px;
border-style: solid; border-color: #000000;">F. DANE NIERUCHOMOŚCI, NA KTÓREJ POWSTAJĄ ODPADY KOMUNALNE</td>
                   \langle tr \rangle\langletr>
                      <td style="font-family: verdana; font-size: x-small; vertical-align: top; text-align: left; background-color: #dddddd; border-width: 0px 0px 0px 1px; border-style: solid; border-color: 
#000000;"> </td>
                      <td colspan="4" style="font-family: verdana; font-size: x-small; vertical-align: top; text-align: left; background-color: #dddddd; border-width: 0px 1px 0px 0px; border-style: solid; 
border-color: #000000;">DLA KAŻDEJ NIERUCHOMOŚCI NALEŻY ZŁOŻYĆ ODRĘBNĄ DEKLARACJĘ</td>
                   \langle tr \rangle\langletr><td style="width: 3%; font-family: verdana; font-size: x-small; vertical-align: top; text-align: left; background-color: #ddddd; border-width: 0px 0px 0px 1px; border-style: solid;
border-color: \#0000000;"> </td>
                     <td style="width: 32%; font-family: verdana; font-size: x-small; font-weight: bold; vertical-align: top; text-align: left; background-color: #ffffff; border-width: 1px 0px 0px 1px; border-
style: solid; border-color: #000000;">Miejscowość</td><br><td style="width: 32%; font-family: verdana; font-size: x-small; font-weight: bold; vertical-align: top; text-align: left; background-color: #ffffff; border-width: 1p
style: solid; border-color: #000000;">Ulica</td>
                     <td style="width: 16%; font-family: verdana; font-size: x-small; font-weight: bold; vertical-align: top; text-align: left; background-color: #ffffff; border-width: 1px 0px 0px 1px; border-
style: solid; border-color: #000000;">Nr domu</td>
                      <td style="font-family: verdana; font-size: x-small; font-weight: bold; vertical-align: top; text-align: left; background-color: #ffffff; border-width: 1px 1px 0px 1px; border-style: solid; 
border-color: #000000;">Nr lokalu</td>
                   \langletr>
                   \langletr\rangle <td style="font-family: verdana; font-size: x-small; vertical-align: top; text-align: left; background-color: #dddddd; border-width: 0px 0px 0px 1px; border-style: solid; border-color: 
#000000;"> </td>
                      <td style="font-family: verdana; font-size: x-small; vertical-align: top; text-align: left; background-color: #ffffff; border-width: 0px 0px 1px 1px; border-style: solid; border-color: 
#000000;">
                        <span>
                          <label>
                         <span/</label>
                         \langle xsl:if test="true() \rangle <span type="text">
                           <xsl:value-of select="wnio:Miejscowosc"/>
                           </span>
                         \langle xsl:if\rangle </span>
                     \langle t \, \mathrm{d} \rangle <td style="font-family: verdana; font-size: x-small; vertical-align: top; text-align: left; background-color: #ffffff; border-width: 0px 0px 1px 1px; border-style: solid; border-color: 
#000000;">
                        <span>
                          <label>
                         <span/ </label>
```

```
 <xsl:if test="true()">
                           <span type="text">
                            <xsl:value-of select="wnio:Ulica"/>
                            </span>
                         \langle xsl.if> </span>
                     \langle/td\rangle <td style="font-family: verdana; font-size: x-small; vertical-align: top; text-align: left; background-color: #ffffff; border-width: 0px 0px 1px 1px; border-style: solid; border-color: 
#000000;">
 <span>
 <label>
                          <span/>
                          </label>
                          <xsl:if test="true()">
                            <span type="text">
                           <xsl:value-of select="wnio:Budynek"/>
                           </span>
                         \langle x\sin t\rangle </span>
                     \langle t \, ds \rangle
```
#000000;">

<span> <label>  $<$ span $/$  $\langle$ label $>$ <xsl:if test="true()"> <span type="text"><br><xsl:value-of select="wnio:Lokal"/> </span>  $\langle xsl:$ if> </span>  $\langle t \, \text{d} \rangle$  $\langle$ /tr $>$ 

 <td style="font-family: verdana; font-size: x-small; vertical-align: top; text-align: left; background-color: #dddddd; border-width: 0px 0px 0px 1px; border-style: solid; border-color: #000000;"> </td>

<td style="font-family: verdana; font-size: x-small; vertical-align: top; text-align: left; background-color: #ffffff; border-width: 0px 1px 1px 1px; border-style: solid; border-color:

<td colspan="4" style="font-family: verdana; font-size: x-small; font-weight: bold; vertical-align: top; text-align: left; background-color: #ffffff; border-width: 0px 1px; 0px 1px; borderstyle: solid; border-color: #000000;">Numer ewidencyjny działki</td>  $\langle$ /tr $>$ 

 $\frac{1}{2}$ 

 $\langle tr \rangle$ 

 <td style="font-family: verdana; font-size: x-small; vertical-align: top; text-align: left; background-color: #dddddd; border-width: 0px 0px 0px 1px; border-style: solid; border-color: #000000;"> </td>

 <td colspan="4" style="font-family: verdana; font-size: x-small; vertical-align: top; text-align: left; background-color: #ffffff; border-width: 0px 1px 1px 1px; border-style: solid; border-color: #000000;">

> <span>  $\langle$ label $>$  $<$ span $>$ </label> <xsl:if test="true()"> <span type="text"> <xsl:value-of select="wnio:NumerDzialki"/> </span>  $\langle x\sin t\rangle$ </span>

...<br><td style="font-family: verdana; font-size: x-small; vertical-align: top; text-align: left; background-color: #ddddd; border-width: 0px 0px 0px 1px; border-style: solid; border-color: #000000;"> </td>

<td colspan="4" style="font-family: verdana; font-size: x-small; font-weight: bold; vertical-align: top; text-align: left; background-color: #ffffff; border-width: 0px 1px; 0px 1px; borderstyle: solid; border-color: #000000;">Rodzaj nieruchomości</td>  $\langle t$ r

 $\langle$ tr $>$ 

 $\langle t \, \text{d} \rangle$  $\langle$ /tr $>$  $<$ tr $>$ 

 <td style="font-family: verdana; font-size: x-small; vertical-align: top; text-align: left; background-color: #dddddd; border-width: 0px 0px 1px 1px; border-style: solid; border-color: #000000;"> </td>

 <td colspan="4" style="font-family: verdana; font-size: x-small; vertical-align: top; text-align: left; background-color: #ffffff; border-width: 0px 1px 1px 1px; border-style: solid; border-color: #000000;">  $\cos$ 

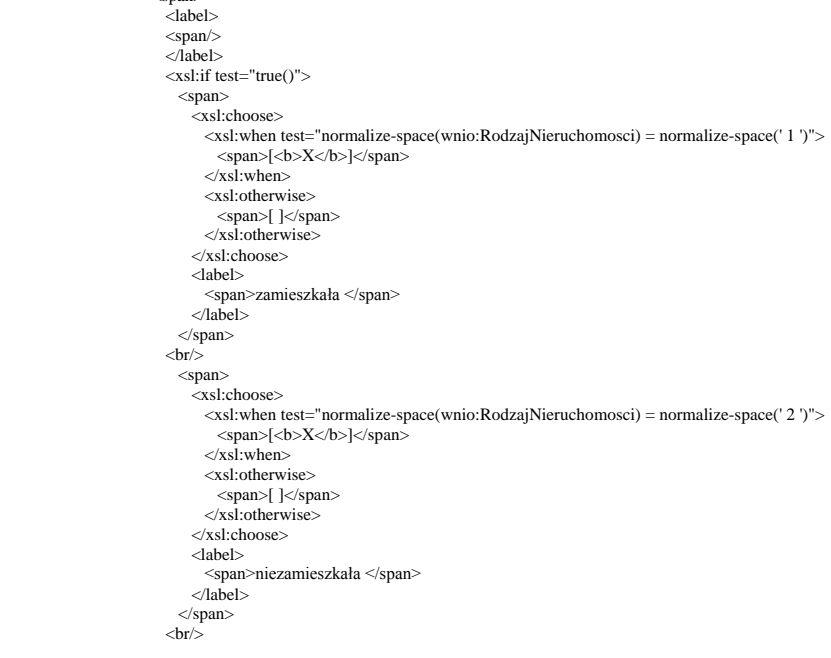

 <span> <xsl:choose> <xsl:when test="normalize-space(wnio:RodzajNieruchomosci) = normalize-space(' 3 ')">  $\langle$ span>[**b>]** $\langle$ **span>**  $\langle xsl:when\rangle$ <xsl:otherwise> <span>[ ]</span>  $\langle xsl:otherwise \rangle$  </xsl:choose> <label> <span>mieszana (nieruchomość w jednej części zamieszkała i w innej części niezamieszkała, na której powstają odpady komunalne) </span>  $\epsilon$ /label $\epsilon$  </span>  $**br**$ <span> <xsl:choose> <xsl:when test="normalize-space(wnio:RodzajNieruchomosci) = normalize-space(' 4 ')"> <span>[<br/>b>X</b>]</span> </xsl:when> <xsl:otherwise> <span>[ ]</span> </xsl:otherwise> </xsl:choose> <label> <span>letniskowa (nieruchomość na której znajdują się domki letniskowe lub inne nieruchomości wykorzystywane na cele rekreacyjno-wypoczynkowe) </span> </label> </span>  $\langle xsl:$ if> </span>  $\langle t \, \mathrm{d} \rangle$  $\langle tr \rangle$  </tbody> </table>  $\langle xsl \cdot$ if> </xsl:for-each> <table cellpadding="2" cellspacing="0" style="width: 100%;"> <tbody>  $\langle tr$ <td colspan="5" style="font-family: verdana; font-size: small; font-weight: bold; vertical-align: top; text-align: left; background-color: #ddddd; border-width: 1px 1px 0px 1px; borderstyle: solid; border-color: #000000;">G. WYSOKOŚĆ OPŁATY ZA GOSPODAROWANIE ODPADAMI KOMUNALNYMI</td>  $\langle$ tr </tbody> </table> <xsl:for-each select="wnio:TrescDokumentu/wnio:Wartosc/wnio:WysokoscOplatyNieruchomoscZamieszkala"> <xsl:if test="true()">  $\leq$  table cellpadding="2" cellspacing="0" style="width: 100%;"> <tbody>  $\langle$ tr $>$  <td colspan="3" style="font-family: verdana; font-size: small; font-weight: bold; vertical-align: top; text-align: left; background-color: #dddddd; border-width: 1px 1px 0px 1px; border-style: solid; border-color: #000000;">G.1. DOTYCZY WŁAŚCICIELI NIERUCHOMOŚCI ZAMIESZKAŁEJ</td>  $\sqrt{\frac{2}{5}}$  $<$ tr $>$ ...<br><td style="font-family: verdana; font-size: x-small; vertical-align: top; text-align: left; background-color: #ddddd; border-width: 0px 0px 0px 1px; border-style: solid; border-color: #000000;"> </td> <td colspan="2" style="font-family: verdana; font-size: x-small; vertical-align: top; text-align: left; background-color: #dddddd; border-width: 0px 1px 0px 0px; border-style: solid; border-color: #000000;">WYPEŁNIA WŁAŚCICIEL NIERUCHOMOŚCI ZAMIESZKAŁEJ LUB NIERUCHOMOŚCI MIESZANEJ</td>  $\langle$ /tr $>$  $<$ tr $>$ ...<br><td style="font-family: verdana; font-size: x-small; vertical-align: top; text-align: left; background-color: #ddddd; border-width: 0px 0px 0px 1px; border-style: solid; border-color: #000000;"> </td> <td colspan="2" style="font-family: verdana; font-size: x-small; font-weight: bold; vertical-align: top; text-align: left; background-color: #ffffff; border-width: 1px 1px 0px 1px; borderstyle: solid; border-color: #000000;">Oświadczam, że odpady z nieruchomości będą zbierane w sposób: </td>  $\langle$ /tr $>$  $\langle$ tr $>$  <td style="font-family: verdana; font-size: x-small; vertical-align: top; text-align: left; background-color: #dddddd; border-width: 0px 0px 0px 1px; border-style: solid; border-color: #000000;"> </td> <td colspan="2" style="font-family: verdana; font-size: x-small; vertical-align: top; text-align: center; background-color: #ffffff; border-width: 0px 1px 1px 1px; border-style: solid; border-color: #000000;"> <span> <label>  $<$ span $/$  $\langle$ label $\rangle$  $\langle xsl:if test="true() \rangle$  <span> <xsl:choose> <xsl:when test="normalize-space(wnio:SposobZbierania) = normalize-space(' 1 ')">  $\langle$ span> $\langle$ b>X $\langle$ b> $\langle$ span>  $\angle$ /ysl:when <xsl:otherwise> <span>[ ]</span>  $\langle x \sin \theta \rangle$  </xsl:choose> <label> <span>selektywny </span> </label> </span> <span>  $\frac{1}{x}$ sl:choose> <xsl:when test="normalize-space(wnio:SposobZbierania) = normalize-space(' 2 ')"> <span>[<br/>b>X</b>]</span>  $\langle xsl:when\rangle$ <xsl:otherwise> <span>[ ]</span> </xsl:otherwise> </xsl:choose> <label> <span>nieselektywny </span> </label> </span> </xsl:if> </span>

 $\langle$ td $\rangle$ 

#000000;"> </td>

 $\langle tr \rangle$  $\langle$ tr

<td style="font-family: verdana; font-size: x-small; vertical-align: top; text-align: left; background-color: #dddddd; border-width: 0px 0px 0px 1px; border-style: solid; border-color:

 <td colspan="2" style="font-family: verdana; font-size: x-small; vertical-align: top; text-align: left; background-color: #dddddd; border-width: 0px 1px 0px 0px; border-style: solid; border-color: #000000;"> </td>

 $\langle$ /tr $>$  $\langle$ tr $\rangle$ 

 $\langle tr \rangle$  $\langle$ tr $>$ 

 <td style="width: 3%; font-family: verdana; font-size: x-small; vertical-align: top; text-align: left; background-color: #dddddd; border-width: 0px 0px 0px 1px; border-style: solid; border-color: #000000;"> </td>

 <td style="width: 71%; font-family: verdana; font-size: x-small; font-weight: bold; vertical-align: top; text-align: left; background-color: #dddddd; border-width: 1px 0px 0px 1px; border-style: solid; border-color: #000000;">Liczba osób zamieszkujących nieruchomość</td> <td style="font-family: verdana; font-size: x-small; vertical-align: top; text-align: right; background-color: #ffffff; border-width: 1px 1px 0px 1px; border-style: solid; border-color:

#000000;"> <span>

 $\frac{1}{2}$ clabel>  $<$ span $>$  </label> <xsl:if test="true()"> <span> <xsl:value-of select="wnio:LiczbaOsob "/> </span>  $\langle x\sin f \rangle$  </span>  $\langle t \, ds \rangle$ 

 <td style="font-family: verdana; font-size: x-small; vertical-align: top; text-align: left; background-color: #dddddd; border-width: 0px 0px 0px 1px; border-style: solid; border-color: #000000;"> </td>

 <td style="font-family: verdana; font-size: x-small; font-weight: bold; vertical-align: top; text-align: left; background-color: #dddddd; border-width: 1px 0px 0px 1px; border-style: solid; border-color: #000000;">Stawka opłaty</td>

 <td style="font-family: verdana; font-size: x-small; vertical-align: top; text-align: right; background-color: #ffffff; border-width: 1px 1px 0px 1px; border-style: solid; border-color: #000000;">

 <span> <label>  $<$ span $/$  </label> <xsl:if test="true()"> <span type="text"><br><xsl:value-of select="wnio:StawkaOplaty"/>  $\langle$ span $\rangle$  $\langle x\sin\theta\rangle$ </span> zł</td>

 $\angle$ /tr $\sim$  $<$ tr $>$ 

...<br><td style="font-family: verdana; font-size: x-small; vertical-align: top; text-align: left; background-color: #ddddd; border-width: 0px 0px 0px 1px; border-style: solid; border-color: #000000;"> </td> <td style="font-family: verdana; font-size: x-small; font-weight: bold; vertical-align: top; text-align: left; background-color: #dddddd; border-width: 1px 0px 1px 1px; border-style:

solid; border-color: #000000;">Wysokość miesięcznej opłaty za gospodarowanie odpadami komunalnymi wynosi</td> <td style="font-family: verdana; font-size: x-small; vertical-align: top; text-align: right; background-color: #ffffff; border-width: 1px; border-style: solid; border-color: #000000;">

 <span>  $\langle$ label $>$  $<$ span $>$ </label> <xsl:if test="true()"> <span type="text"> <xsl:value-of select="wnio:KwotaOplaty"/> </span>  $\langle x\sin t\rangle$  </span> zł</td>  $\langle$ /tr $>$ 

 <td style="font-family: verdana; font-size: x-small; vertical-align: top; text-align: left; background-color: #dddddd; border-width: 0px 0px 0px 1px; border-style: solid; border-color: #000000;"> </td>

<td colspan="2" style="font-family: verdana; font-size: x-small; vertical-align: top; text-align: left; background-color: #ddddd; border-width: 0px 1px 0px; border-style: solid; border-color: #000000;"> </td>

 </tbody> </table> </xsl:if> </xsl:for-each> <xsl:for-each select="wnio:TrescDokumentu/wnio:Wartosc/wnio:WysokoscOplatyNieruchomoscNiezamieszkala"> <xsl:if test="true()"> <table cellpadding="2" cellspacing="0" style="width: 100%;"> <tbody>  $\langle$ tr $\rangle$ 

 $\leq$ tr $\sim$ 

 $\langle$ tr>

 <td colspan="5" style="font-family: verdana; font-size: small; font-weight: bold; vertical-align: top; text-align: left; background-color: #dddddd; border-width: 1px 1px 0px 1px; border-style: solid; border-color: #000000;">G.2. DOTYCZY WŁAŚCICIELI NIERUCHOMOŚCI NIEZAMIESZKAŁEJ</td>

 $\langle$ tr>

 $\leq$ tr $\sim$ 

...<br><td style="font-family: verdana; font-size: x-small; vertical-align: top; text-align: left; background-color: #ddddd; border-width: 0px 0px 0px 1px; border-style: solid; border-color: #000000;"> </td>

 <td colspan="4" style="font-family: verdana; font-size: x-small; vertical-align: top; text-align: left; background-color: #dddddd; border-width: 0px 1px 0px 0px; border-style: solid; border-color: #000000;">WYPEŁNIA WŁAŚCICIEL NIERUCHOMOŚCI NIEZAMIESZKAŁEJ LUB NIERUCHOMOŚCI MIESZANEJ</td>  $\langle$ tr>

 $\langle$ tr $>$ 

 <td style="font-family: verdana; font-size: x-small; vertical-align: top; text-align: left; background-color: #dddddd; border-width: 0px 0px 0px 1px; border-style: solid; border-color: #000000;"> </td>

<td colspan="4" style="font-family: verdana; font-size: x-small; font-weight: bold; vertical-align: top; text-align: left; background-color: #ffffff; border-width: 1px 1px 0px 1px; borderstyle: solid; border-color: #000000;">Oświadczam, że odpady z nieruchomości będą zbierane w sposób:</td>

 $\langle t$ r  $<$ tr

 <td style="font-family: verdana; font-size: x-small; vertical-align: top; text-align: left; background-color: #dddddd; border-width: 0px 0px 0px 1px; border-style: solid; border-color: #000000;"> </td>

 <td colspan="4" style="font-family: verdana; font-size: x-small; vertical-align: top; text-align: center; background-color: #ffffff; border-width: 0px 1px 1px 1px; border-style: solid; border-color: #000000;">

 <span> <label>  $<$ span $/$  $\langle$ label $\rangle$ 

 <xsl:if test="true()"> <span> <xsl:choose>  $\langle xs \rangle$ : when test="normalize-space(wnio: SposobZbierania) = normalize-space(' 1 ')"> <span>[<br/>b>X</b>]</span>  $\langle x\sin x\rangle$ <xsl:otherwise> <span>[ ]</span>  $\langle x\sin x\rangle$  </xsl:choose> <label> <span>selektywny </span> </label> </span> <span> <xsl:choose> <xsl:when test="normalize-space(wnio:SposobZbierania) = normalize-space(' 2 ')"> <span>[<br/>b>X</b>]</span> </xsl:when> <xsl:otherwise> <span>[ ]</span> </xsl:otherwise> </xsl:choose> <label> <span>nieselektywny </span> </label> </span>  $\langle xsl:$ if> </span>  $\langle t \rangle$  $\langle tr \rangle$  $\langle tr \rangle$  <td style="font-family: verdana; font-size: x-small; vertical-align: top; text-align: left; background-color: #dddddd; border-width: 0px 0px 0px 1px; border-style: solid; border-color: #000000;"> </td> <td colspan="4" style="font-family: verdana; font-size: x-small; vertical-align: top; text-align: left; background-color: #dddddd; border-width: 0px 1px 0px 0px; border-style: solid; border-color: #000000;"> </td>  $\langle$ /tr $>$  $\langle tr \rangle$  <td style="width: 3%; font-family: verdana; font-size: x-small; vertical-align: top; text-align: left; background-color: #dddddd; border-width: 0px 0px 0px 1px; border-style: solid; border-color: #000000;"> </td> <td style="width: 19%; font-family: verdana; font-size: x-small; font-weight: bold; vertical-align: middle; text-align: center; background-color: #dddddd; border-width: 1px 0px 1px 1px; border-style: solid; border-color: #000000;">Pojemność pojemnika</td> <td style="width: 26%; font-family: verdana; font-size: x-small; font-weight: bold; vertical-align: middle; text-align: center; background-color: #dddddd; border-width: 1px 0px 1px 1px; border-style: solid; border-color: #000000;">Liczba pojemników</td> <td style="width: 26%; font-family: verdana; font-size: x-small; font-weight: bold; vertical-align: middle; text-align: center; background-color: #dddddd; border-width: 1px 0px 1px 1px; border-style: solid; border-color: #000000;">Stawka opłaty</td> <td style="font-family: verdana; font-size: x-small; font-weight: bold; vertical-align: middle; text-align: center; background-color: #dddddd; border-width: 1px; border-style: solid; border-color: #000000;">Iloczyn liczby pojemników<br/><br/>i stawki opłaty</td>  $\langle t$ r  $\text{tr}$  <td style="font-family: verdana; font-size: x-small; vertical-align: top; text-align: left; background-color: #dddddd; border-width: 0px 0px 0px 1px; border-style: solid; border-color: #000000;"> </td> <td style="font-family: verdana; font-size: x-small; font-weight: bold; vertical-align: top; text-align: center; background-color: #dddddd; border-width: 0px 0px 1px 1px; border-style: solid; border-color: #000000;">60 l</td> <td style="font-family: verdana; font-size: x-small; vertical-align: top; text-align: center; background-color: #ffffff; border-width: 0px 0px 1px 1px; border-style: solid; border-color: #000000;"> <span> <label>  $<$ span $/$  </label> <xsl:if test="true()"> <span> <xsl:value-of select="wnio:LiczbaPojemnikowA "/> </span>  $\langle xsl:if\rangle$  </span>  $\langle t d \rangle$  <td style="font-family: verdana; font-size: x-small; vertical-align: top; text-align: right; background-color: #ffffff; border-width: 0px 0px 1px 1px; border-style: solid; border-color: #000000;"> <span> <label> <span/> </label> <xsl:if test="true()"> <span type="text"> <xsl:value-of select="wnio:StawkaOplatyA"/> </span>  $\sim$ /yel:if $\sim$  </span> zł</td> <td style="font-family: verdana; font-size: x-small; vertical-align: top; text-align: right; background-color: #ffffff; border-width: 0px 1px 1px 1px; border-style: solid; border-color: #000000;"> <span>  $\langle$ label $\rangle$  $<$ span $/$  $\langle$ abel $>$ <xsl:if test="true()"> <span type="text"> <xsl:value-of select="wnio:KwotaOplatyA"/> </span>  $\langle x s | \cdot if \rangle$  </span> zł</td>  $\langle t$ r  $\leq$ tr $\sim$ ...<br><td style="font-family: verdana; font-size: x-small; vertical-align: top; text-align: left; background-color: #dddddd; border-width: 0px 0px 0px 1px; border-style: solid; border-color: #000000;"> </td> <td style="font-family: verdana; font-size: x-small; font-weight: bold; vertical-align: top; text-align: center; background-color: #dddddd; border-width: 0px 0px 1px 1px; border-style: solid; border-color: #000000;">120 l</td> <td style="font-family: verdana; font-size: x-small; vertical-align: top; text-align: center; background-color: #ffffff; border-width: 0px 0px 1px 1px; border-style: solid; border-color: #000000;">

<span>

<label>

```
<span/</label>
    <xsl:if test="true()">
      <span>
      <xsl:value-of select="wnio:LiczbaPojemnikowB "/>
      </span>
    \langle x\sin\theta\rangle </span>
\langle t \rangle
```
#000000;">

#000000;">

<td style="font-family: verdana; font-size: x-small; vertical-align: top; text-align: right; background-color: #ffffff; border-width: 0px 0px 1px 1px; border-style: solid; border-color:

 <span> <label>  $<$ span $/$  </label> <xsl:if test="true()"> <span type="text"> <xsl:value-of select="wnio:StawkaOplatyB"/> </span> </xsl:if>

</span> zł</td>

<td style="font-family: verdana; font-size: x-small; vertical-align: top; text-align: right; background-color: #ffffff; border-width: 0px 1px 1px 1px; border-style: solid; border-color:

 <span> <label>  $<$ span $/$ </label> <xsl:if test="true()"> <span type="text"> <xsl:value-of select="wnio:KwotaOplatyB"/> </span>  $\langle xsl:$ if $>$  </span> zł</td>  $\langle$ /tr $>$ 

 $\langle tr \rangle$ 

<td style="font-family: verdana; font-size: x-small; vertical-align: top; text-align: left; background-color: #dddddd; border-width: 0px 0px 0px 1px; border-style: solid; border-color:

#000000;"></td><</td><</td></td></td>yle="font-family: verdana; font-size: x-small; font-weight: bold; vertical-align: top; text-align: center; background-color: #ddddd; border-width: 0px 0px 1px 1px; border-style:<br>solid;

 <td style="font-family: verdana; font-size: x-small; vertical-align: top; text-align: center; background-color: #ffffff; border-width: 0px 0px 1px 1px; border-style: solid; border-color: #000000;"> <span>

 <label>  $<$ span $/$  $\angle$ label $\sim$ <xsl:if test="true()"> <span> <xsl:value-of select="wnio:LiczbaPojemnikowC "/> </span>  $\langle xsl:$ if $>$ 

 </span>  $\langle t d \rangle$ 

<td style="font-family: verdana; font-size: x-small; vertical-align: top; text-align: right; background-color: #ffffff; border-width: 0px 0px 1px 1px; border-style: solid; border-color:

<span> <label>

 $<$ span $>$  </label>  $\langle xsl: \text{if } \text{test} = \text{true}() \rangle$  <span type="text"> <xsl:value-of select="wnio:StawkaOplatyC"/> </span>  $\langle x s | \cdot if \rangle$ 

</span> zł</td>

<td style="font-family: verdana; font-size: x-small; vertical-align: top; text-align: right; background-color: #ffffff; border-width: 0px 1px 1px 1px; border-style: solid; border-color:

#000000;">

#000000;">

 <span> <label> <span/> </label> <xsl:if test="true()"> <span type="text"> <xsl:value-of select="wnio:KwotaOplatyC"/> </span>  $\langle x\sin\theta\rangle$  $\langle$ span $>$ zł $\langle$ td $>$ 

 $\langle$ /tr $>$  $\overline{\phantom{a}}$ 

 <td style="font-family: verdana; font-size: x-small; vertical-align: top; text-align: left; background-color: #dddddd; border-width: 0px 0px 0px 1px; border-style: solid; border-color: #000000;"> </td> <td style="font-family: verdana; font-size: x-small; font-weight: bold; vertical-align: top; text-align: center; background-color: #dddddd; border-width: 0px 0px 1px 1px; border-style:

solid; border-color: #000000;">1100 l $\lt$ /td> <td style="font-family: verdana; font-size: x-small; vertical-align: top; text-align: center; background-color: #ffffff; border-width: 0px 0px 1px 1px; border-style: solid; border-color: #000000;">

> <span> .<br><label>  $<$ span $/$ </label>  $\langle xsl:if test="true() \rangle$  <span> <xsl:value-of select="wnio:LiczbaPojemnikowD "/> </span>  $\langle x s |$ :if> </span>  $\langle t \, d \rangle$ <td style="font-family: verdana; font-size: x-small; vertical-align: top; text-align: right; background-color: #ffffff; border-width: 0px 0px 1px 1px; border-style: solid; border-color:

#000000;">

 <span> <label>  $<$ span $/$ </label>

```
 <xsl:if test="true()">
  <span type="text">
   <xsl:value-of select="wnio:StawkaOplatyD"/>
  \langlespan\rangle\langle xsl.if>
```
 </span> zł</td> <td style="font-family: verdana; font-size: x-small; vertical-align: top; text-align: right; background-color: #ffffff; border-width: 0px 1px 1px 1px; border-style: solid; border-color:

## #000000;">

 <span> <label>  $<$ span $/$  $\epsilon$ /label $\epsilon$ <xsl:if test="true()"> <span type="text"> <xsl:value-of select="wnio:KwotaOplatyD"/> </span>  $\langle xsl:$ if $>$ </span> zł</td>

 $\langle t$ r  $\langle tr \rangle$ 

 <td style="font-family: verdana; font-size: x-small; vertical-align: top; text-align: left; background-color: #dddddd; border-width: 0px 0px 0px 1px; border-style: solid; border-color: #000000;"> </td>

 <td style="font-family: verdana; font-size: x-small; font-weight: bold; vertical-align: top; text-align: center; background-color: #dddddd; border-width: 0px 0px 1px 1px; border-style: solid; border-color: #000000;">7000 l</td>

 <td style="font-family: verdana; font-size: x-small; vertical-align: top; text-align: center; background-color: #ffffff; border-width: 0px 0px 1px 1px; border-style: solid; border-color: #000000;">

 <span>  $\langle$ label $>$  $<$ span $/$ </label> <xsl:if test="true()"> <span> <xsl:value-of select="wnio:LiczbaPojemnikowE "/> </span>  $\langle xsl:if \rangle$ 

 </span>  $<$ /td $>$ 

#000000;">

<td style="font-family: verdana; font-size: x-small; vertical-align: top; text-align: right; background-color: #ffffff; border-width: 0px 0px 1px 1px; border-style: solid; border-color:

```
 <span>
 <label>
                          <span/>
                          \langlelabel>\langle xsl:if test="true() \rangle <span type="text">
                            <xsl:value-of select="wnio:StawkaOplatyE"/>
                            \langlespan>\langle x s | \cdot if \rangle </span> zł</td>
```
<td style="font-family: verdana; font-size: x-small; vertical-align: top; text-align: right; background-color: #ffffff; border-width: 0px 1px 1px 1px; border-style: solid; border-color:

#000000;">

```
 <span>
 <label>
                       <span></label>
                        <xsl:if test="true()">
                          <span type="text">
                         <xsl:value-of select="wnio:KwotaOplatyE"/>
                         </span>
                       \langle x s |:if>
                      </span> zł</td>
                  \langle tr>\leqtr\sim
```
 <td style="font-family: verdana; font-size: x-small; vertical-align: top; text-align: left; background-color: #dddddd; border-width: 0px 0px 0px 1px; border-style: solid; border-color: #000000;"> </td>

<td style="font-family: verdana; font-size: x-small; vertical-align: top; text-align: right; background-color: #ffffff; border-width: 0px 0px 1px 1px; border-style: solid; border-color:

 <td style="font-family: verdana; font-size: x-small; font-weight: bold; vertical-align: top; text-align: center; background-color: #dddddd; border-width: 0px 0px 1px 1px; border-style: solid; border-color: #000000;">10000 l</td> <td style="font-family: verdana; font-size: x-small; vertical-align: top; text-align: center; background-color: #ffffff; border-width: 0px 0px 1px 1px; border-style: solid; border-color:

#000000;">

<span> <label>  $<$ span $>$  $\langle$ label $>$  <xsl:if test="true()"> <span> <xsl:value-of select="wnio:LiczbaPojemnikowF "/> </span>  $\sim$ /ysl:if $\sim$  </span>  $\langle t \, \mathrm{d} t \rangle$ 

#000000;">

 <span> <label>  $<$ span $/$  </label> <xsl:if test="true()"> <span type="text"> <xsl:value-of select="wnio:StawkaOplatyF"/> </span>  $\langle xsl:if\rangle$  </span> zł</td> <td style="font-family: verdana; font-size: x-small; vertical-align: top; text-align: right; background-color: #ffffff; border-width: 0px 1px 1px 1px; border-style: solid; border-color:

#000000;">

 <span> <label>  $<$ span $/$  </label> <xsl:if test="true()"> <span type="text"> <xsl:value-of select="wnio:KwotaOplatyF"/>

 </span>  $\langle xsl:$ if $>$  </span> zł</td>  $\langle$ /tr $>$  $<$ tr $>$  <td style="font-family: verdana; font-size: x-small; vertical-align: top; text-align: left; background-color: #dddddd; border-width: 0px 0px 0px 1px; border-style: solid; border-color: #000000;"> </td> <td colspan="3" style="font-family: verdana; font-size: x-small; font-weight: bold; vertical-align: top; text-align: left; background-color: #dddddd; border-width: 0px 0px 1px 1px; border-style: solid; border-color: #000000;">Wysokość miesięcznej opłaty za gospodarowanie odpadami komunalnymi wynosi</td> <td style="font-family: verdana; font-size: x-small; vertical-align: top; text-align: right; background-color: #ffffff; border-width: 0px 1px 1px 1px; border-style: solid; border-color: #000000;"> <span> <label>  $<$ span $/$  $\sim$ label $\sim$ <xsl:if test="true()"> <span type="text"> <xsl:value-of select="wnio:KwotaOplaty"/> </span> </xsl:if> </span> zł</td>  $\langle$ tr $>$  $\langle tr \rangle$  <td style="font-family: verdana; font-size: x-small; vertical-align: top; text-align: left; background-color: #dddddd; border-width: 0px 0px 0px 1px; border-style: solid; border-color: #000000;"> </td> <td colspan="4" style="font-family: verdana; font-size: x-small; vertical-align: top; text-align: left; background-color: #dddddd; border-width: 0px 1px 0px 0px; border-style: solid; border-color: #000000;"> </td>  $\langle t$ r $>$  </tbody> </table>  $\langle xsl:$ if $>$  </xsl:for-each> <xsl:for-each select="wnio:TrescDokumentu/wnio:Wartosc/wnio:WysokoscOplatyNieruchomoscLetniskowa">  $\langle xsl:if test="true()"$  <table cellpadding="2" cellspacing="0" style="width: 100%;"> <tbody> <ttr><br><td colspan="3" style="font-family: verdana; font-size: small; font-weight: bold; vertical-align: top; text-align: left; background-color: #ddddd; border-width: 1px 1px 0px 1px;<br>border-style: solid; border-color: #0 WYKORZYSTYWANE NA CELE REKREACYJNO-WYPOCZYNKOWE</td>  $\langle$ tr>  $\langle$ tr $\rangle$  <td style="font-family: verdana; font-size: x-small; vertical-align: top; text-align: left; background-color: #dddddd; border-width: 0px 0px 0px 1px; border-style: solid; border-color: #000000;"> </td> <td colspan="2" style="font-family: verdana; font-size: x-small; vertical-align: top; text-align: left; background-color: #ddddd; border-width: 0px 1px 0px 0px; border-style: solid; border-color:  $\#000000$ ;" $>\lt1$ d $>$  $\langle tr \rangle$  $\langle$ tr $>$  <td style="font-family: verdana; font-size: x-small; vertical-align: top; text-align: left; background-color: #dddddd; border-width: 0px 0px 0px 1px; border-style: solid; border-color: #000000;"> </td> <td colspan="2" style="font-family: verdana; font-size: x-small; font-weight: bold; vertical-align: top; text-align: left; background-color: #ffffff; border-width: 1px 1px 0px 1px; borderstyle: solid; border-color: #000000;">Oświadczam, że odpady z nieruchomości będą zbierane w sposób:</td>  $\langle$ /tr $>$  $\langle$ tr $>$  <td style="font-family: verdana; font-size: x-small; vertical-align: top; text-align: left; background-color: #dddddd; border-width: 0px 0px 0px 1px; border-style: solid; border-color: #000000;"> </td> <td colspan="2" style="font-family: verdana; font-size: x-small; vertical-align: top; text-align: center; background-color: #ffffff; border-width: 0px 1px 1px 1px; border-style: solid; border-color: #000000;"> <span> <label>  $<$ span $/$  $\langle$ label $>$  <xsl:if test="true()"> <span> <xsl:choose> <xsl:when test="normalize-space(wnio:SposobZbierania) = normalize-space(' 1 ')">  $\langle$ span> $[\langle b > X \langle b > \rangle]$  $\langle$ span> </xsl:when> <xsl:otherwise> <span>[ ]</span> </xsl:otherwise> </xsl:choose>  $\langle$ label $>$  <span>selektywny </span> </label> </span> <span>  $z$ vel:choose $\sim$  <xsl:when test="normalize-space(wnio:SposobZbierania) = normalize-space(' 2 ')"> <span>[<br/>b>X</b>]</span>  $\lt$ /xsl:when <xsl:otherwise> <span>[ ]</span> </xsl:otherwise> </xsl:choose> <label>  $<$ span>nieselektywny $<$  /span $>$  </label> </span>  $\langle x s|$  if </span>  $\langle t \, \mathrm{d} \rangle$  $\epsilon$ /tr $\sim$  $<$ tr $>$ ...<br><td style="font-family: verdana; font-size: x-small; vertical-align: top; text-align: left; background-color: #ddddd; border-width: 0px 0px 1px; border-style: solid; border-color: #000000;"> </td>

 <td colspan="2" style="font-family: verdana; font-size: x-small; vertical-align: top; text-align: left; background-color: #dddddd; border-width: 0px 1px 0px 0px; border-style: solid; border-color: #000000;"> </td>  $\langle$ /tr $>$ 

 $<$ tr>

 <td style="width: 3%; font-family: verdana; font-size: x-small; vertical-align: top; text-align: left; background-color: #dddddd; border-width: 0px 0px 0px 1px; border-style: solid; border-color: #000000;"> </td>

 <td style="width: 71%; font-family: verdana; font-size: x-small; font-weight: bold; vertical-align: top; text-align: left; background-color: #dddddd; border-width: 1px 0px 0px 1px; border-style: solid; border-color: #000000;">Liczba domków letniskowych lub innych nieruchomości wykorzystywanych na cele rekreacyjno-wypoczynkowe</td> <td style="font-family: verdana; font-size: x-small; vertical-align: top; text-align: right; background-color: #ffffff; border-width: 1px 1px 0px 1px; border-style: solid; border-color:

 <span> <label>  $<$ span $>$ </label> <xsl:if test="true()"> <span> <xsl:value-of select="wnio:LiczbaDomkow "/> </span>  $\langle x\sin\theta\rangle$  </span>  $\langle t \, ds \rangle$  $\langle$ /tr $>$  $\langle$ tr $>$ 

 <td style="font-family: verdana; font-size: x-small; vertical-align: top; text-align: left; background-color: #dddddd; border-width: 0px 0px 0px 1px; border-style: solid; border-color: #000000;"> </td>

 <td style="font-family: verdana; font-size: x-small; font-weight: bold; vertical-align: top; text-align: left; background-color: #dddddd; border-width: 1px 0px 0px 1px; border-style: solid; border-color: #000000;">Ryczałtowa stawka opłaty</td>

 <td style="font-family: verdana; font-size: x-small; vertical-align: top; text-align: right; background-color: #ffffff; border-width: 1px 1px 0px 1px; border-style: solid; border-color: #000000;">

 <span>  $\frac{1}{2}$ clabel>  $<$ span $/$  </label> <xsl:if test="true()"> <span type="text"><br><xsl:value-of select="wnio:StawkaOplaty"/> </span>  $\langle xsl \cdot$ if> </span> zł</td>  $\langle t$ r $>$  $<$ tr $>$ 

 <td style="font-family: verdana; font-size: x-small; vertical-align: top; text-align: left; background-color: #dddddd; border-width: 0px 0px 0px 1px; border-style: solid; border-color: #000000;"> </td>

<td style="font-family: verdana; font-size: x-small; font-weight: bold; vertical-align: top; text-align: left; background-color: #ddddd; border-width: 1px 0px 1px 1px; border-style:<br>solid; border-color: #000000;">Wysokość <td style="font-family: verdana; font-size: x-small; vertical-align: top; text-align: right; background-color: #ffffff; border-width: 1px; border-style: solid; border-color: #000000;">

 <span> <label> <span/> </label>  $\langle xsl:if test="true() \rangle$  <span type="text"> <xsl:value-of select="wnio:KwotaOplaty"/> </span>  $\langle x\sin t\rangle$ </span> zł</td>

 $\langle t$ r $>$  $\leq$ tr $\sim$ 

 <td style="font-family: verdana; font-size: x-small; vertical-align: top; text-align: left; background-color: #dddddd; border-width: 0px 0px 0px 1px; border-style: solid; border-color: #000000;"> </td>

 <td colspan="2" style="font-family: verdana; font-size: x-small; vertical-align: top; text-align: left; background-color: #dddddd; border-width: 0px 1px 0px 0px; border-style: solid; border-color:  $\#000000$ ;"> </td>

 $\langle tr \rangle$  </tbody> </table>

#000000;">

 $\langle x s |$ : if  $\rangle$ 

</xsl:for-each>

<xsl:for-each select="wnio:TrescDokumentu/wnio:Wartosc/wnio:LacznaKwotaOplaty">

<xsl:if test="true()">

 <table cellpadding="2" cellspacing="0" style="width: 100%;"> <tbody>

 $\langle tr \rangle$ 

 <td colspan="3" style="font-family: verdana; font-size: small; font-weight: bold; vertical-align: top; text-align: left; background-color: #dddddd; border-width: 1px 1px 0px 1px; border-style: solid; border-color: #000000;">G.4. ŁĄCZNA KWOTA OPŁATY</td>

 $\langle t$ r  $\langle$ tr $\rangle$ 

...<br><td style="font-family: verdana; font-size: x-small; vertical-align: top; text-align: left; background-color: #ddddd; border-width: 0px 0px 0px 1px; border-style: solid; border-color: #000000;"> </td>

 <td colspan="2" style="font-family: verdana; font-size: x-small; vertical-align: top; text-align: left; background-color: #dddddd; border-width: 0px 1px 0px 0px; border-style: solid; border-color: #000000;"> </td>

 $\langle$ tr>  $\overline{\mathcal{L}}$ 

 <td style="width: 3%; font-family: verdana; font-size: x-small; vertical-align: top; text-align: left; background-color: #dddddd; border-width: 0px 0px 0px 1px; border-style: solid; border-color: #000000;"> </td>

 <td style="width: 71%; font-family: verdana; font-size: x-small; font-weight: bold; vertical-align: top; text-align: left; background-color: #dddddd; border-width: 1px 0px 0px 1px; border-style: solid; border-color: #000000;">Miesięczna kwota opłaty za gospodarowanie odpadami komunalnymi wynikająca z części G.1 i G.2 wynosi</td> <td style="font-family: verdana; font-size: x-small; vertical-align: top; text-align: right; background-color: #ffffff; border-width: 1px 1px 0px 1px; border-style: solid; border-color:

#000000;">

 <span> <label>  $<$ span $/$ </label>  $\langle xsl:if test="true() \rangle$  <span type="text"> <xsl:value-of select="wnio:KwotaMiesieczna"/> </span>  $\sqrt{x}$ sl:if> </span> zł</td>  $\langle tr \rangle$  $\leq$ tr $\sim$ 

 <td style="font-family: verdana; font-size: x-small; vertical-align: top; text-align: left; background-color: #dddddd; border-width: 0px 0px 0px 1px; border-style: solid; border-color: #000000;"> </td>

 <td style="font-family: verdana; font-size: x-small; font-weight: bold; vertical-align: top; text-align: left; background-color: #dddddd; border-width: 1px 0px 1px 1px; border-style: solid; border-color: #000000;">Roczna kwota opłaty za gospodarowanie odpadami komunalnymi wynikająca z części G.3 wynosi</td> <td style="font-family: verdana; font-size: x-small; vertical-align: top; text-align: right; background-color: #ffffff; border-width: 1px; border-style: solid; border-color: #000000;">

```
 <span>
                          <label>
                          <span/>
                         </label>
                          <xsl:if test="true()">
                           <span type="text">
                            <xsl:value-of select="wnio:KwotaRoczna"/>
                            </span>
                         \langle x s |:if>
                        </span> zł</td>
                    \epsilon/tr\sim\epsilon...<br><td style="font-family: verdana; font-size: x-small; vertical-align: top; text-align: left; background-color: #ddddd; border-width: 0px 0px 1px; border-style: solid; border-color:
#000000;"> </td>
                      <td colspan="2" style="font-family: verdana; font-size: x-small; vertical-align: top; text-align: left; background-color: #dddddd; border-width: 0px 1px 1px 0px; border-style: solid; 
border-color: #000000;"> </td>
                   \langletr>
                  </tbody>
                </table>
             \langle xsl:if> </xsl:for-each>
            <xsl:for-each select="wnio:TrescDokumentu/wnio:Wartosc/wnio:InformacjaKompostowniki">
              <xsl:if test="true()">
                <table cellpadding="2" cellspacing="0" style="width: 100%;">
                  <tbody>
                   \langle tr \rangle <td colspan="2" style="font-family: verdana; font-size: small; font-weight: bold; vertical-align: top; text-align: left; background-color: #dddddd; border-width: 1px 1px 0px 1px; 
border-style: solid; border-color: #000000;">H. INFORMACJA O KOMPOSTOWNIKACH</td>
                   \langle tr
                   \langle tr \rangle<td style="width: 3%; font-family: verdana; font-size: x-small; vertical-align: top; text-align: left; background-color: #ddddd; border-width: 0px 0px 0px 1px; border-style: solid;
border-color: #000000;"> </td>
                      <td style="font-family: verdana; font-size: x-small; font-weight: bold; vertical-align: top; text-align: left; background-color: #ffffff; border-width: 1px 1px 0px 1px; border-style: solid; 
border-color: #000000;">Oświadczam, że na terenie nieruchomości znajduje się kompostownik:</td>
 </tr>
                   <tr> <td style="font-family: verdana; font-size: x-small; vertical-align: top; text-align: left; background-color: #dddddd; border-width: 0px 0px 1px 1px; border-style: solid; border-color: 
#000000;"> </td>
                      <td style="font-family: verdana; font-size: x-small; vertical-align: top; text-align: left; background-color: #ffffff; border-width: 0px 1px 1px 1px; border-style: solid; border-color: 
#000000;">
                        <span>
                         \geqlabel\geq\langlespan\rangle</label>
                         <xsl:if test="true()">
                            <span>
                              <xsl:variable name="RadioID890"> tak </xsl:variable>
                             <xsl:choose>
                               \langle xsl:when test="normalize-space(wnio:Informacia) = normalize-space($RadioID890)">
                                 <span>[<br/>b>X</b>]</span>
                               \langle x\sin x\rangle<xsl:otherwise>
                                 <span>[ ]</span>
                               \langle x\sin x\rangle: otherwise
                              </xsl:choose>
                             <label>
                                <span>tak </span>
                             \langlelabel> </span>
                           <span>
                              <xsl:variable name="RadioID891"> nie </xsl:variable>
                             <xsl:choose>
                                <xsl:when test="normalize-space(wnio:Informacja) = normalize-space($RadioID891)">
                                 \langlespan>[b>]\langlespan>
                                </xsl:when>
                               <xsl:otherwise>
                                 <span>[ ]</span>
                                </xsl:otherwise>
                              </xsl:choose>
                             <label>
                                <span>nie </span>
                              </label>
                            </span>
                          </xsl:if>
                       \langlesnan\rangle\langle t \, d \rangle\langle tr
                  </tbody>
               \langle table\rangle </xsl:if>
            </xsl:for-each>
            <table cellpadding="2" cellspacing="0" style="width: 100%;">
              <tbody>
               \leqtr\sim...<br><td colspan="3" style="font-family: verdana; font-size: small; font-weight: bold; vertical-align: top; text-align: left; background-color: #ddddd; border-width: 1px 1px 0px 1px; border-
style: solid; border-color: #000000;">I. INFORMACJA O ZAŁĄCZNIKACH</td>
               \epsilon/tr\sim\langle tr \rangle...<br><td style="width: 3%; font-family: verdana; font-size: x-small; vertical-align: top; text-align: left; background-color: #dddddd; border-width: 0px 0px 0px 1px; border-style: solid; border-
color: #000000;"> </td>
                  <td style="width: 77%; font-family: verdana; font-size: x-small; font-weight: bold; vertical-align: top; text-align: center; background-color: #dddddd; border-width: 1px 0px 0px 1px; 
border-style: solid; border-color: #000000;">Nazwa załącznika</td>
                  <td style="font-family: verdana; font-size: x-small; font-weight: bold; vertical-align: top; text-align: center; background-color: #dddddd; border-width: 1px 1px 0px 1px; border-style: 
solid; border-color: #000000;">Ilość</td>
               \langletr>\langletr>
                  <td style="font-family: verdana; font-size: x-small; vertical-align: top; text-align: left; background-color: #dddddd; border-width: 0px 0px 1px 1px; border-style: solid; border-color: 
#000000;"> </td>
```
 <td style="font-family: verdana; font-size: x-small; vertical-align: top; text-align: left; background-color: #ffffff; border-width: 1px 0px 1px 1px; border-style: solid; border-color: #000000;">

<xsl:for-each select="wnio:TrescDokumentu/wnio:Wartosc/str:Zalaczniki/str:Zalacznik">

```
\langle xsl: \text{if } test="true() \text{''} \rangle \langle \text{br/} \rangle <span>
                 -<br><label>
                \langlespan\rangle\langlelabel>
               <xsl:value-of select="str:DaneZalacznika/../@nazwaPliku"/>
             \langlespan\rangle\langle x\sin t \rangle </xsl:for-each>
      \langle t d \rangle<td style="font-family: verdana; font-size: x-small; vertical-align: top; text-align: center; background-color: #ffffff; border-width: 1px; border-style: solid; border-color: #000000;">
          <span>
            <label>
           <span>\sim dabel\sim <xsl:if test="true()">
              <span>
              <xsl:value-of select="wnio:TrescDokumentu/wnio:Wartosc/wnio:IloscZalacznikow "/>
              </span>
           \langle x\sin t\rangle </span>
      \langle t d \rangle\langletr>
   </tbody>
 </table>
 <table cellpadding="2" cellspacing="0" style="width: 100%;">
   <tbody>
   \langletr>
```
<td colspan="4" style="font-family: verdana; font-size: small; font-weight: bold; vertical-align: top; text-align: left; background-color: #ddddd; border-width: 1px 1px 0px 1px; borderstyle: solid; border-color: #000000;">I. OSOBA SKŁADAJĄCA DEKLARACJĘ</td>  $\langle$ tr>

 $\langle tr \rangle$ 

 <td style="width: 3%; font-family: verdana; font-size: x-small; vertical-align: top; text-align: left; background-color: #dddddd; border-width: 0px 0px 0px 1px; border-style: solid; border $color: #000000" >$ 

<td style="width: 32%; font-family: verdana; font-size: x-small; font-weight: bold; vertical-align: top; text-align: left; background-color: #ffffff; border-width: 1px 0px 0px 1px; borderstyle: solid; border-color: #000000;">Imię</td>

 <td style="width: 32%; font-family: verdana; font-size: x-small; font-weight: bold; vertical-align: top; text-align: left; background-color: #ffffff; border-width: 1px 0px 0px 1px; borderstyle: solid; border-color: #000000;">Nazwisko</td>

<td style="font-family: verdana; font-size: x-small; font-weight: bold; vertical-align: top; text-align: left; background-color: #ffffff; border-width: 1px 1px 0px 1px; border-style: solid; border-color: #000000;">Data wypełnienia deklaracji</td>  $\langle$ /tr $>$ 

 $\langle$ tr $\rangle$ 

<td style="font-family: verdana; font-size: x-small; vertical-align: top; text-align: left; background-color: #dddddd; border-width: 0px 0px 1px 1px; border-style: solid; border-color:

#000000;"> </td> <td style="font-family: verdana; font-size: x-small; vertical-align: top; text-align: left; background-color: #ffffff; border-width: 0px 0px 1px 1px; border-style: solid; border-color: #000000;">

 <span> <label>  $<$ span $>$  </label> <xsl:if test="true()"> <span type="text"> <xsl:value-of select="wnio:TrescDokumentu/wnio:Wartosc/wnio:ImieOsobySkladajacej"/> </span>  $\langle xsl:$ if $\rangle$  </span>  $\langle$ /td $\rangle$ <td style="font-family: verdana; font-size: x-small; vertical-align: top; text-align: left; background-color: #ffffff; border-width: 0px 0px 1px 1px; border-style: solid; border-color:

#000000;">

#000000;">

<span>  $\langle$ label $>$  $<$ span $/$  $\overline{\mathcal{L}}$  abel $\overline{\mathcal{L}}$ <xsl:if test="true()">

<span type="text">

<xsl:value-of select="wnio:TrescDokumentu/wnio:Wartosc/wnio:NazwiskoOsobySkladajacej"/>

</span>

</xsl:if>

 </span>  $\langle t d \rangle$ 

<td style="font-family: verdana; font-size: x-small; vertical-align: top; text-align: left; background-color: #ffffff; border-width: 0px 1px 1px 1px; border-style: solid; border-color:

 <xsl:if test="true()"> <xsl:value-of select="wnio:DaneDokumentu/meta:Data/meta:Czas"/>  $\langle x s | \cdot i f \rangle$ 

 $\langle$ tr>

 </tbody> </table>

 $\langle$ hr/ $>$ 

 <p style="font-family: verdana; font-size: x-small; font-weight: bold; text-align: center;">POUCZENIE</p>  $\langle$ ol $>$ 

 <li style="font-family: verdana; font-size: x-small; text-align: justify;">W przypadku niewpłacenia w określonych uchwałą terminach kwoty należnej opłaty lub wpłacenia jej w niepełnej wysokości, niniejsza deklaracja stanowi podstawę do wystawienia tytułu wykonawczego, zgodnie z przepisami ustawy z dnia 17 czerwca 1966 r. o postępowaniu egzekucyjnym w administracji.</li> .<br>⊲/ol>

 $\langle$ hr/ $>$ 

<p style="font-family: verdana; font-size: x-small; font-weight: bold; text-align: center;">INFORMACJA</p>

 <ol> <li style="font-family: verdana; font-size: x-small; text-align: justify;">W przypadku zmiany danych będących podstawą ustalenia wysokości należnej opłaty za gospodarowanie odpadami komunalnymi lub określonej w deklaracji ilości odpadów komunalnych powstających na danej nieruchomości, właściciel nieruchomości jest zobowiązany złożyć nową deklarację w terminie 14 dni od dnia nastapienia zmiany. </li>

 <li style="font-family: verdana; font-size: x-small; text-align: justify;">W razie niezłożenia deklaracji o wysokości opłaty za gospodarowanie odpadami komunalnymi, albo uzasadnionych wątpliwości co do danych zawartych w deklaracji wójt określa, w drodze decyzji, wysokość opłaty za gospodarowania odpadami komunalnymi, biorąc pod uwagę uzasadnione szacunki, w tym średnią ilość odpadów komunalnych powstających na nieruchomościach o podobnym charakterze.</li>

 $\langle$ ol $>$  $\langle$ hr $\land$ 

<xsl:for-each select="wnio:TrescDokumentu/wnio:Wartosc/wnio:KomunikacjaElektroniczna">

 <xsl:if test="true()"> <table cellpadding="2" cellspacing="0" style="width: 100%;">

<tbody>

 $\langle tr \rangle$ 

 $\langle t \, d \rangle$ 

```
 <td style="width: 5%; font-family: verdana; font-size: x-small;">
                        <span>
                          <label>
                         \langlesnan\rangle </label>
                         <xsl:if test="true()">
                           <span>
                              <xsl:choose>
                                <xsl:when test="contains(concat(concat(' ', normalize-space(wnio:Zgoda)),' '), ' 1 ' )">
                                 \langlespan>\left[\langle b \rangle X \langle/b \rangle\right] \langlespan>
                               \langle xsl:when \rangle<xsl:otherwise>
 <span>[ ]</span>
 </xsl:otherwise>
                              </xsl:choose>
                             <label>
                                <span> </span>
                              </label>
                            </span>
                          </xsl:if>
                        </span>
                     \langle t d \rangle <td style="font-family: verdana; font-size: x-small;">
 <span>
 <label>
                         <span/\langle/abel\rangle\langle xsl:if test="true() \rangle <span>
                           <xsl:value-of select="wnio:PodstawaPrawna"/>
                           </span>
                         \langle xsl:if> </span>
                     \langle t d \rangle\langle tr> </tbody>
               </table>
             \langle xsl:if> </xsl:for-each>
            <p style="font-family: verdana; font-size: x-small; text-align: left;">
              <span>
              zlabel\sim\langlesnan\rangle\langlelabel> <xsl:if test="false()">
                 <span type="text">
                  <xsl:value-of select="wnio:TrescDokumentu/@format"/>
                  </span>
              \langle xsl:if\rangle</span> <span>
              \langleabel><span/ </label>
               <xsl:if test="false()">
 <span type="text">
 <xsl:value-of select="wnio:TrescDokumentu/@kodowanie"/>
                  </span>
              \langle xsl:if\rangle </span>
           </p>
        \langle \text{body}\rangle </html>
     </xsl:for-each>
    <xsl:call-template name="Podpis_v23.99"/>
    </xsl:template>
    <xsl:template name="Podpis_v23.99">
 <div align="right" style="text-align: right;font-size: 10px;font-family: Verdana;line-height: 20px;">
 <table style="float: right;">
        \langletr\rangle<td style="width: 340px;"> <h5 class="acc" align="center">Podpisy elektroniczne</h5>
              <p align="center" style="text-align: center;font-size: 10px;font-family: Verdana;line-height: 20px;">
                <xsl:choose>
                 <xsl:when test="string-length(//wnio:Dokument/ds:Signature/ds:SignatureValue) &gt; 0">
                    <xsl:text>Dokument został podpisany, aby go zweryfikować należy użyć oprogramowania do weryfikacji podpisu</xsl:text>
                    <xsl:choose>
                      <xsl:when test="count(//wnio:Dokument/ds:Signature/ds:Object/descendant::*[local-name() = 'SigningTime']) &gt; 1">
                     \langlehr/ <xsl:text>Daty złożenia podpisu: </xsl:text>
 <xsl:for-each select="//wnio:Dokument/ds:Signature/ds:Object/descendant::*[local-name() = 'SigningTime']">
 <xsl:value-of select="."/>
                       \langle xsl:for-each \rangle </xsl:when>
                      <xsl:when test="count(//wnio:Dokument/ds:Signature/ds:Object/descendant::*[local-name() = 'SigningTime']) = 1">
                     \langlebr/ <xsl:text>Data złożenia podpisu: </xsl:text>
 <xsl:for-each select="//wnio:Dokument/ds:Signature/ds:Object/descendant::*[local-name() = 'SigningTime']">
 <xsl:value-of select="."/>
                        </xsl:for-each>
                      </xsl:when>
                      <xsl:when test="0 &gt;= count(//wnio:Dokument/ds:Signature/ds:Object/descendant::*[local-name() = 'SigningTime'])">
                     \langle xsl:when \rangle </xsl:choose>
                  </xsl:when>
                  <xsl:otherwise>
                    <xsl:text>Dokument nie zawiera podpisu</xsl:text>
                  </xsl:otherwise>
                </xsl:choose>
             <br>chr<sub>></sub> <span name="info_v99.23" style="font-size: 7pt;font-weight: bold;">
                </span>
```
</p><br></td><br></tr> </div><br>
</div><br>
<div><br>
<div><br>
<div name="clear\_v23.23" style="clear: both;"/><br>
∠/xsl:template><br>
</xsl:stylesheet>